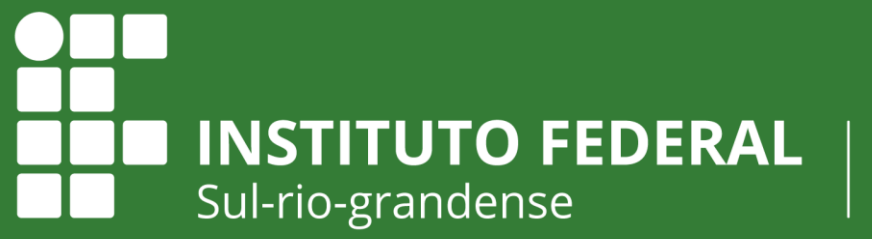

Câmpus Sapucaia do Sul

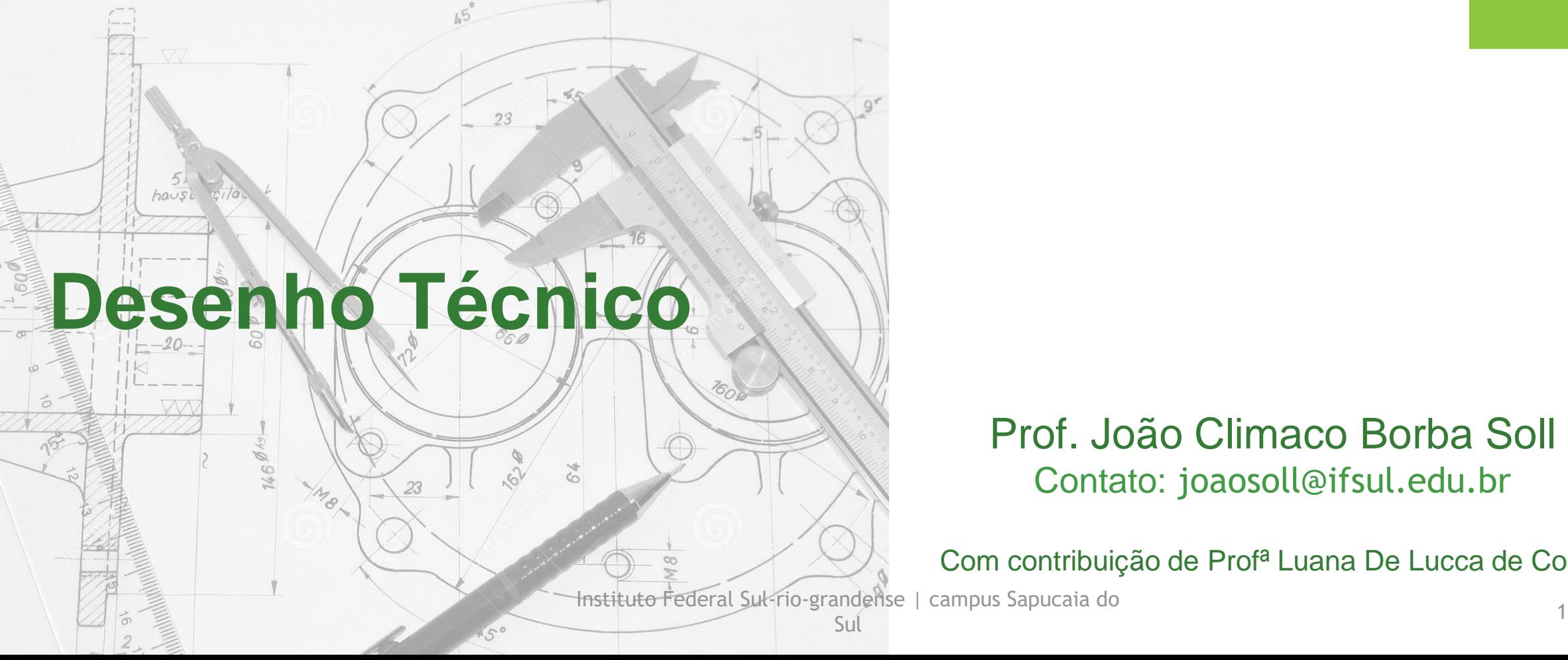

Prof. João Climaco Borba Soll Contato: joaosoll@ifsul.edu.br

Com contribuição de Profª Luana De Lucca de Costa

#### **Desenho técnico**

Desenho Técnico Mecânico é o projeto da forma de objetos destinados à fabricação de objetos em série. O Projetista Mecânico (Mechanical Designer) é responsável pela forma dos produtos da sua empresa e sociedade; por isso deve considerar no seu trabalho a complexidade de relações entre produto, máquinas/equipamentos e ambiente, produto e usuário, isto é, fatores tecnológicos, econômicos, sociais e culturais do ambiente.

O desenho técnico é uma linguagem gráfica utilizada na indústria. Para que esta linguagem seja entendida no mundo inteiro, existe uma série de regras internacionais que compõem as normas gerais de desenho técnico, cuja regulamentação no Brasil é feita pela ABNT – Associação Brasileira de Normas Técnicas.

# **Desenho Técnico**

# **Exemplo:**

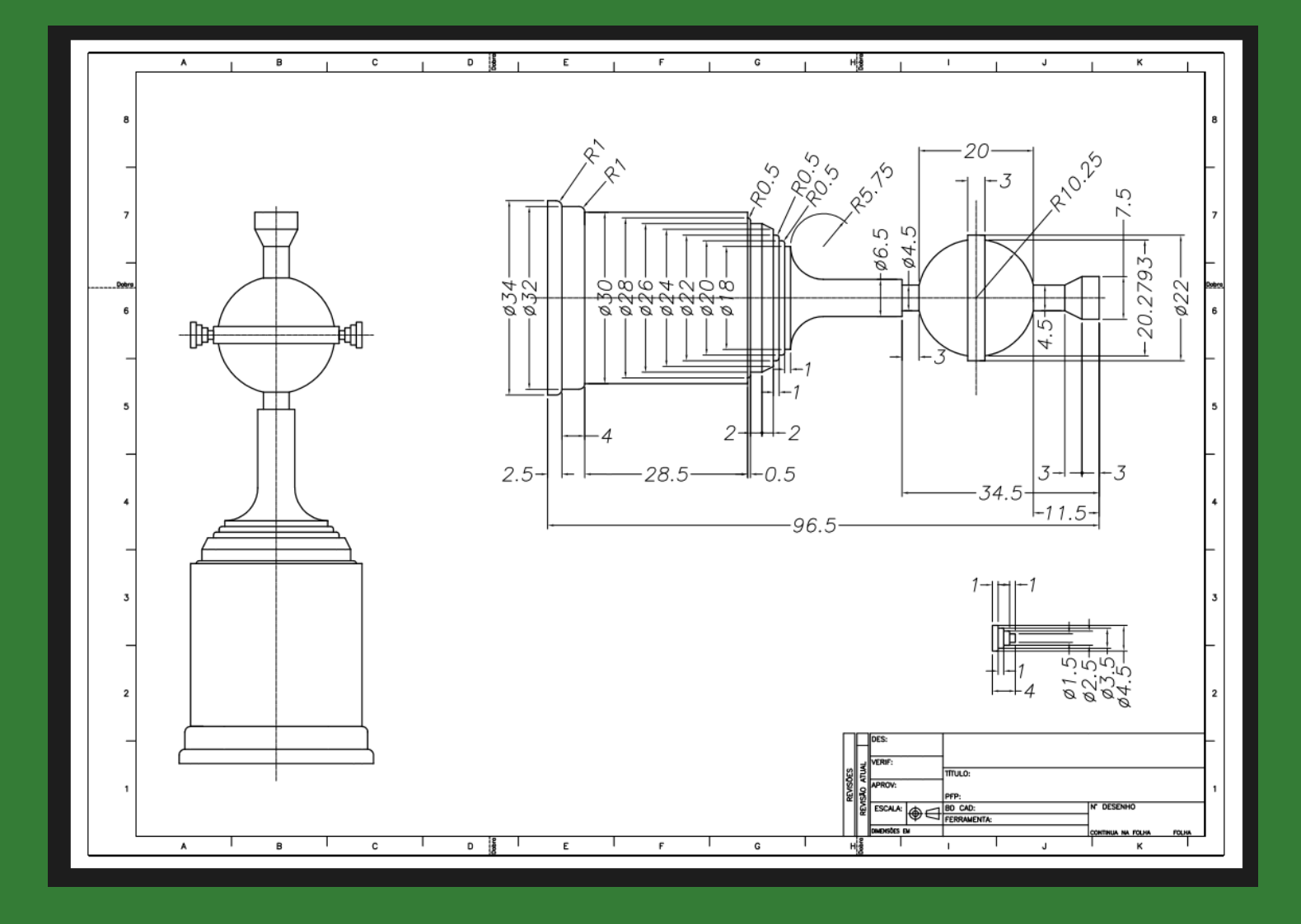

# **Finalidade do desenho técnico**

A nossa finalidade é estudar a linguagem do desenho técnico, de tal maneira que se possa escrevê-la, de uma maneira clara, a alguém que, familiarizado com este assunto, possa lê-la prontamente quando escrita por outro alguém para tanto, é preciso conhecer sua teoria e composição básica e ficar a par das abreviaturas e convenções adotadas.

A finalidade principal do Desenho Técnico é a representação precisa, no plano, das formas do mundo material e, portanto, tridimensional, de modo a possibilitar a reconstituição espacial das mesmas.

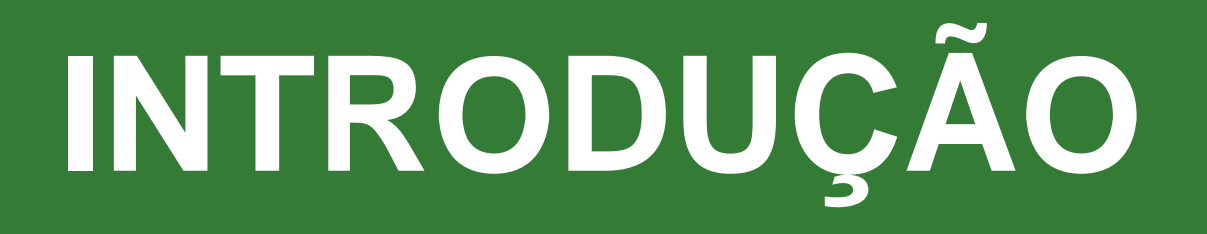

Geometria significa (em grego) *medida da terra.* O ponto, a linha, o plano e o sólido são os elementos fundamentais da geometria.

#### **Ponto**

Não tem altura, comprimento ou largura, não tem dimensões. O ponto é representado por uma letra maiúscula de nosso alfabeto.

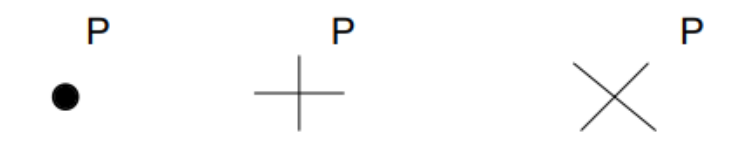

#### **Linha**

A linha é o deslocamento contínuo de um ponto, ou a sucessão de pontos e tem uma única dimensão. É representada por uma letra minúscula do nosso alfabeto.

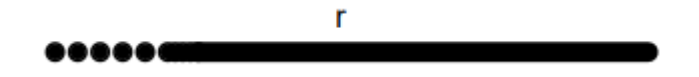

#### **Plano**

O plano é um objeto geométrico infinito com duas dimensões, é representada por uma letra minúscula do alfabeto grego, como por exemplo α (alfa) ou (beta) β.

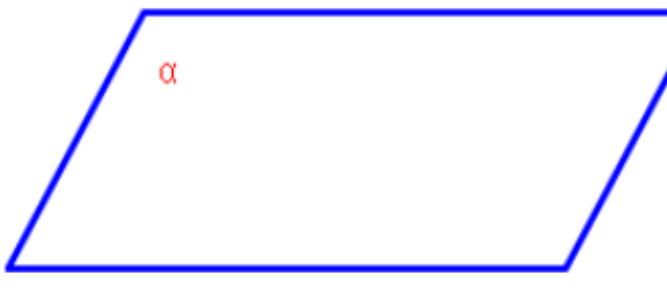

#### **Sólido**

O sólido são figuras geométricas que possuem [três dimensões](https://brasilescola.uol.com.br/matematica/dimensoes-espaco.htm)

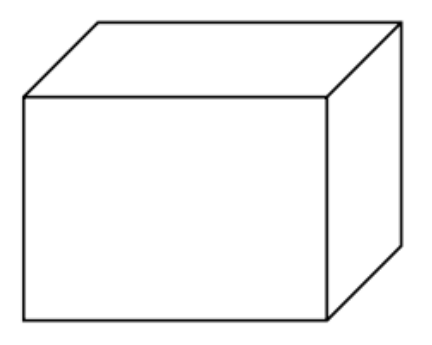

**FDUCACÃ** 

#### **Classificação das linhas**

Podemos classificar as linhas da seguinte maneira:

#### **a) Quanto à forma**

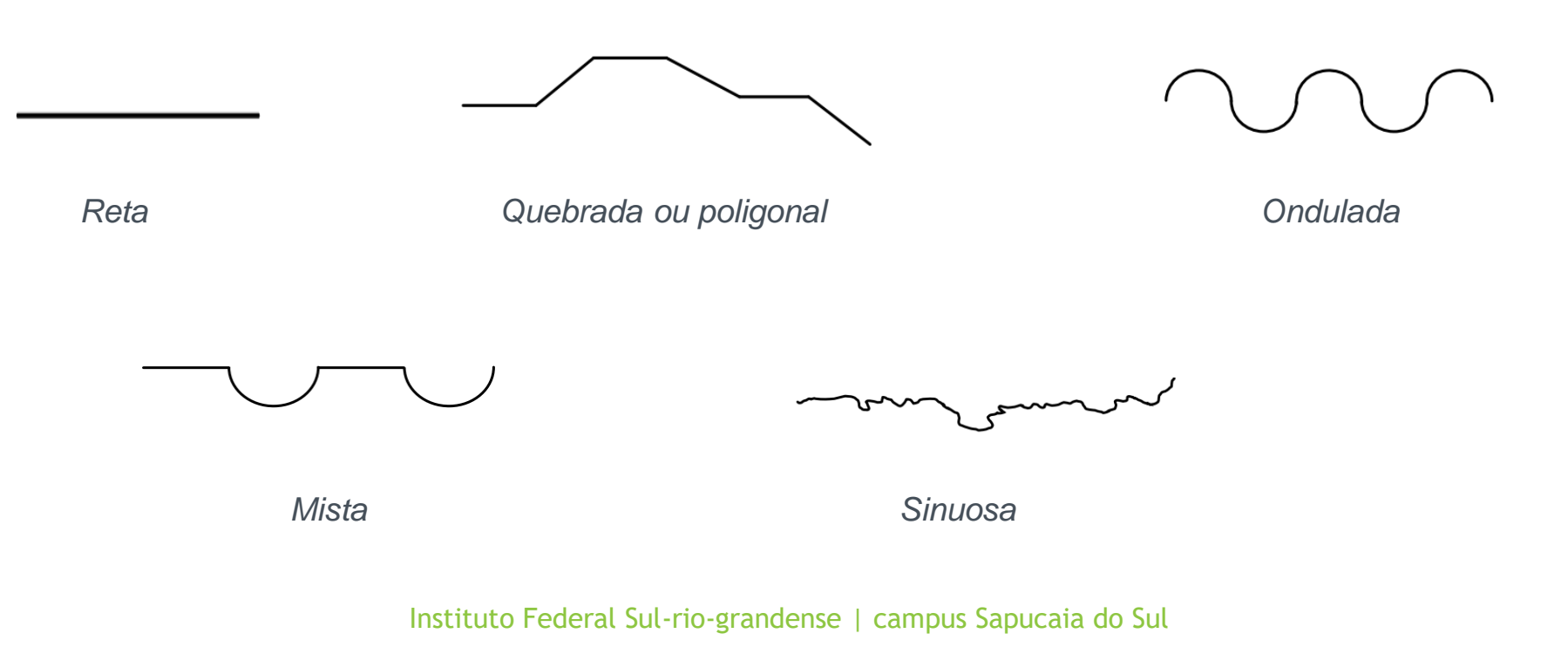

**EDUCACÃO** 

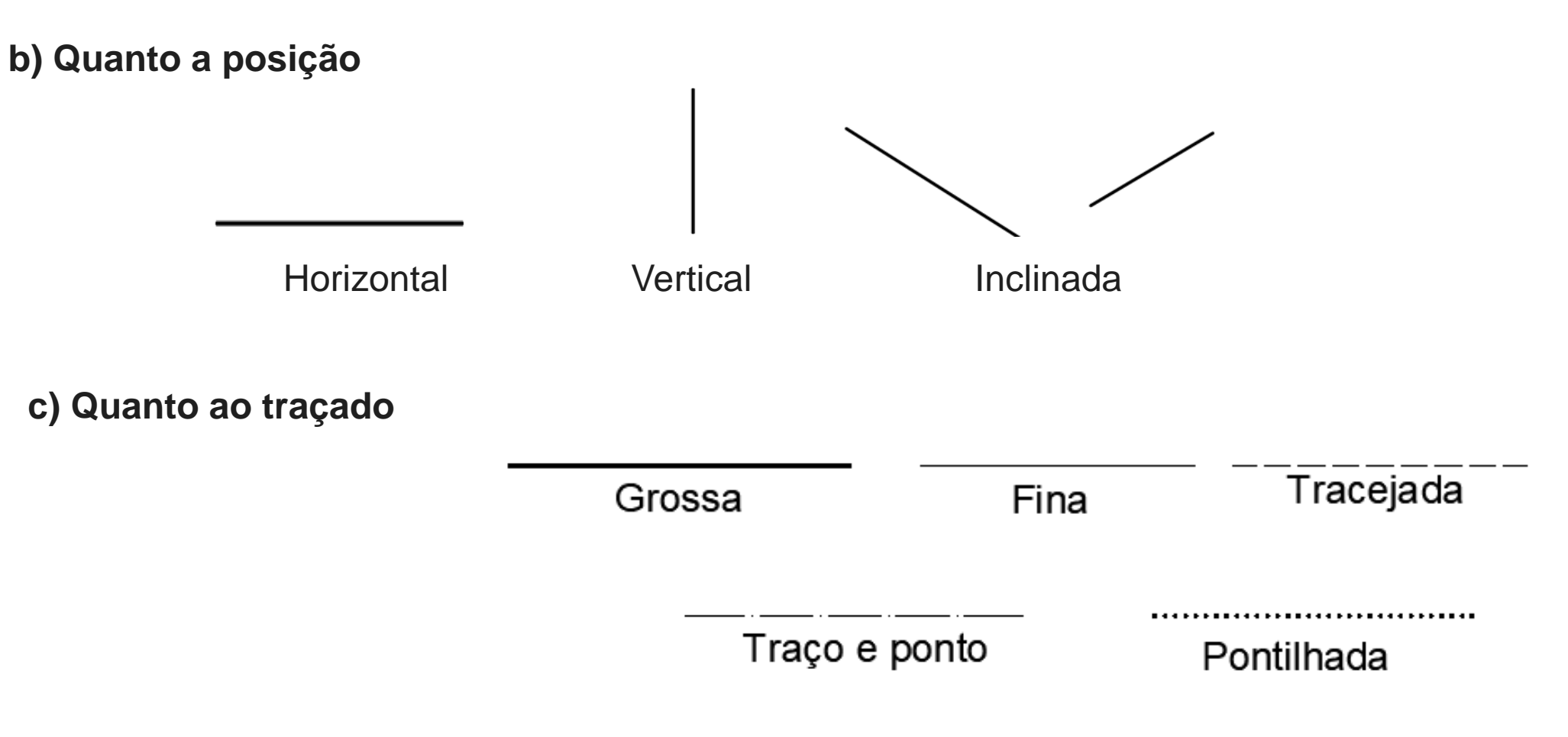

**EDUCAÇÃO** 

**PÚRLIC** 

**GRATUIT** 

#### **d) Quanto a direção**

- Convergente: linhas convergentes vão todas para um mesmo ponto.
- Divergentes: linhas divergentes saem todas de um mesmo ponto.
- Paralelas: linhas que seguem a mesma direção mantendo a mesma distância entre si.
- Perpendicular: linhas que se cruzam ou se tocam formando um ângulo reto (90º).

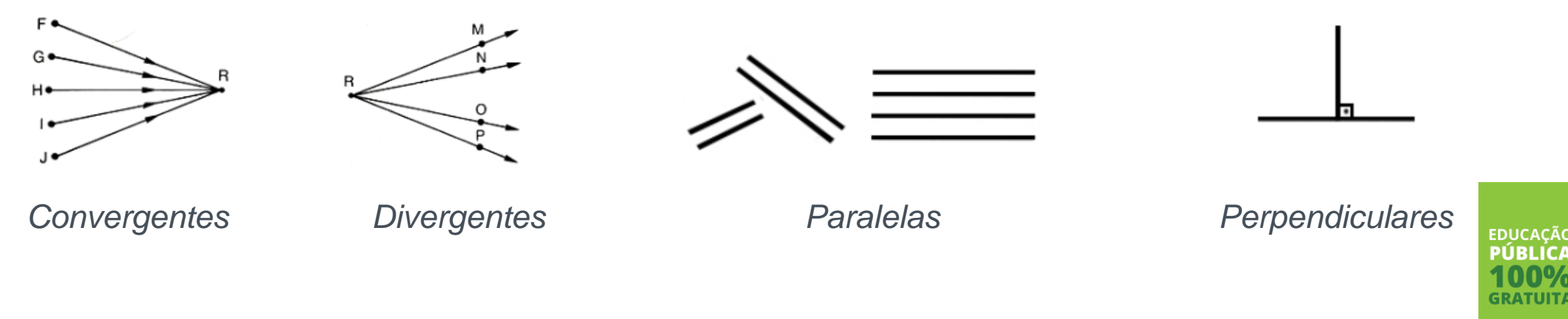

# **Desenho Técnico**

**EDUCAÇÃO PÚBLICA GRATUIT** 

# **Tipos de desenho**

**• Perspectivas** – são figuras resultantes de projeção cilíndrica ou cônica sobre um único plano, com a finalidade de permitir a percepção da forma global de um objeto.

▪ **Vistas ortográficas –** são figuras resultantes de projeções cilíndricas ortogonais de modo a representar com exatidão a forma do objeto com seus detalhes.

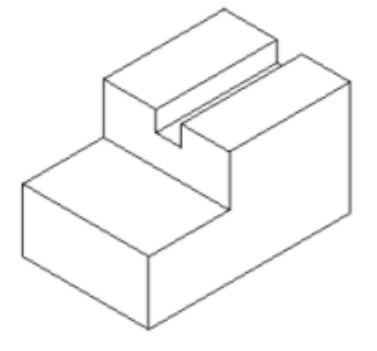

Perspectiva

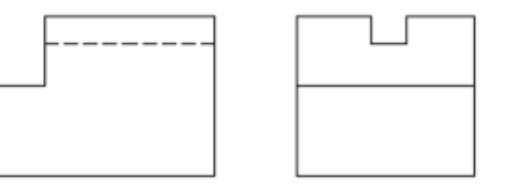

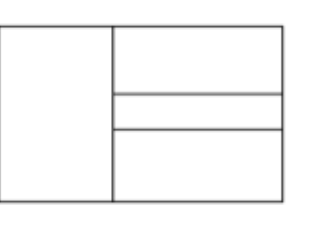

**EDUCACÃO** 

Vistas ortográficas

#### **Enquadramento do desenho na folha**

Da mesma forma que se faz ao usar uma máquina fotográfica, é preciso enquadrar o desenho na folha. Ou seja, o desenho deve ser feito com um **tamanho adequado**, em uma **folha de tamanho apropriado**, em **posição retrato ou paisagem**. A palavra é equilíbrio.

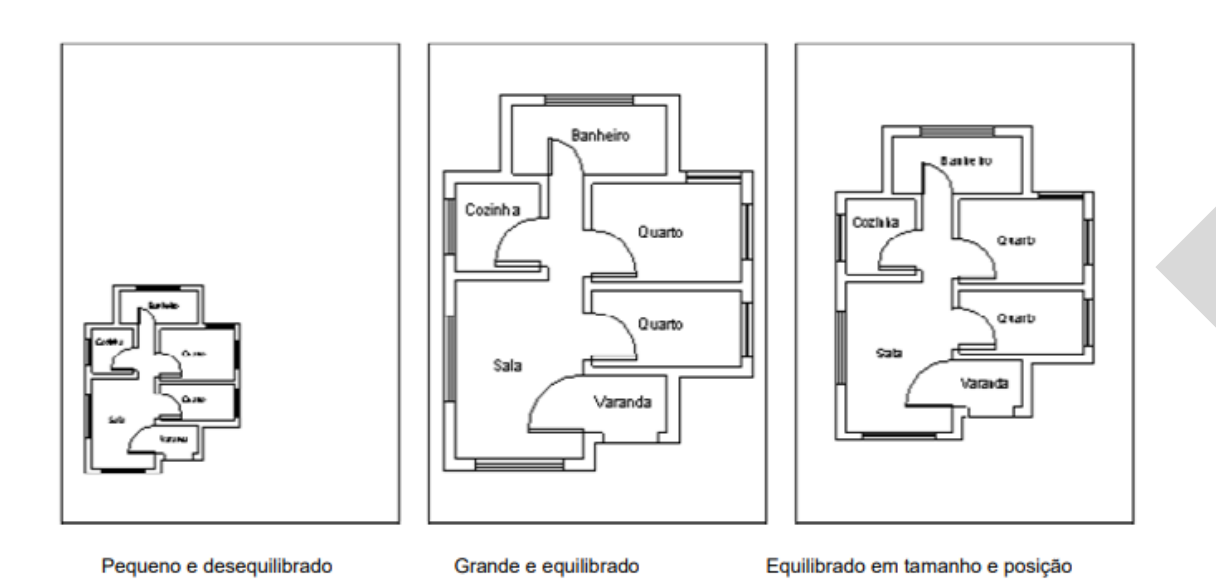

- Demarque a área de trabalho.
- 2. Encontre o centro da área de trabalho.
- 3. Esboce o desenho.

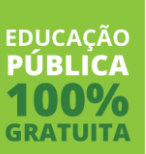

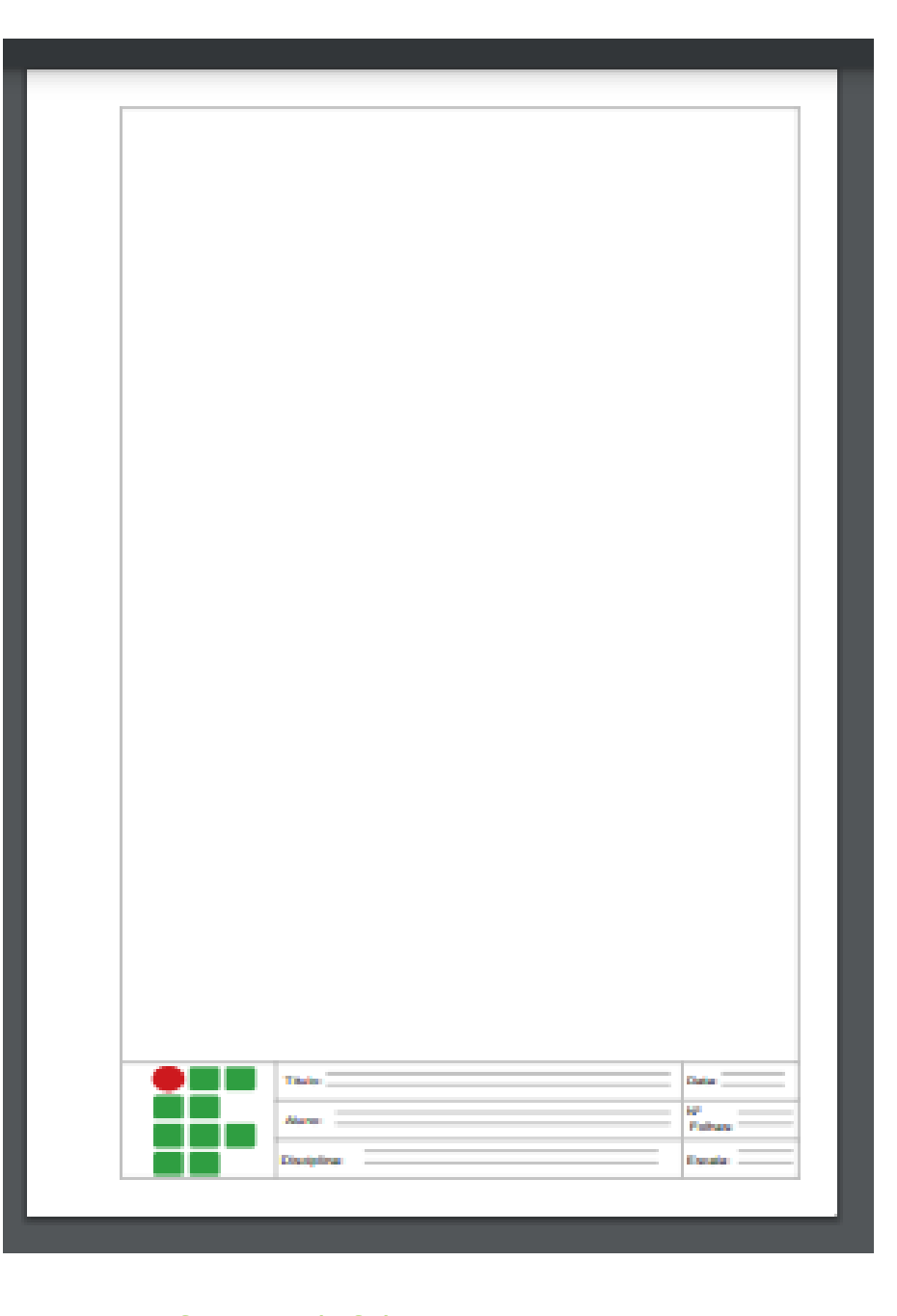

**EDUCAÇÃO PÚRLIC** GRATUIT

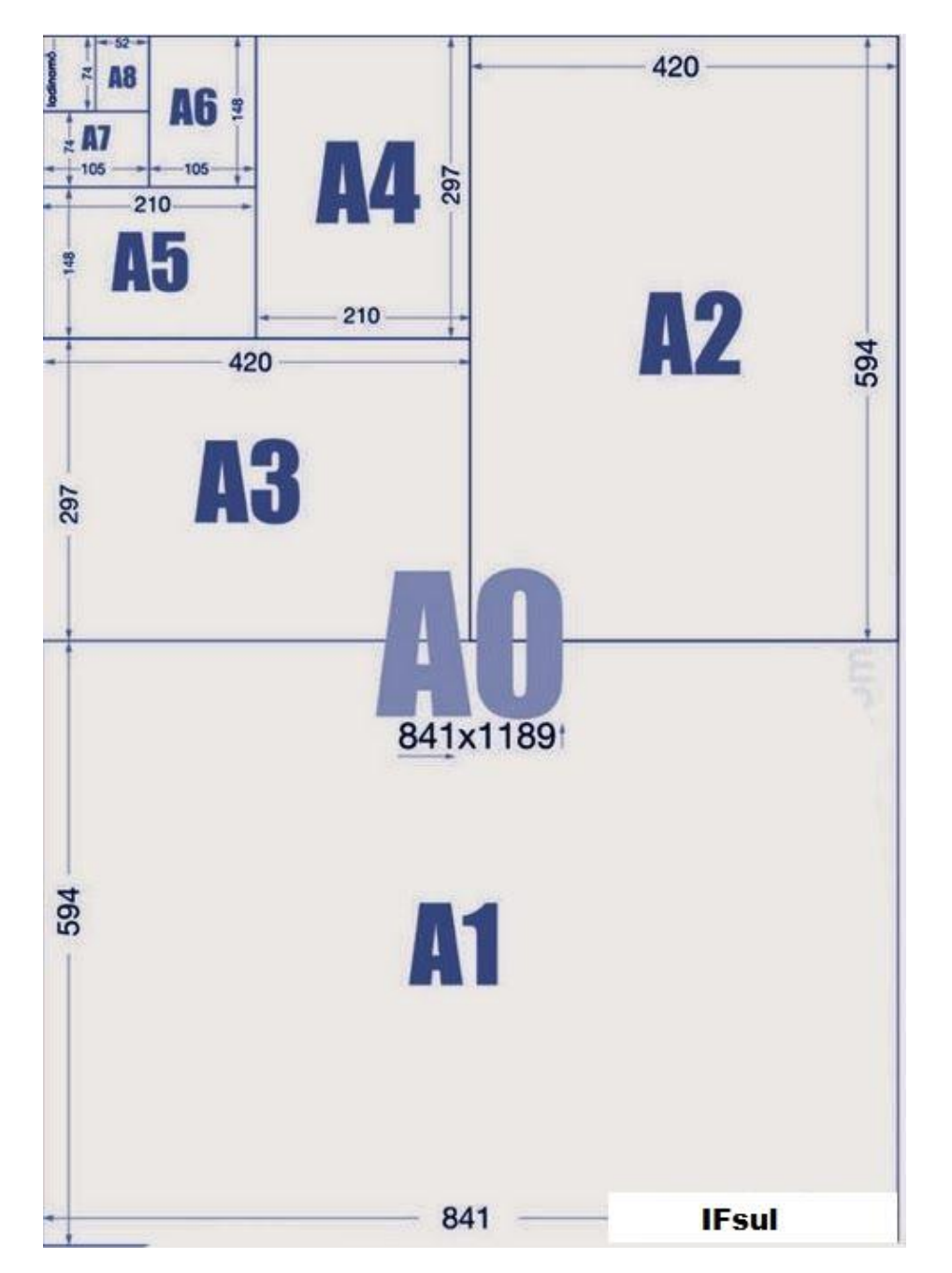

### **Folha de desenho**

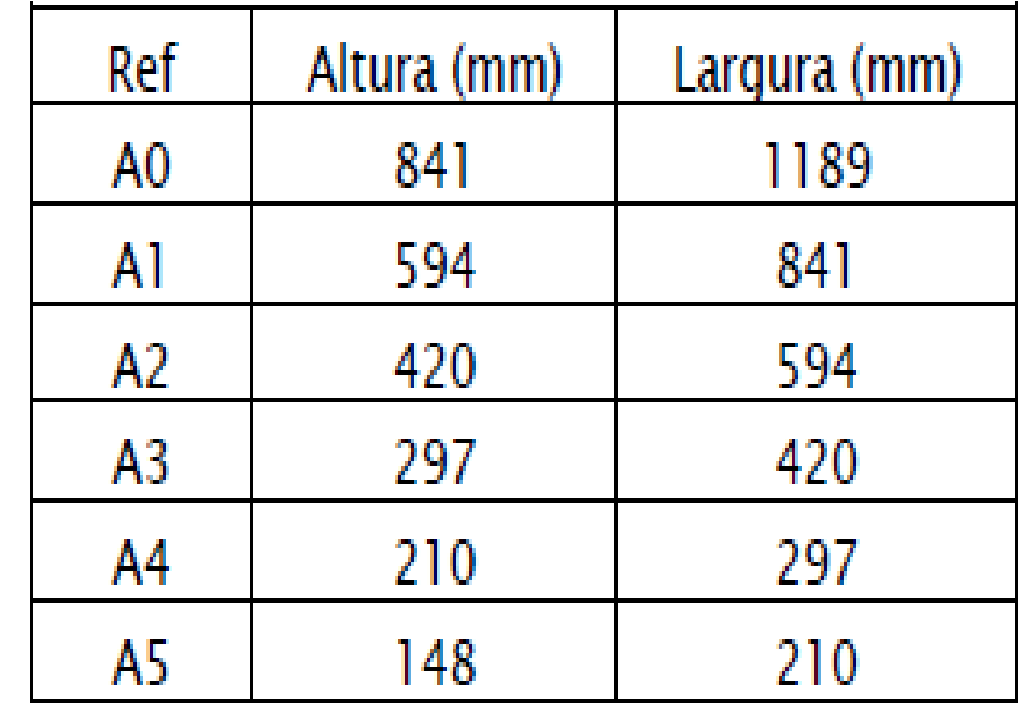

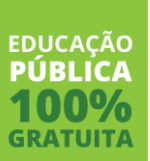

# **Traçado**

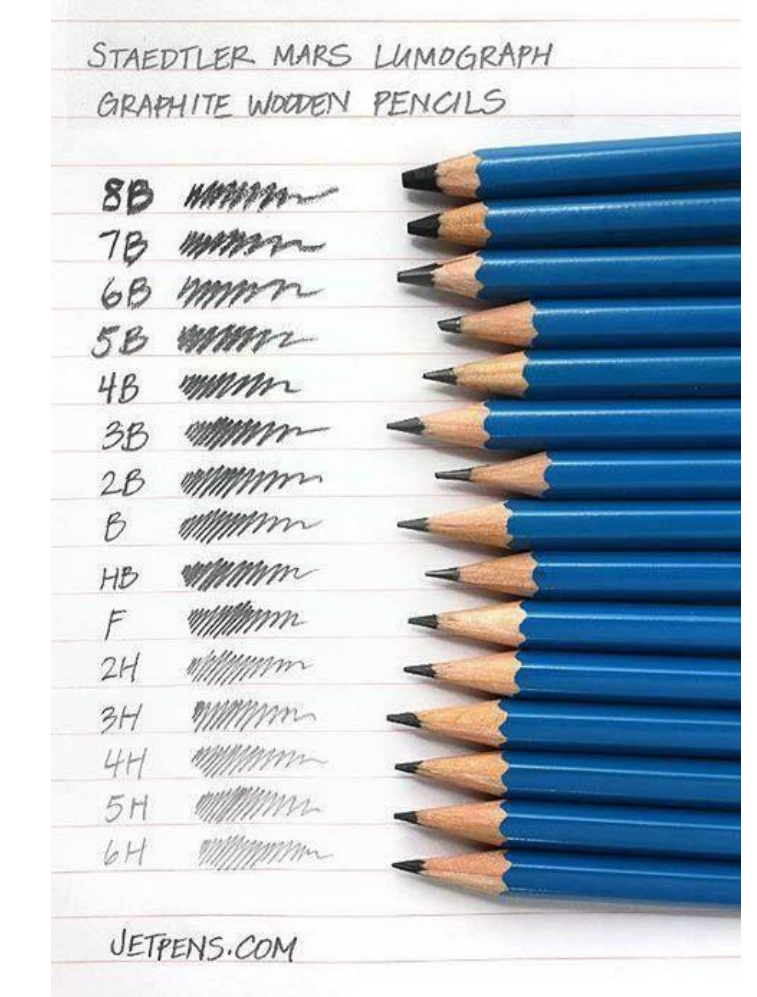

Instituto Federal Sul-rio-grandense | campus Sapucaia do Sul

**EDUCAÇÃO PÚRLICA GRATUIT** 

**Instrumentos**

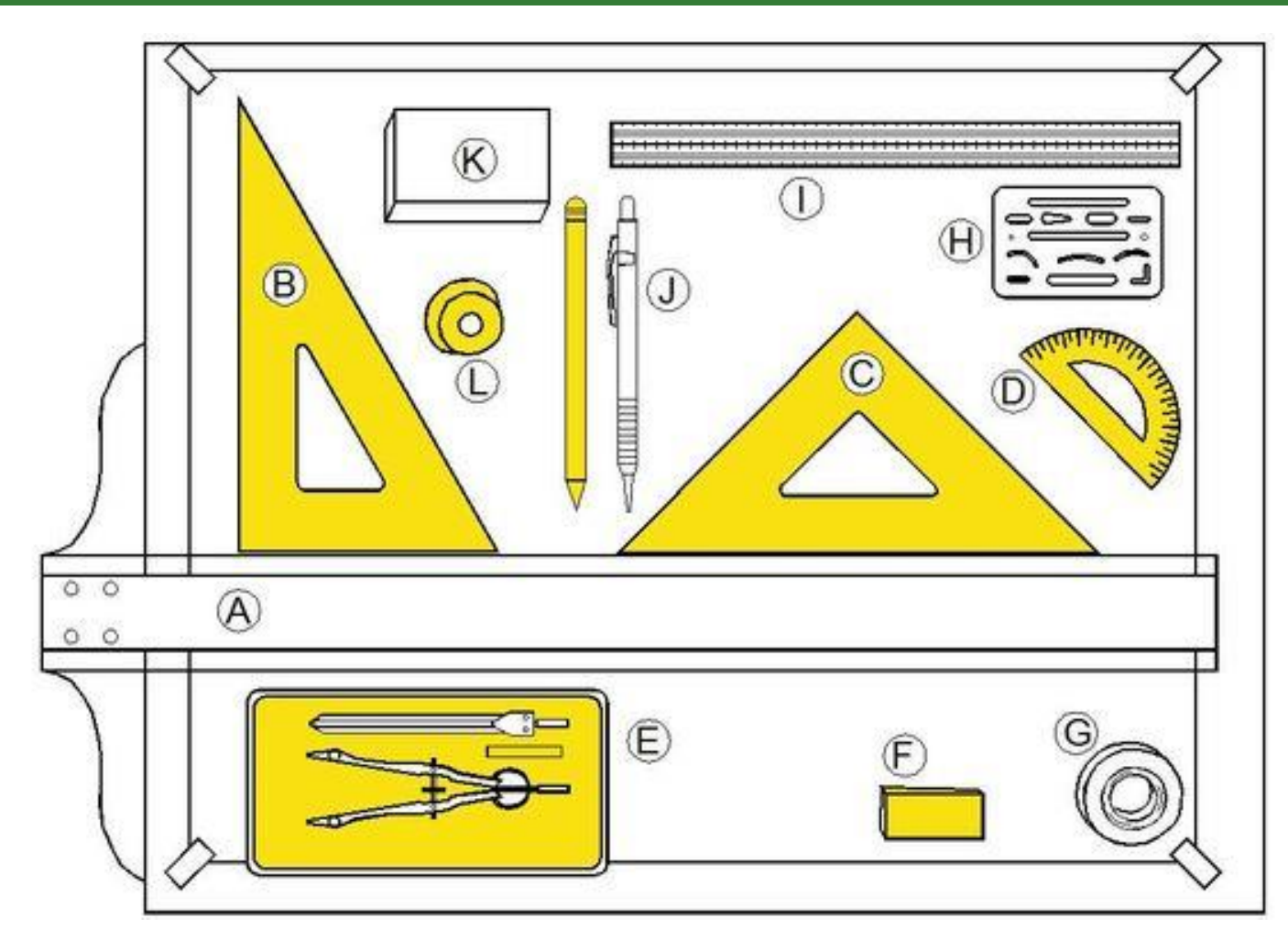

Instituto Federal Sul-rio-grandense | campus Sapucaia do Sul

**EDUCAÇÃO** PÚRLIC

## **Esquadros e ângulos** Paralelas

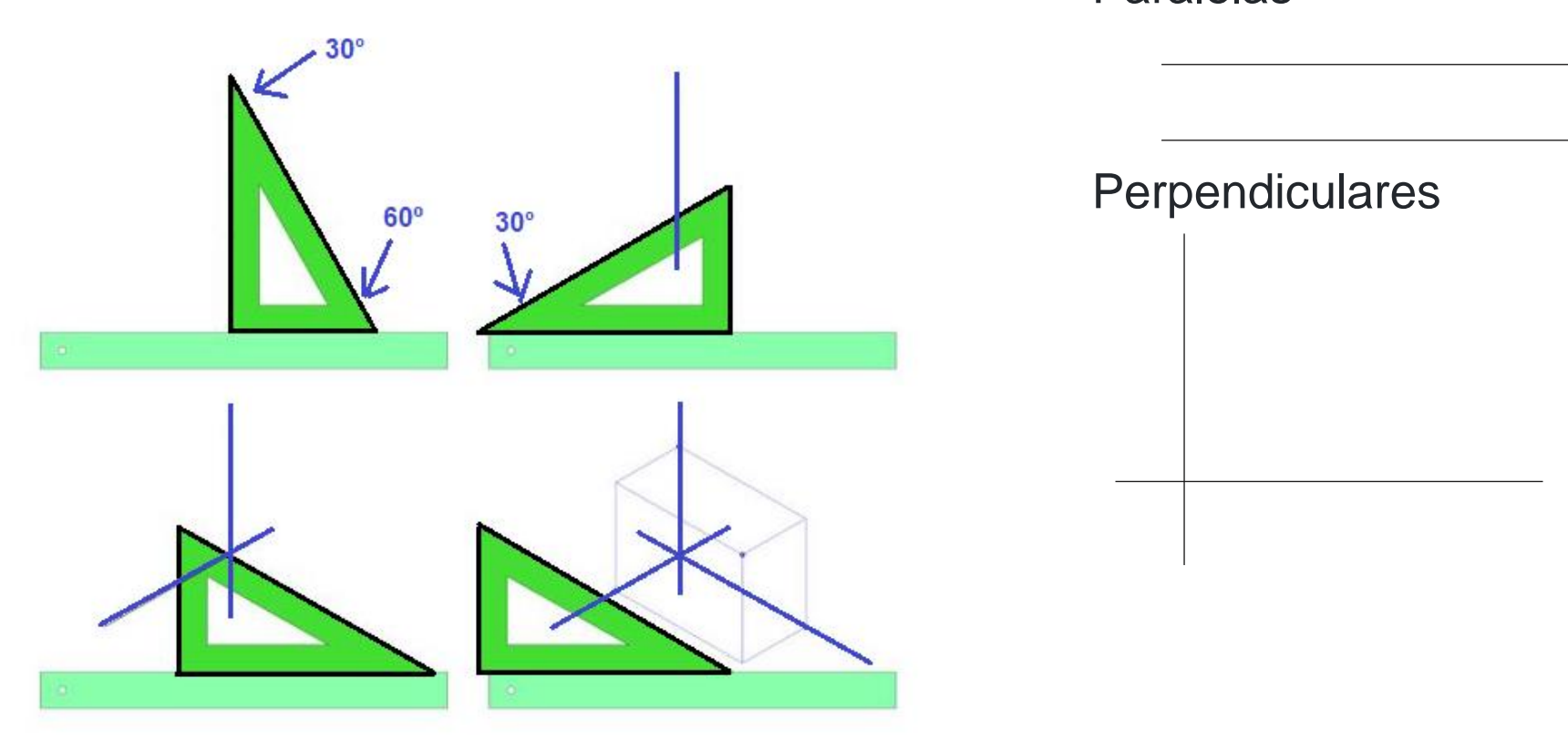

**FDUCACÃO** 

# **Esquadros e ângulos**

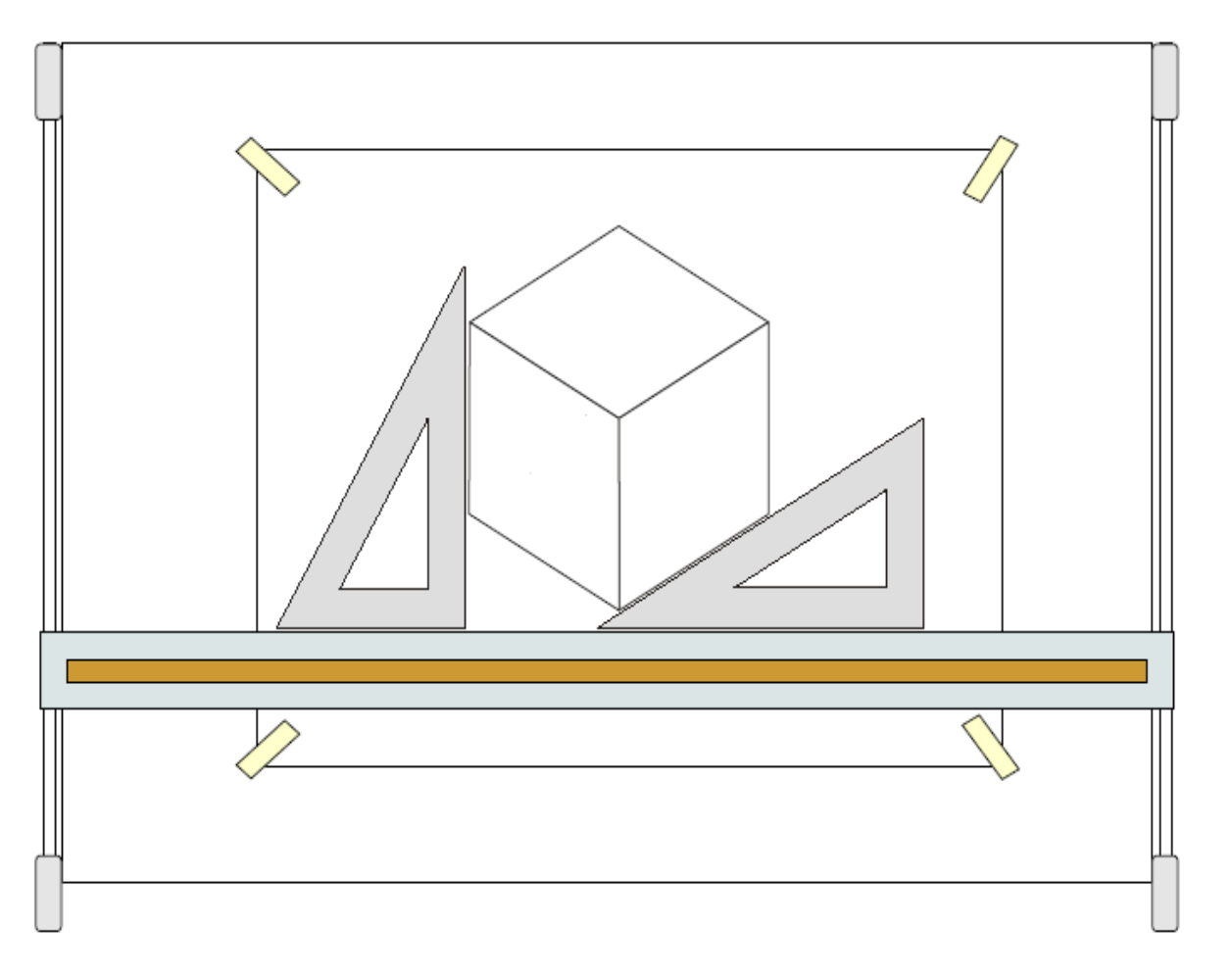

**EDUCACÃO** PÚRLIC

#### **Escalas**

**ESCALA** é uma relação que se estabelece entre as dimensões de um objeto em verdadeira grandeza e aquelas que ele possui em um desenho.

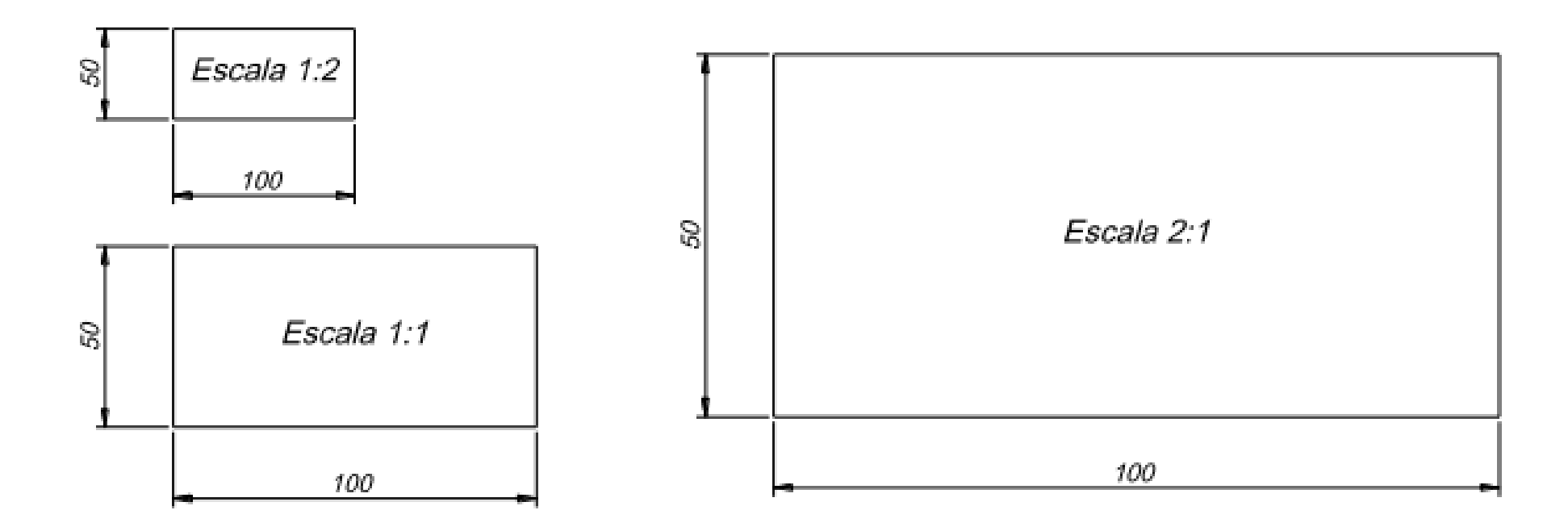

#### **Escalas**

A Norma NBR 8196 OUT/1983, define que a designação completa de uma escala deve consistir da palavra **"ESCALA", seguida da indicação da relação** como segue:

- ESCALA 1:1, para escala natural;
- **ESCALA X:1, para escala de ampliação (X > 1);**
- **ESCALA 1:X, para escala de redução (X > 1).**

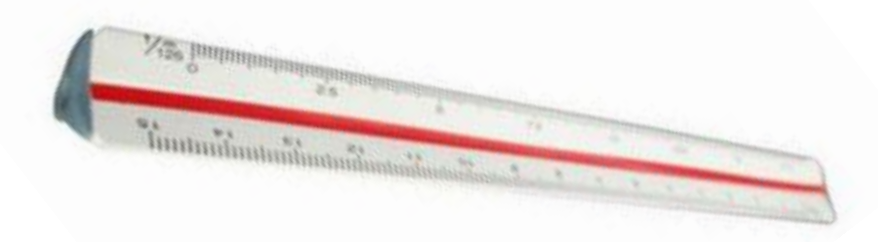

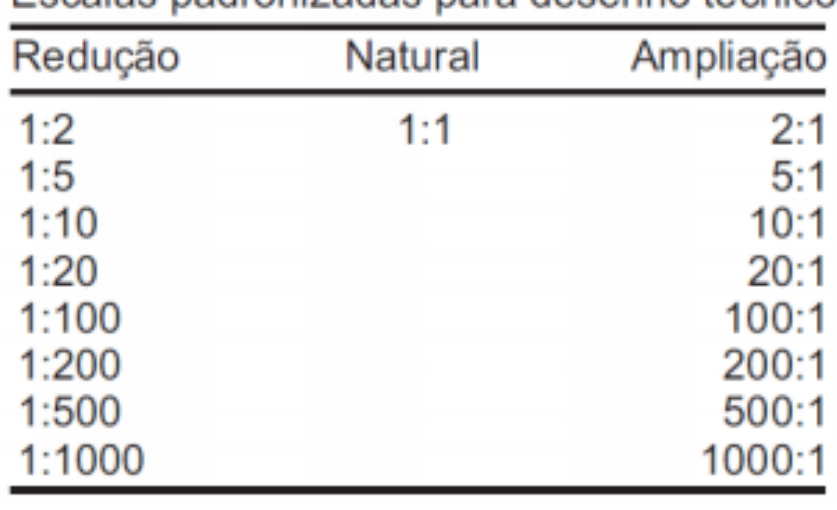

Escalas nadronizadas nara desenho técnico

#### **Escalas**

A escala a ser escolhida para um desenho depende da complexidade do objeto a ser representado e da finalidade da representação. Em todos os casos, a escala selecionada deve ser suficientemente grande para permitir uma interpretação fácil e clara da informação representada.

A escala e o tamanho do objeto em questão deverão decidir o formato da folha.

#### **IMPORTANTE**

Independente do uso de escalas reduzidas ou ampliadas, a cotagem sempre é feita com as medidas reais da peça. A escala utilizada sempre deve ser escrita na legenda.

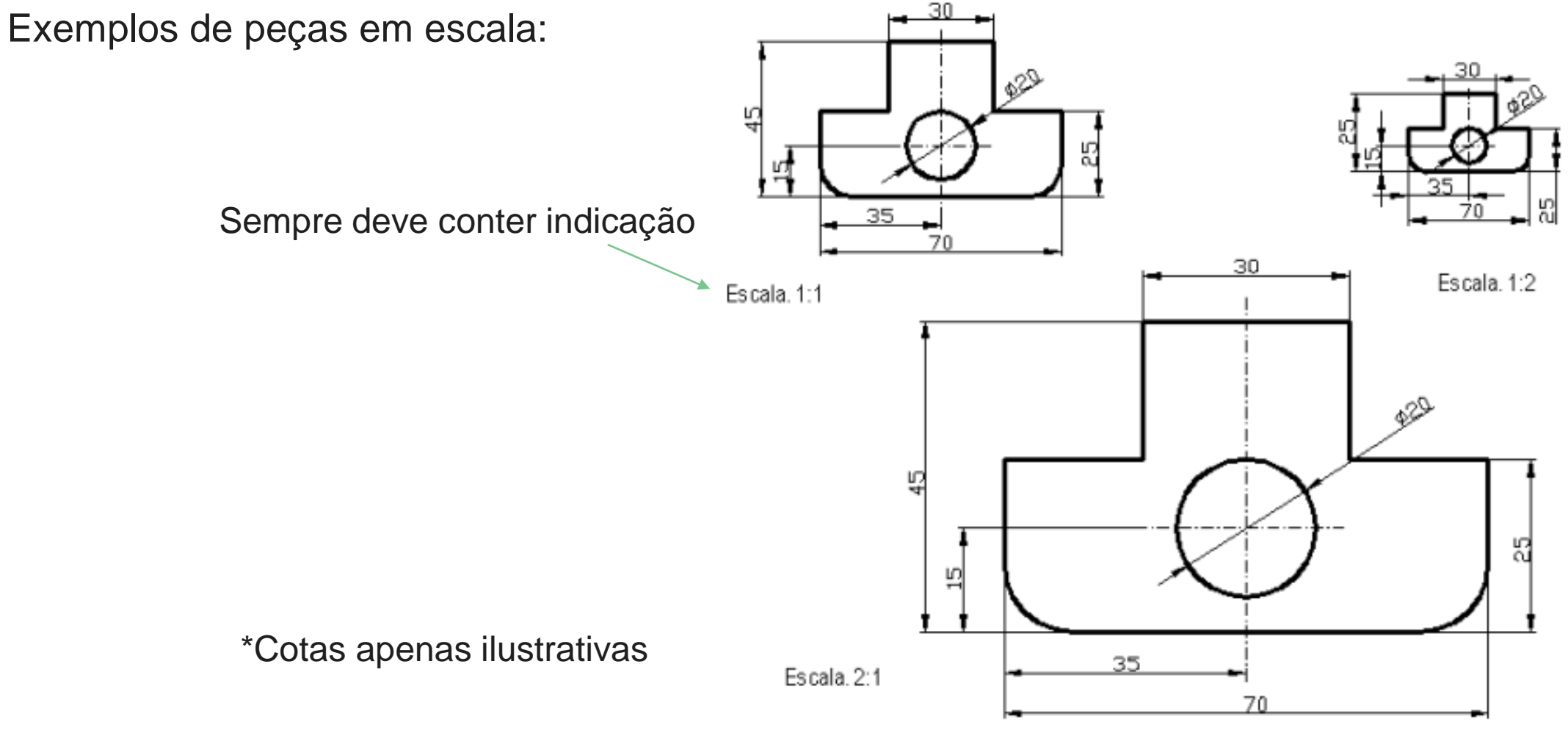

#### **Lembrem-se...**

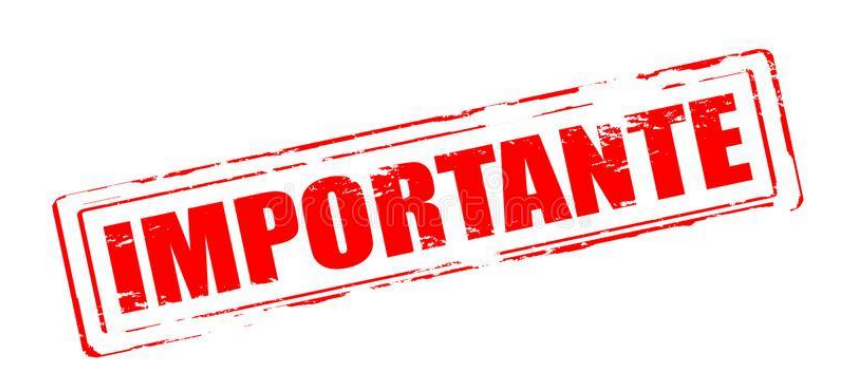

Desenhos técnicos são desenhados em folhas próprias para desenho!

Desenhos técnicos obrigatoriamente possuem legenda e indicação de escala!

Desenhos técnicos sempre ocupam o centro da área de trabalho!

O traçado é extremamente importante.

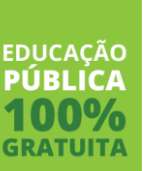

#### **Perspectivas isométrica e cavaleira**

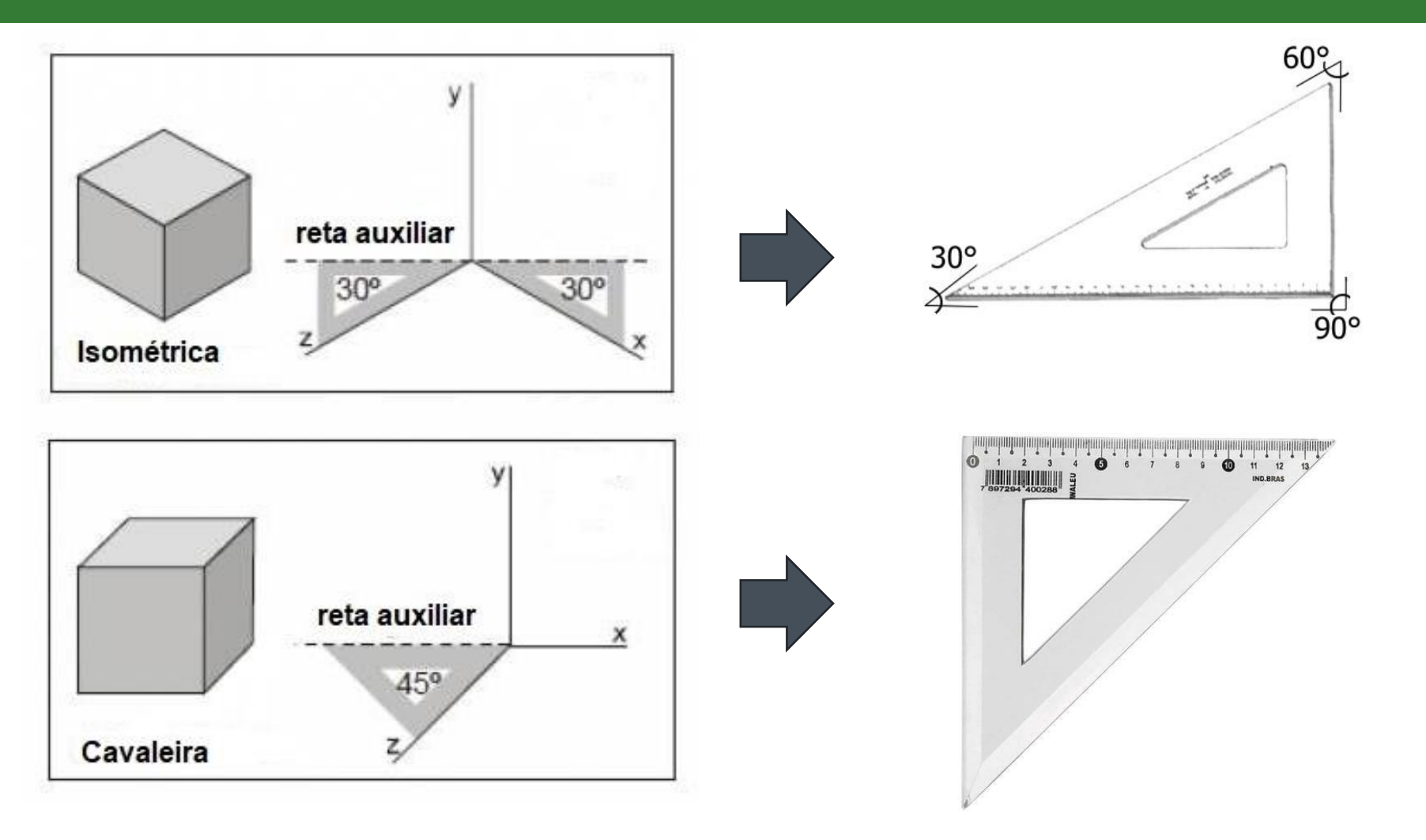

**EDUCAÇÃO PÚRLICA GRATUIT** 

# **Perspectivas isométrica**

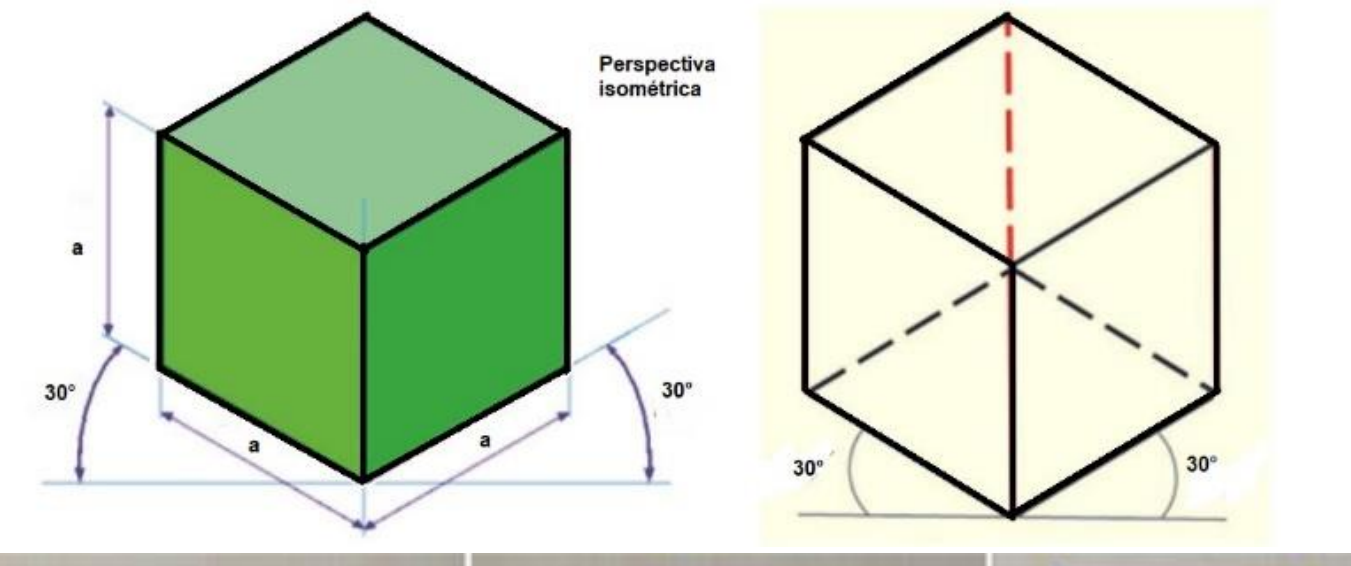

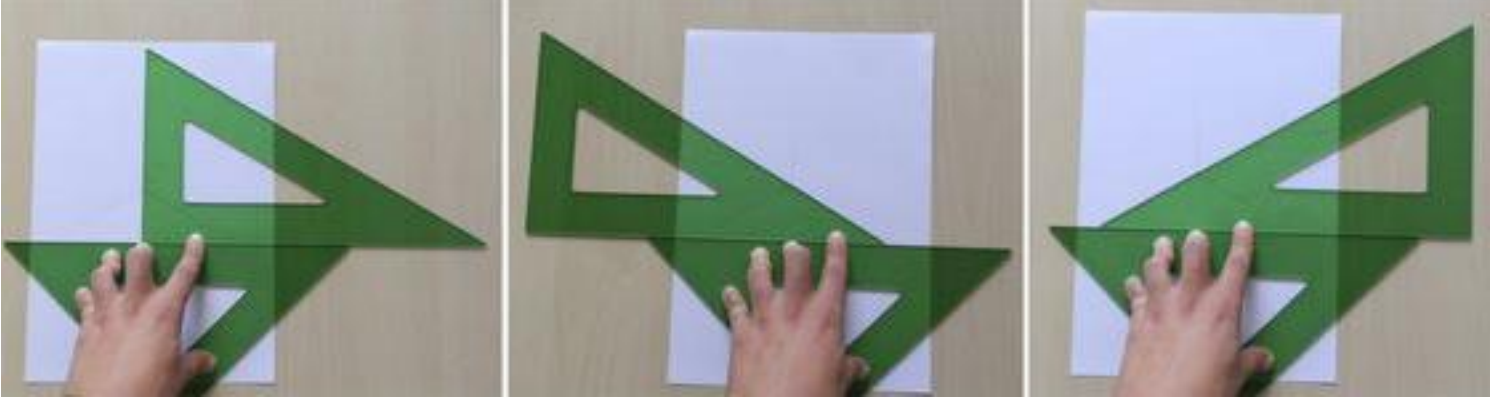

**EDUCAÇÃO PÚBLICA GRATUITA** 

# **Perspectivas isométrica**

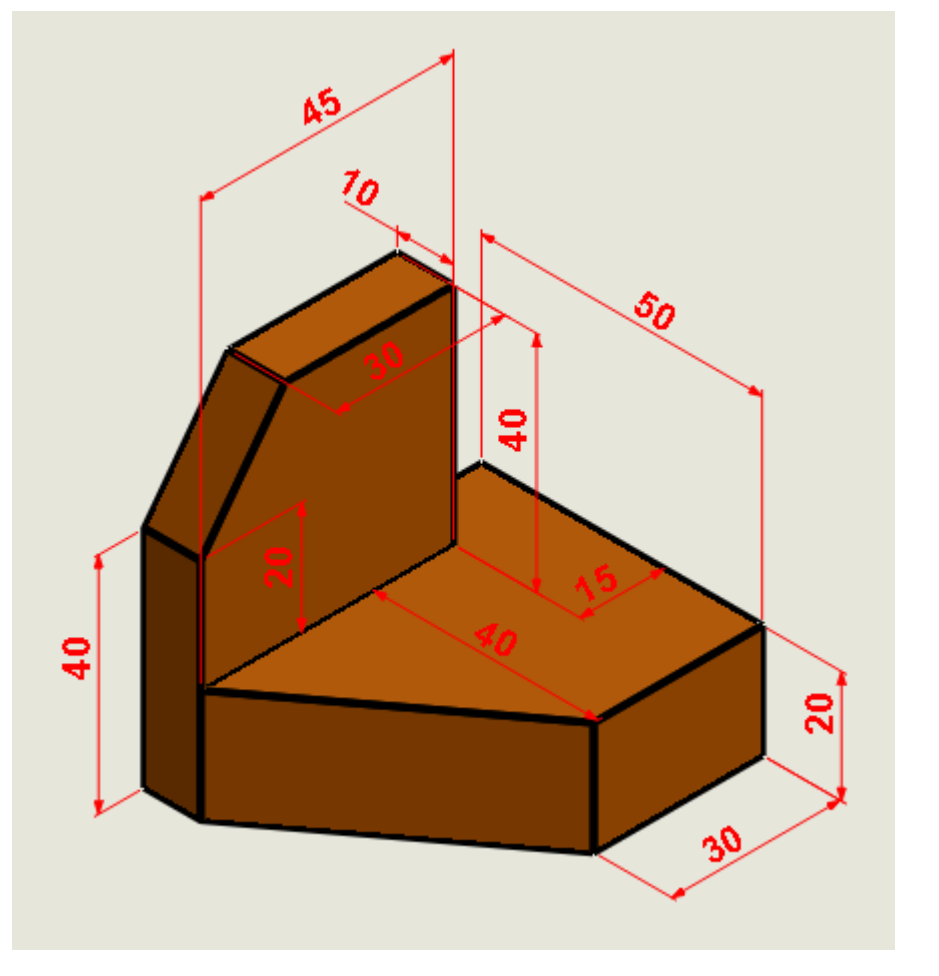

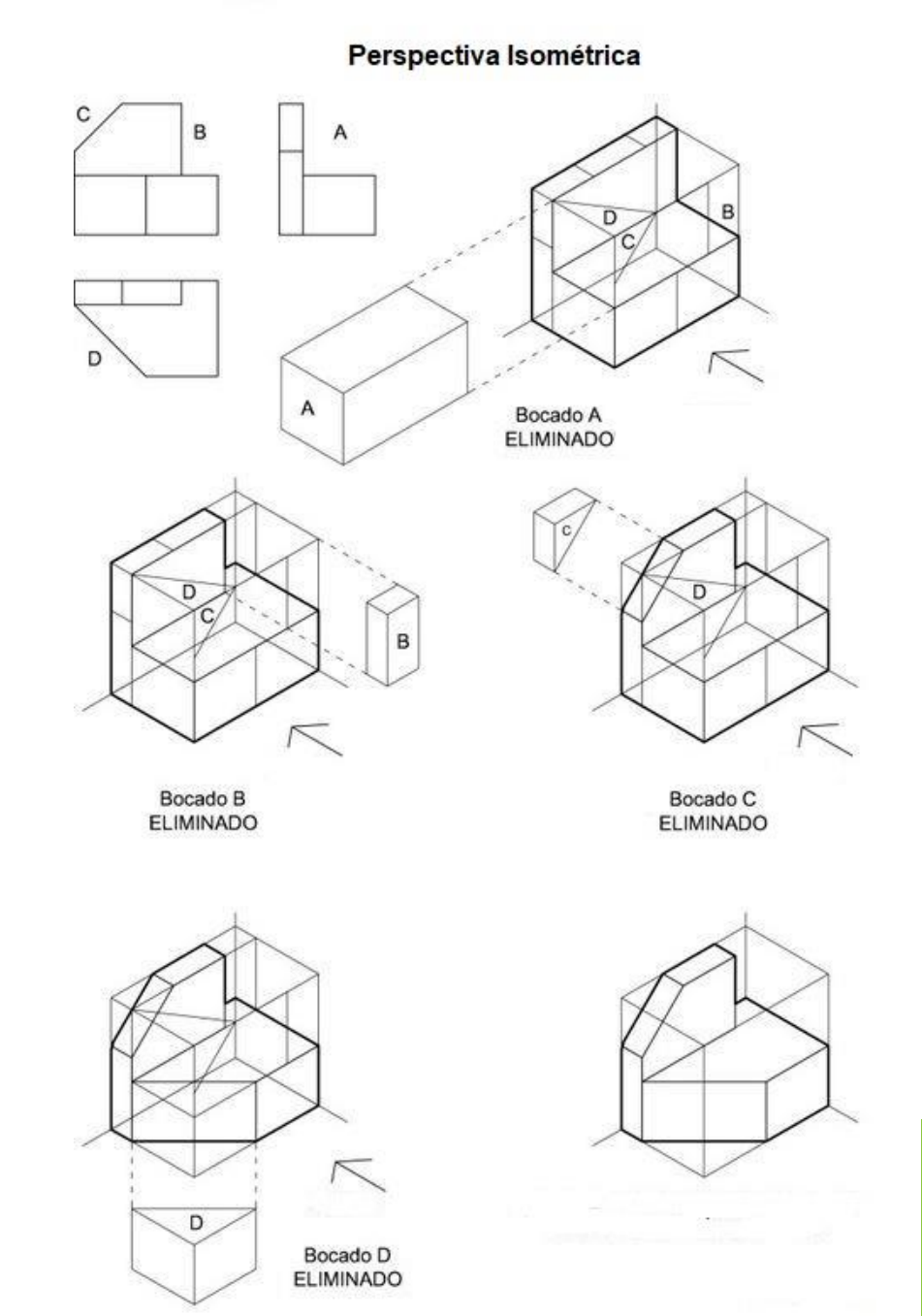

**EDUCAÇÃO PÚBLICA** 

**GRATUITA** 

# **Perspectiva isométrica exemplos**

# **Sólidos básicos**

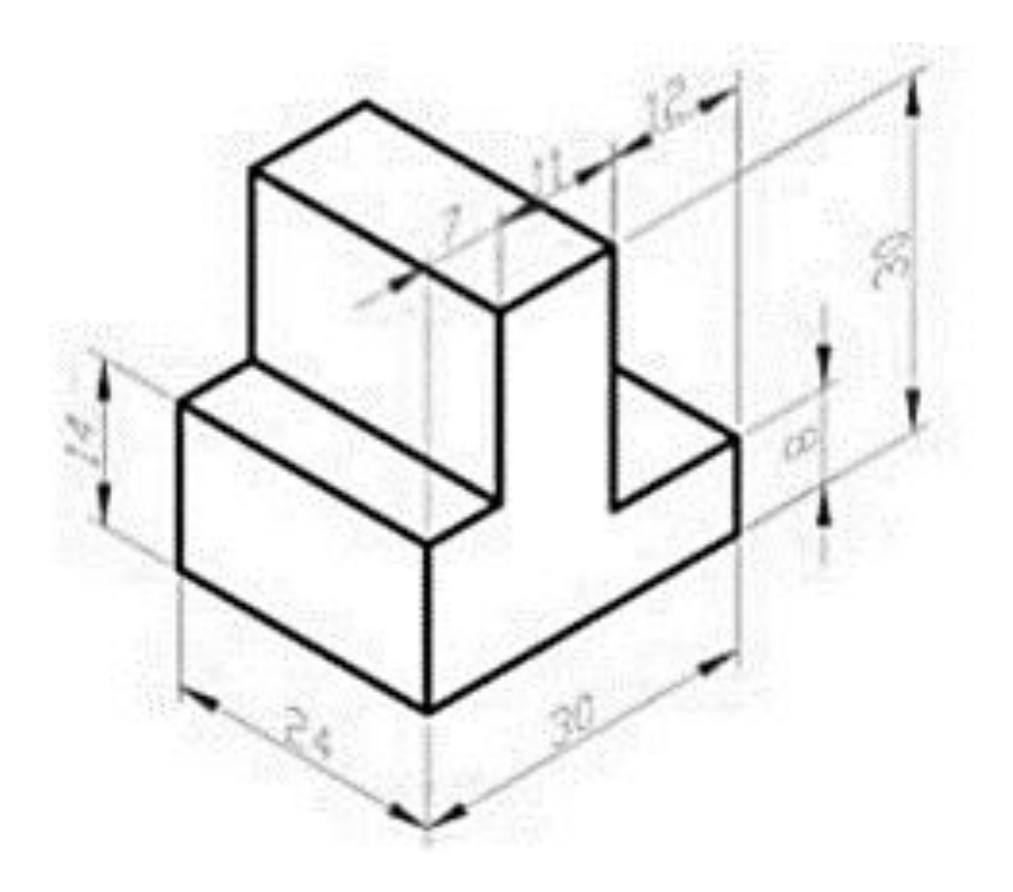

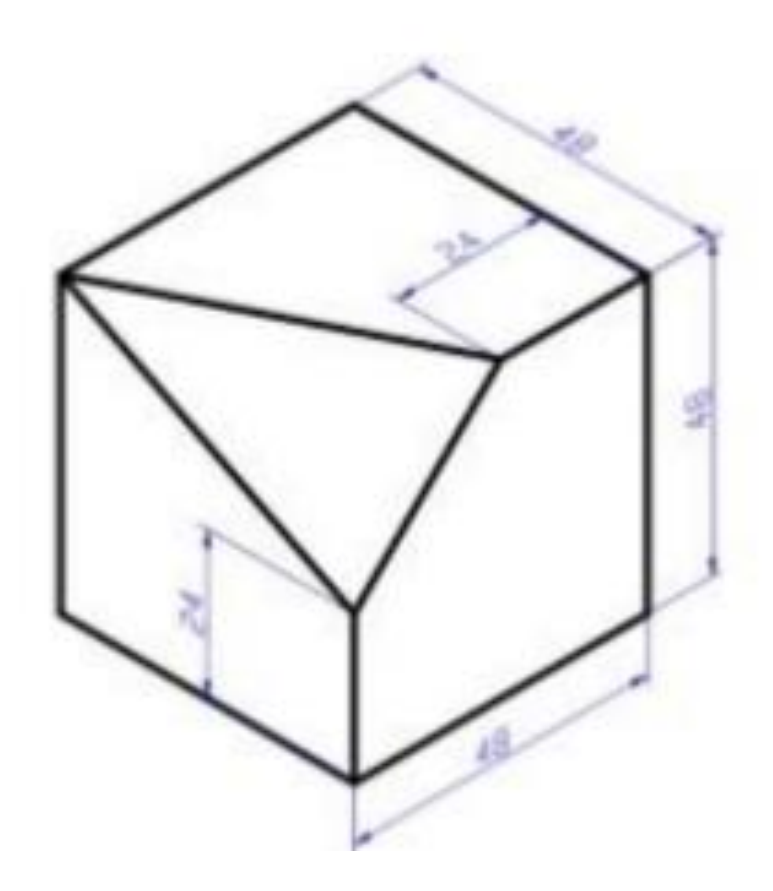

# **Sólidos básicos**

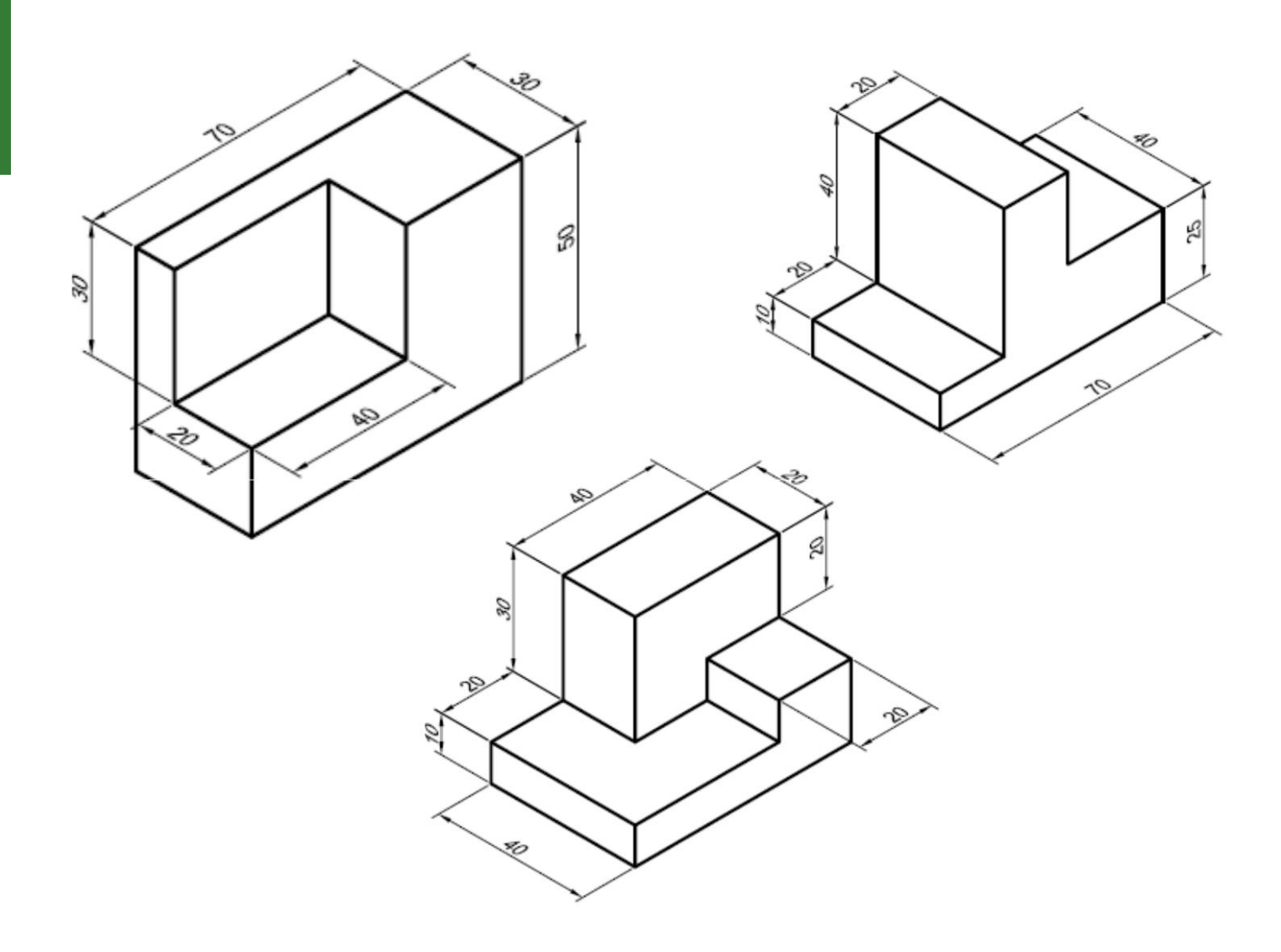

# **Sólidos básicos**

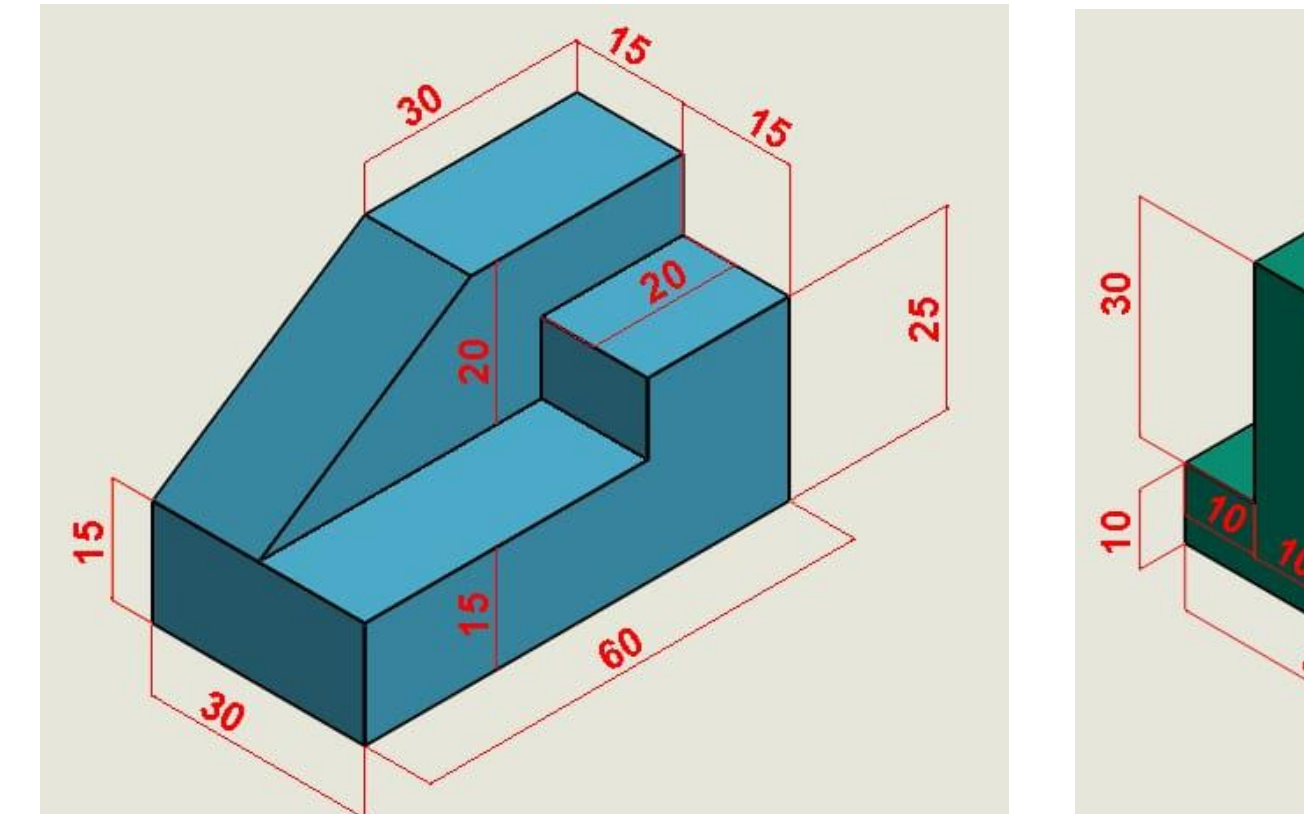

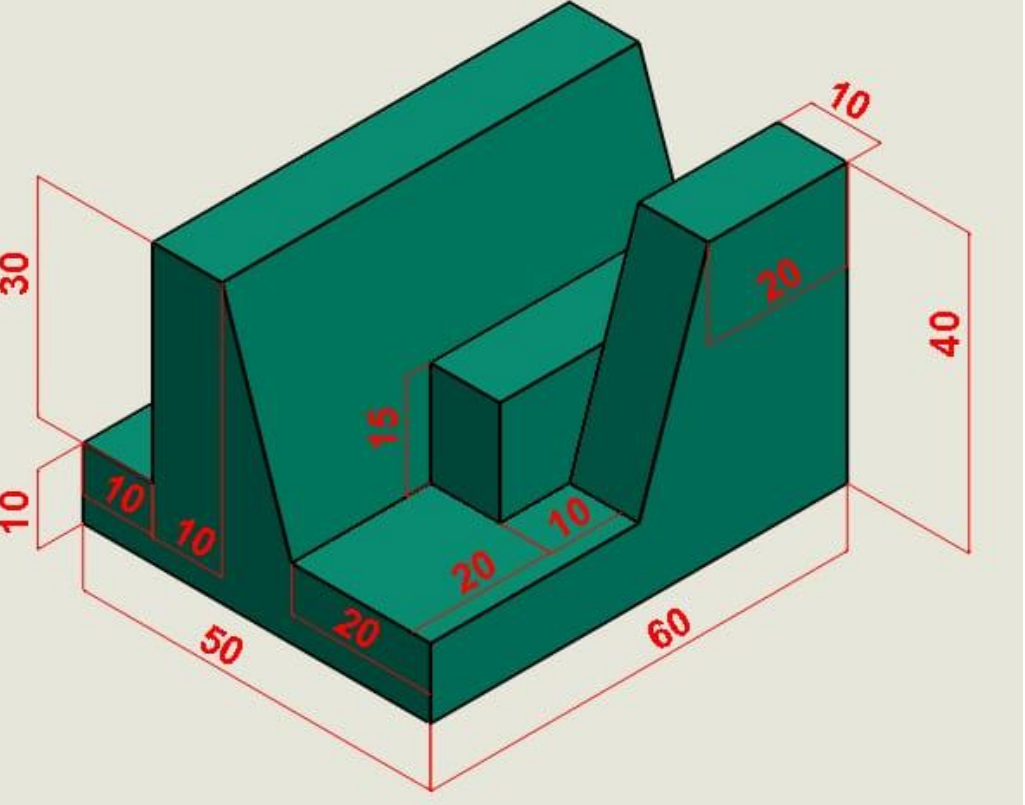

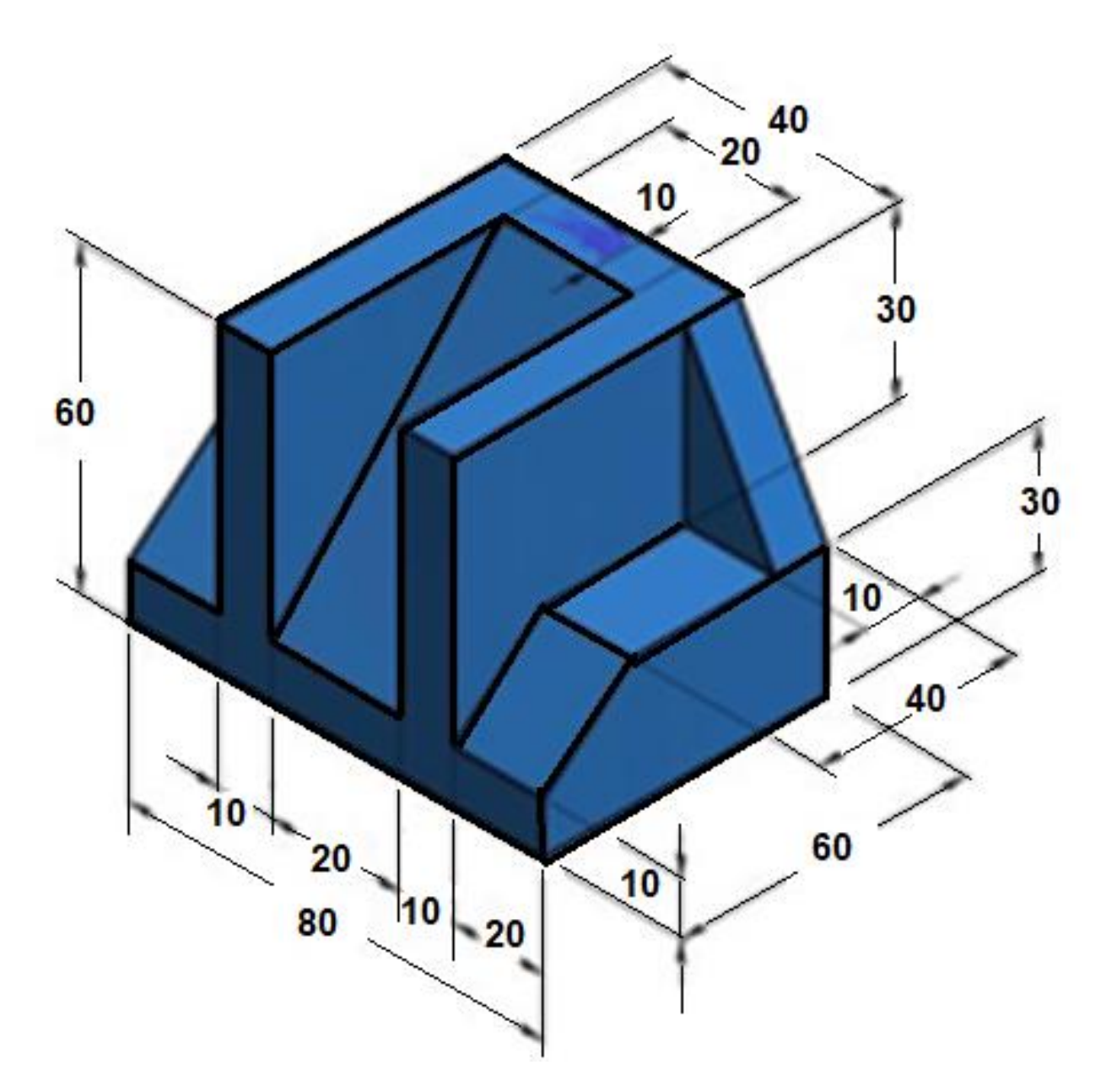

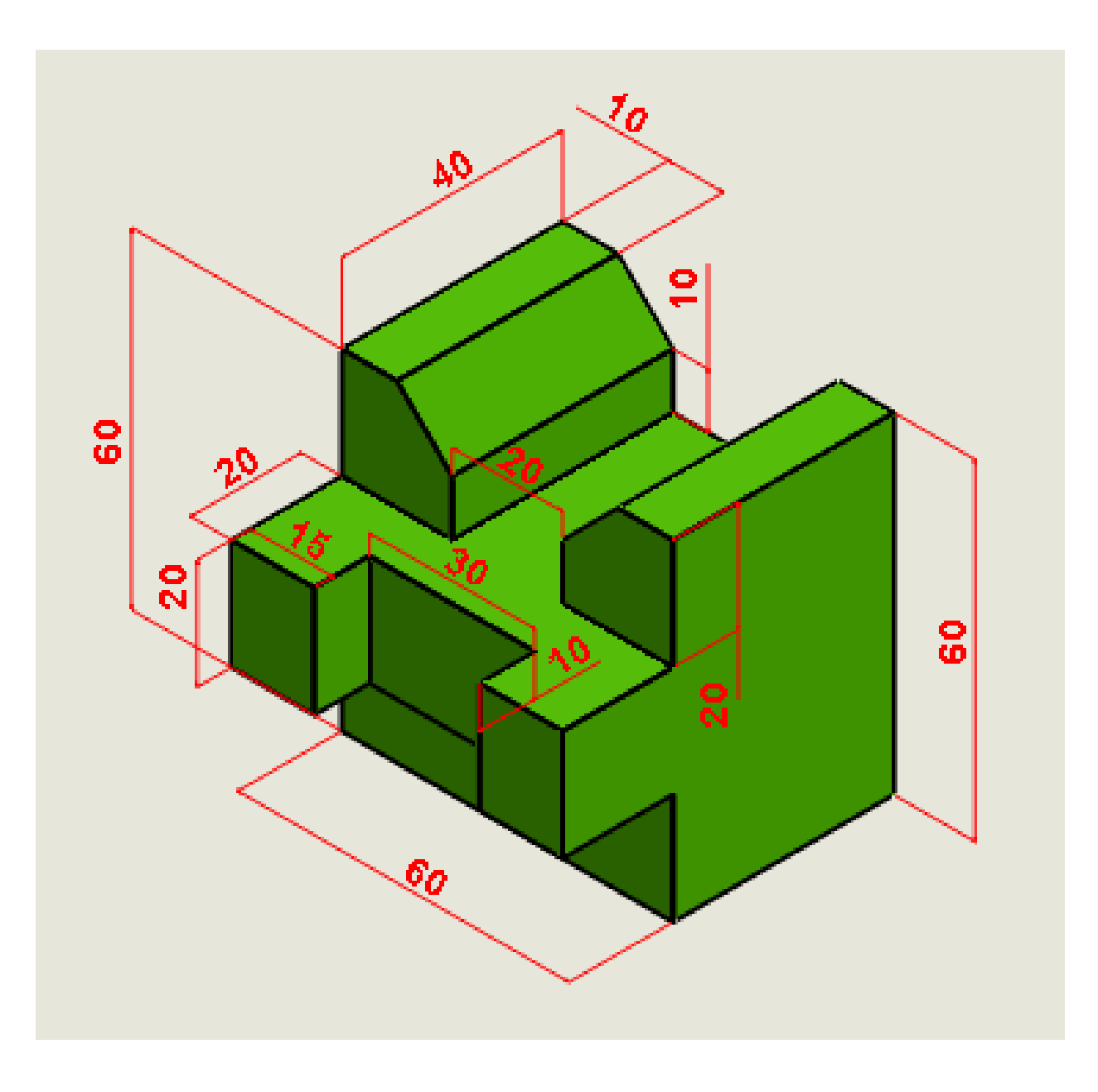

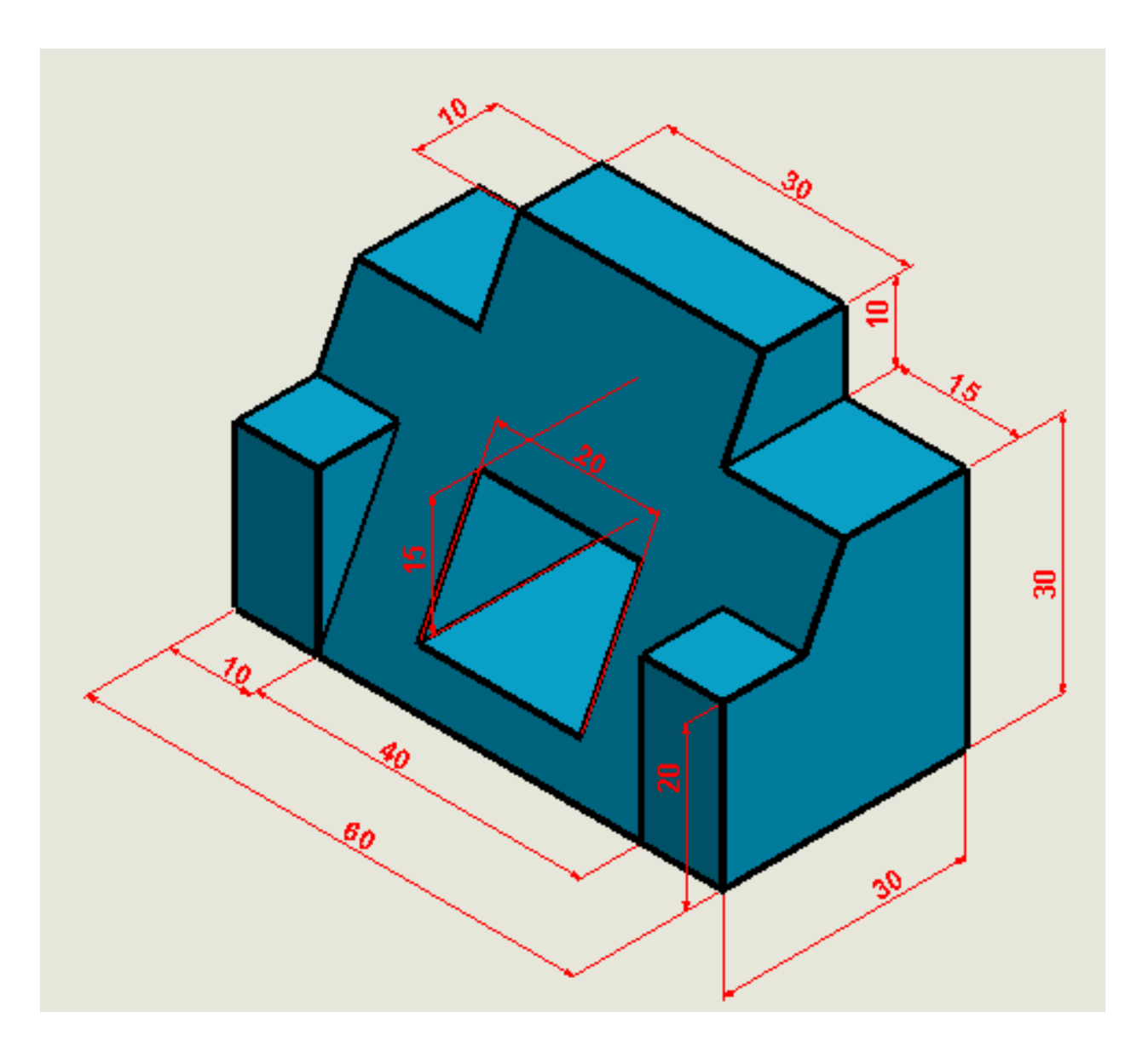

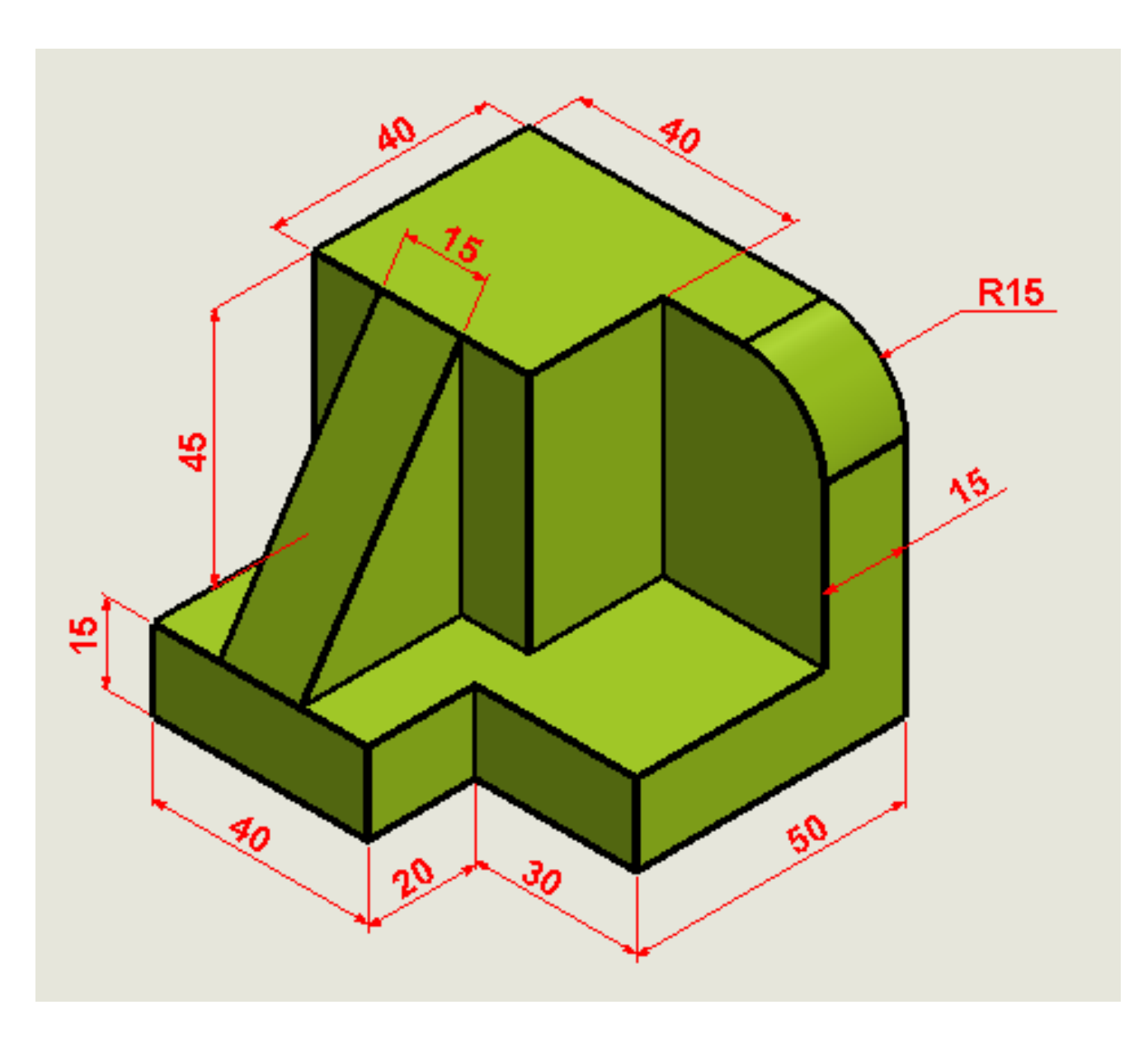

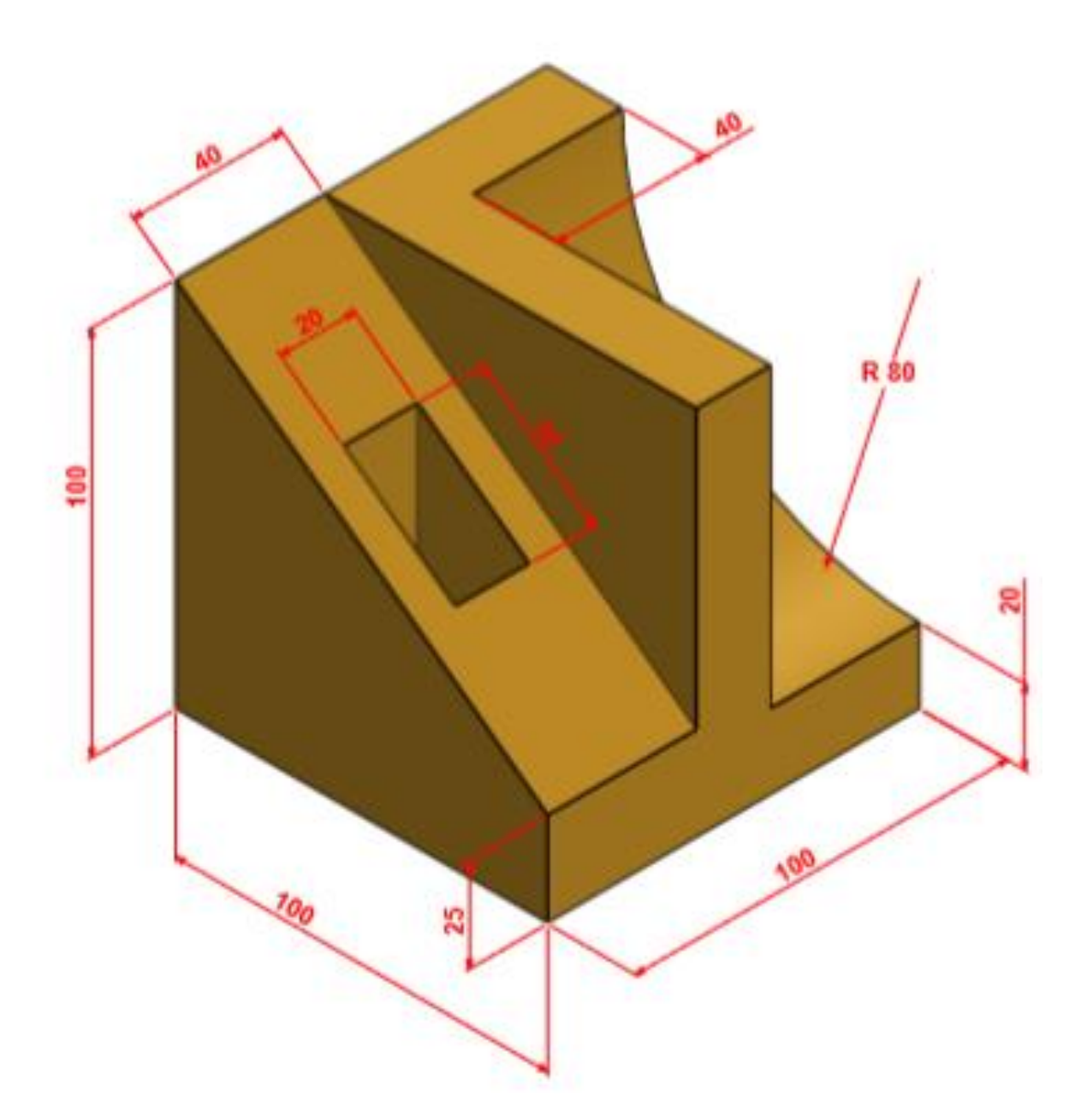
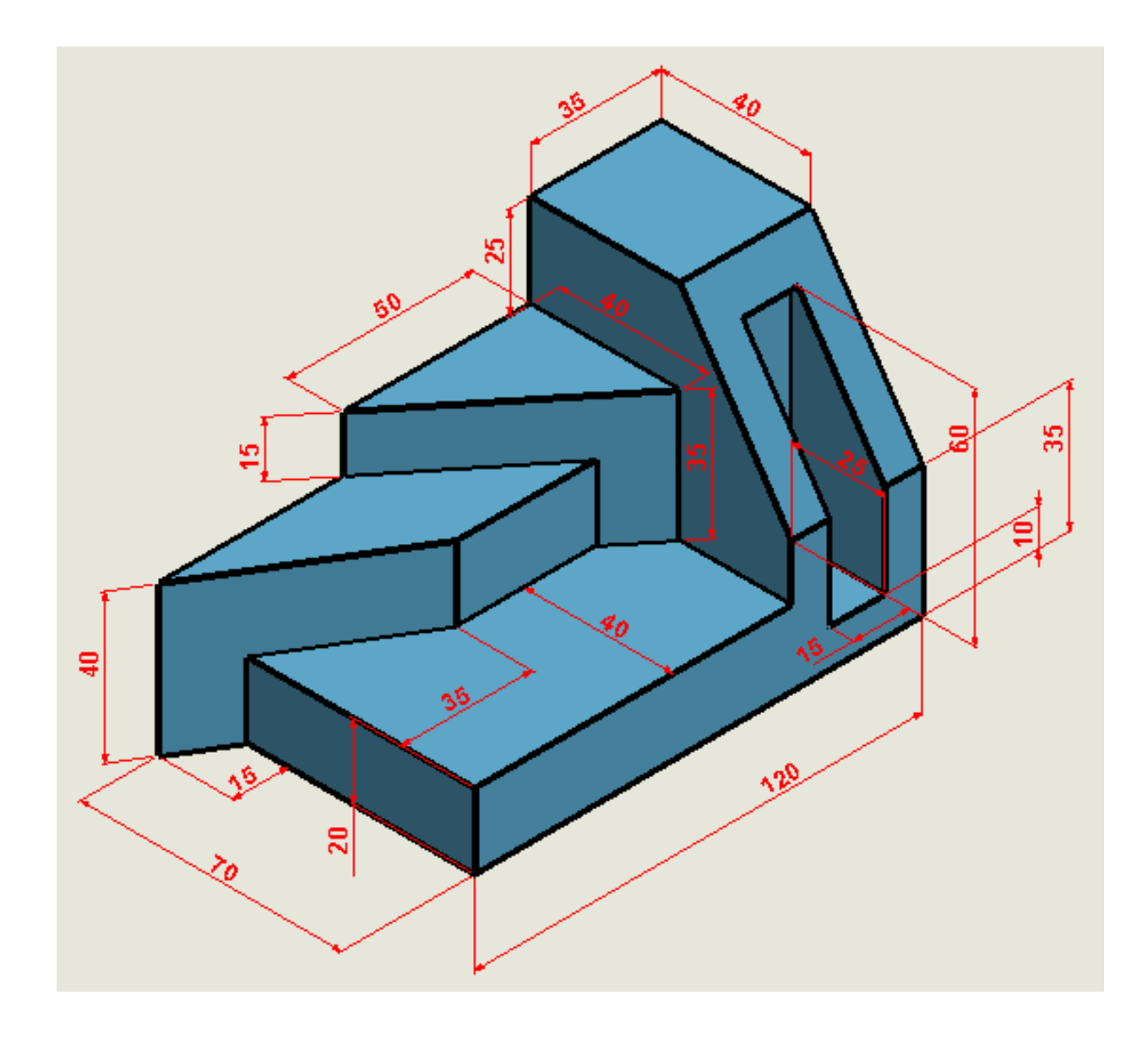

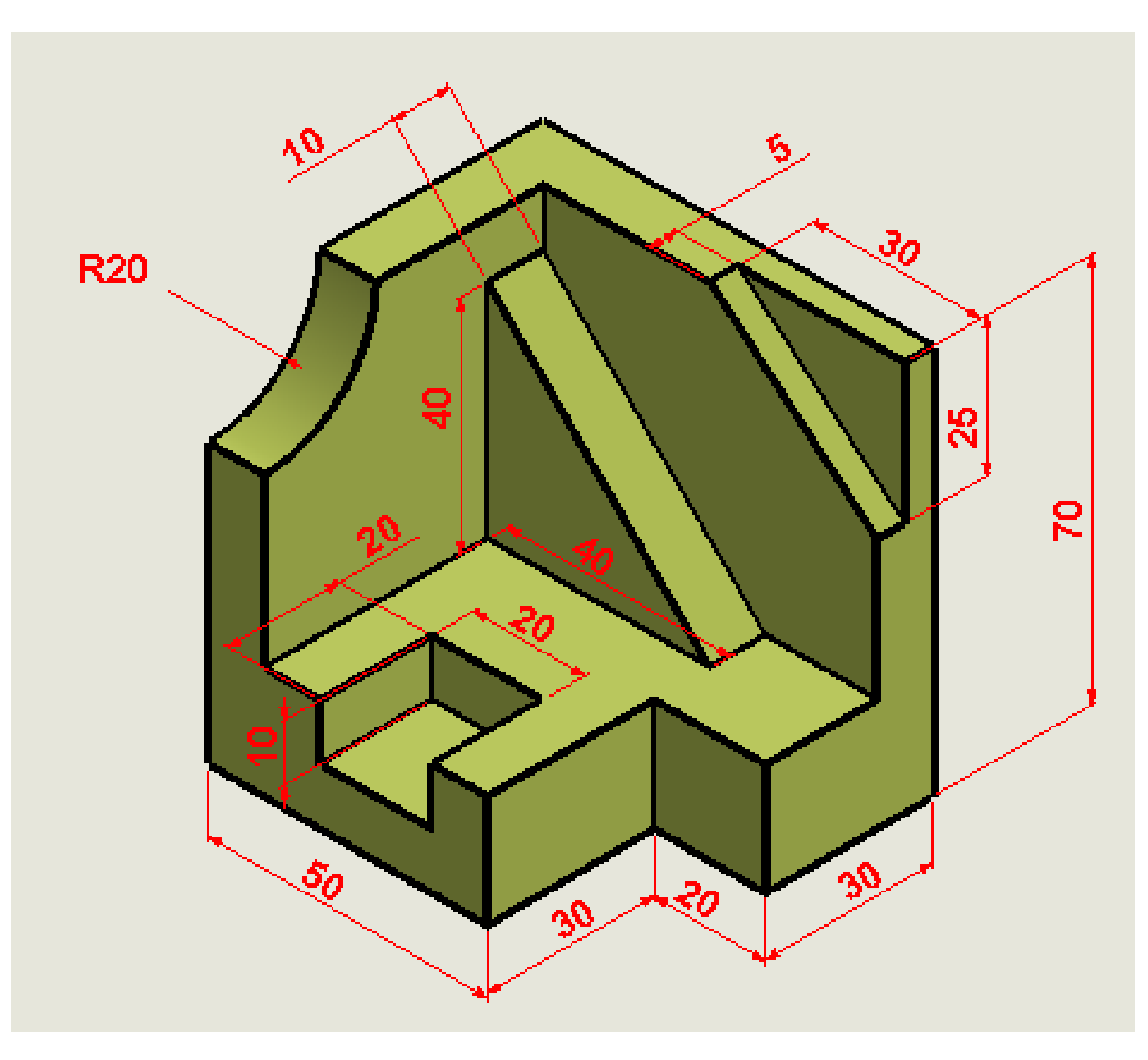

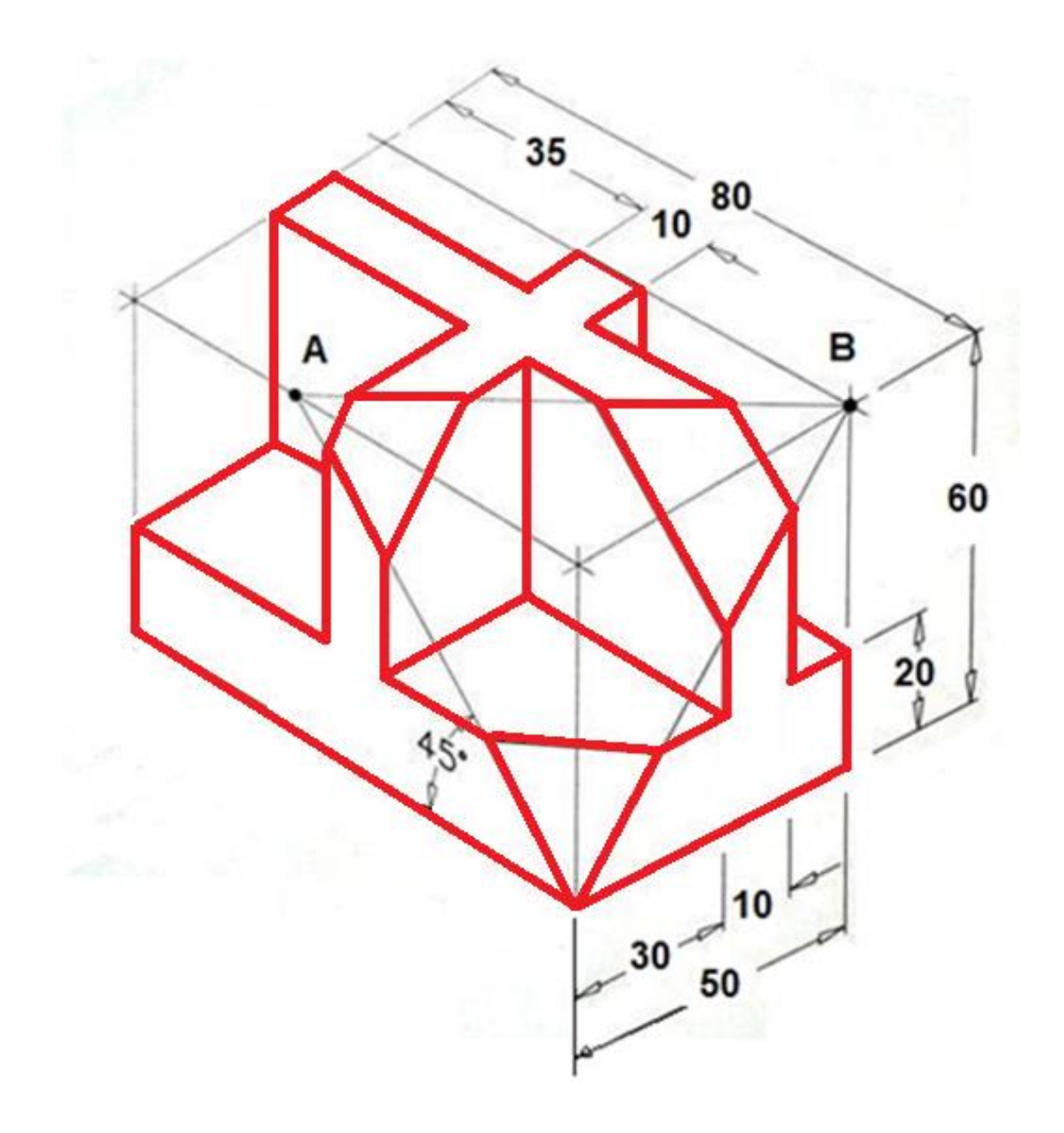

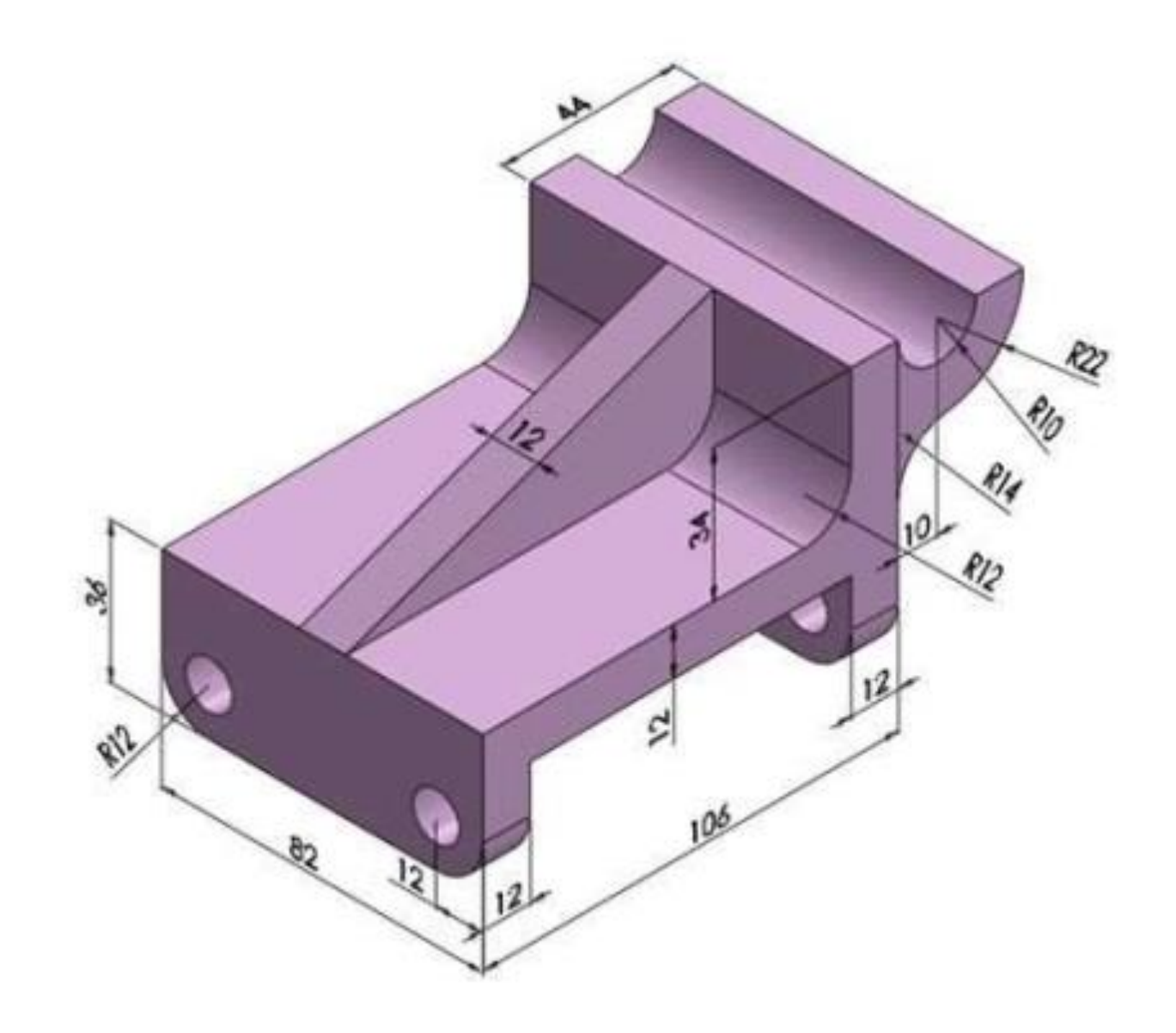

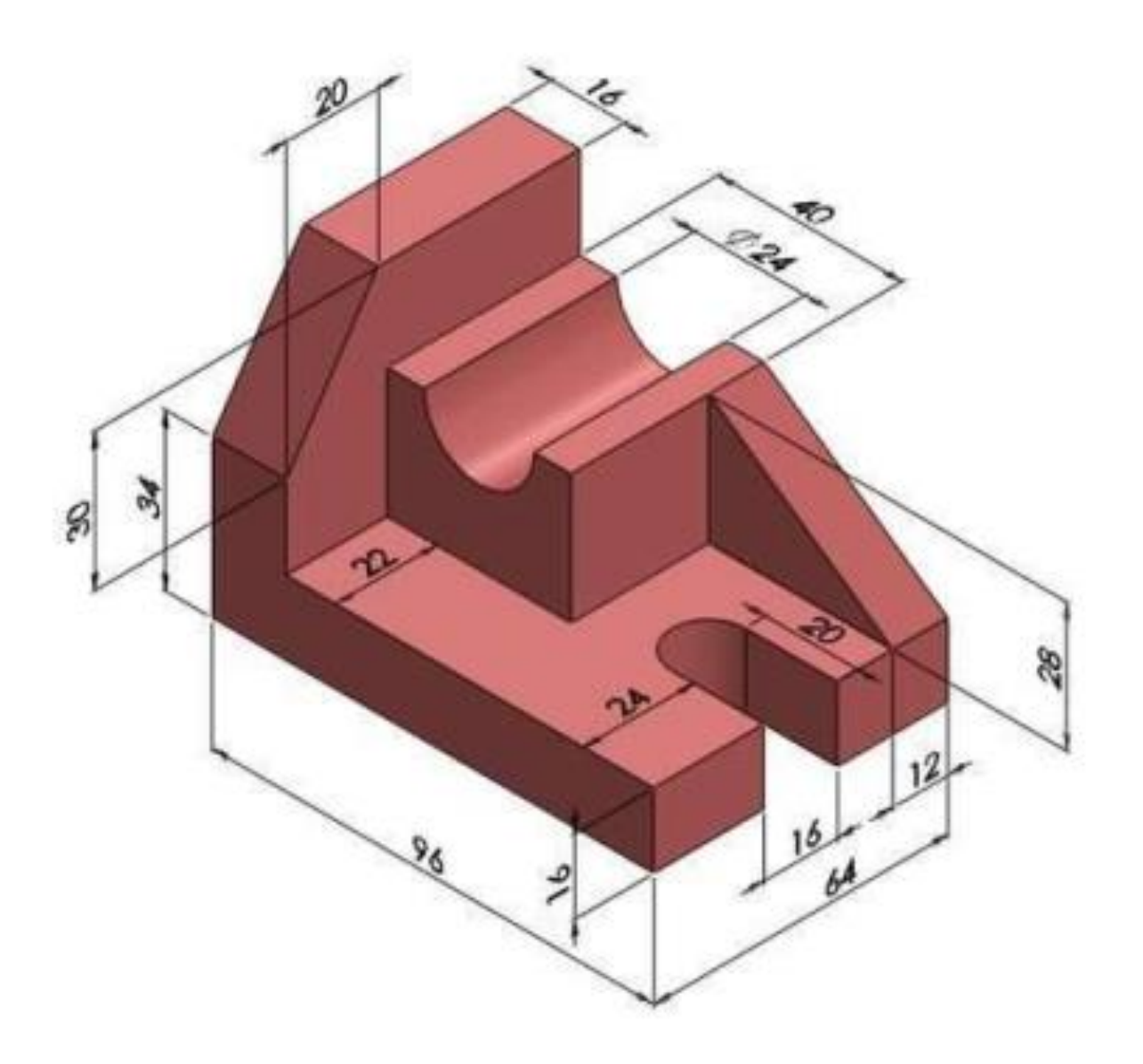

Um círculo, visto de frente, tem sempre a forma redonda. Entretanto, quando giramos o círculo. Imprimimos um movimento de rotação ao círculo, ele aparentemente muda, pois assume a forma de uma elipse.

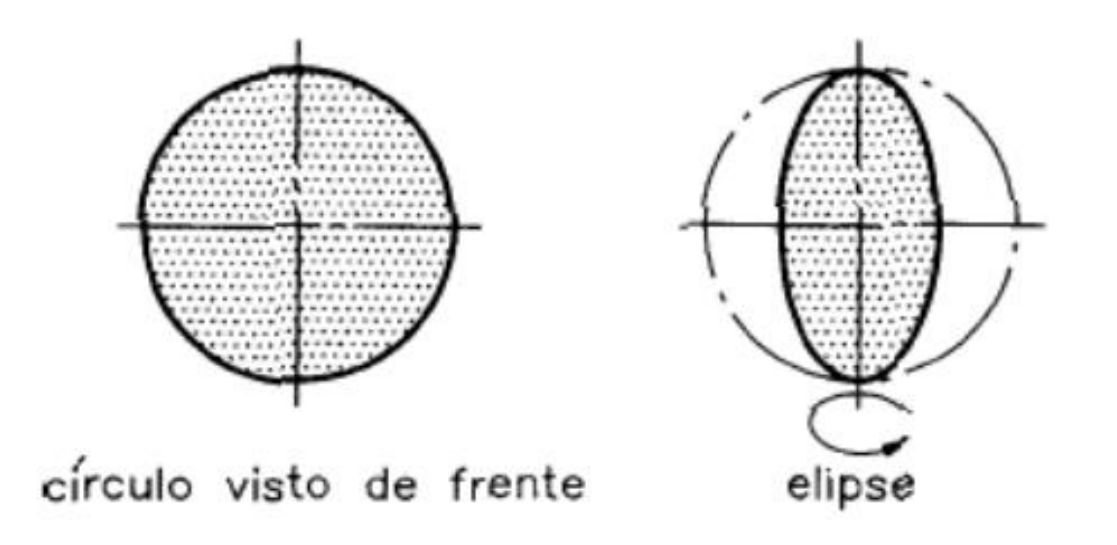

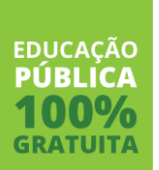

Instituto Federal Sul-rio-grandense | campus Sapucaia do Sul 42

Para obter a perspectiva isométrica de circunferências e de arcos de circunferências utilizamos a chamada elipse isométrica. Uma circunferência pode ser inscrita num quadrado, e esse, ao ser perspectivado, transformase num losango, que terá uma elipse inscrita. Para executar o desenho isométrico das circunferências, são executadas as seguintes etapas:

1) Desenha-se o quadrado ABCD que circunscreve a circunferência. Traçam-se os eixos isométricos e marcamse os lados do quadrado nos eixos. Tem-se agora o losango ABCD (Figura abaixo).

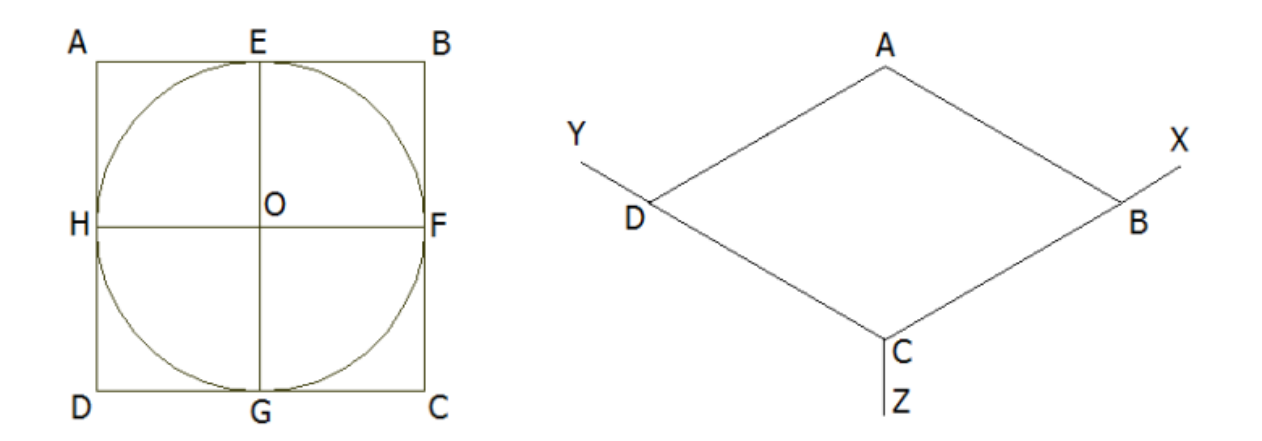

Instituto Federal Sul-rio-grandense | campus Sapucaia do Sul 43

2) Obtêm-se os pontos médios E, F, G e H dos lados do losango ABCD.

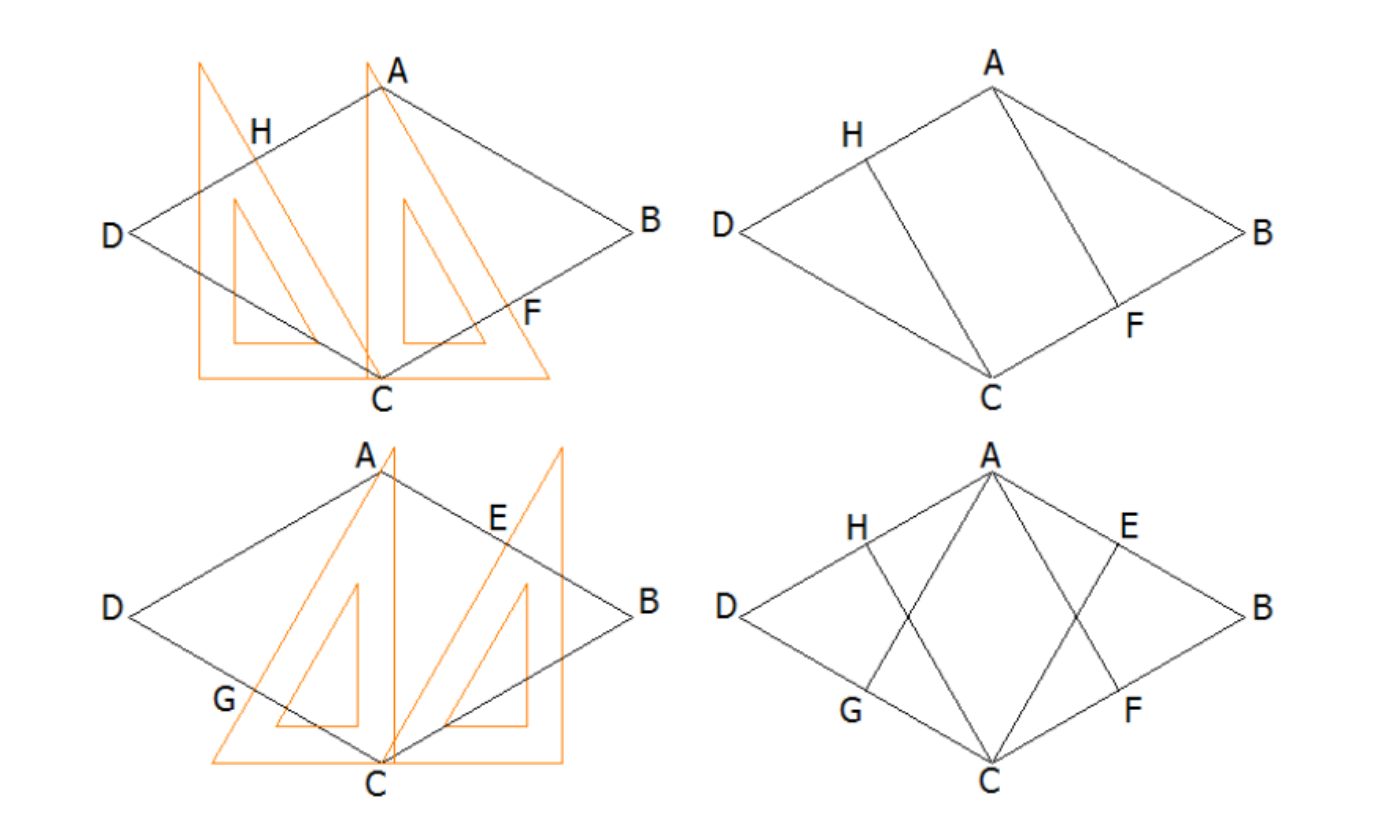

Instituto Federal Sul-rio-grandense | campus Sapucaia do Sul 44

**EDUCACÃO** 

3) Com centros nos vértices C e A, traçam-se os arcos HE e GF. Com centro nos pontos I e J, traçam-se os arcos EF e HG, completando a elipse isométrica.

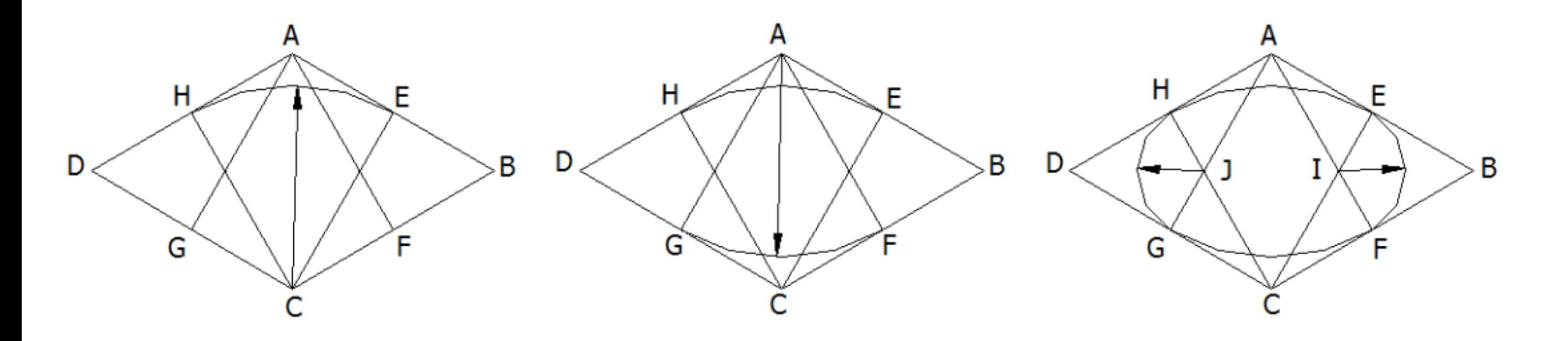

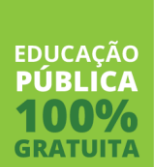

Instituto Federal Sul-rio-grandense | campus Sapucaia do Sul

O procedimento é o mesmo qualquer que seja o plano utilizado. Notem, na figura os sentidos das elipses.

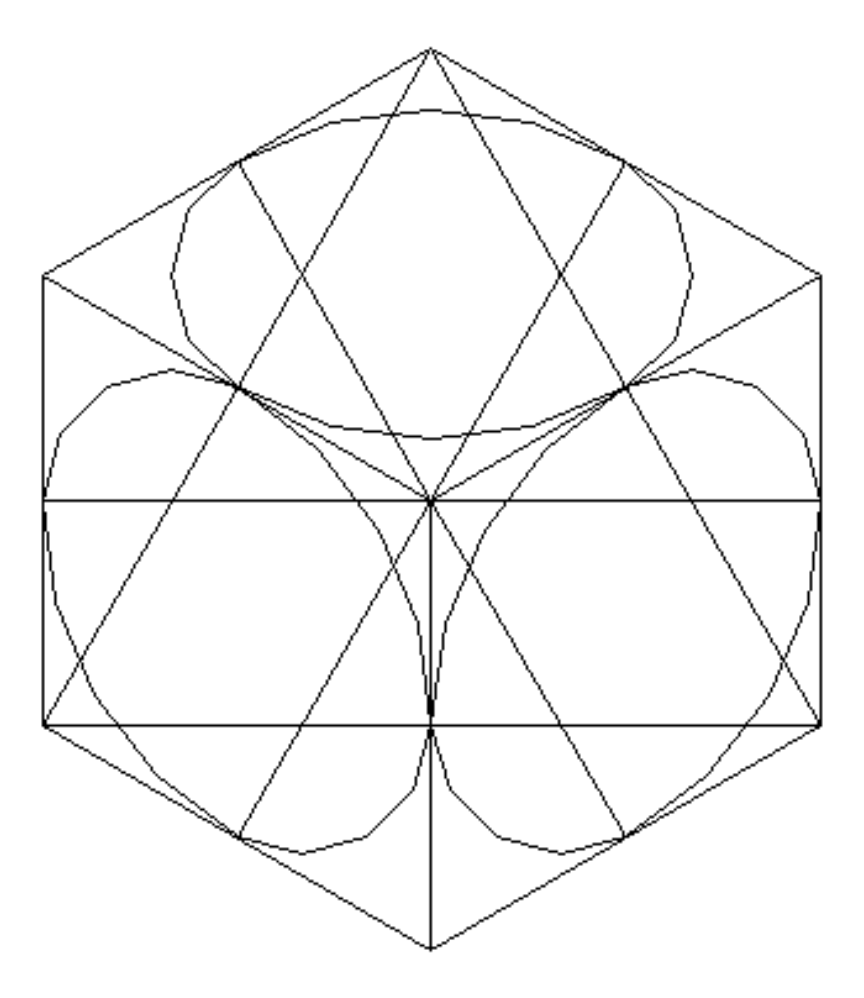

**EDUCACÃO** PIIRI IC

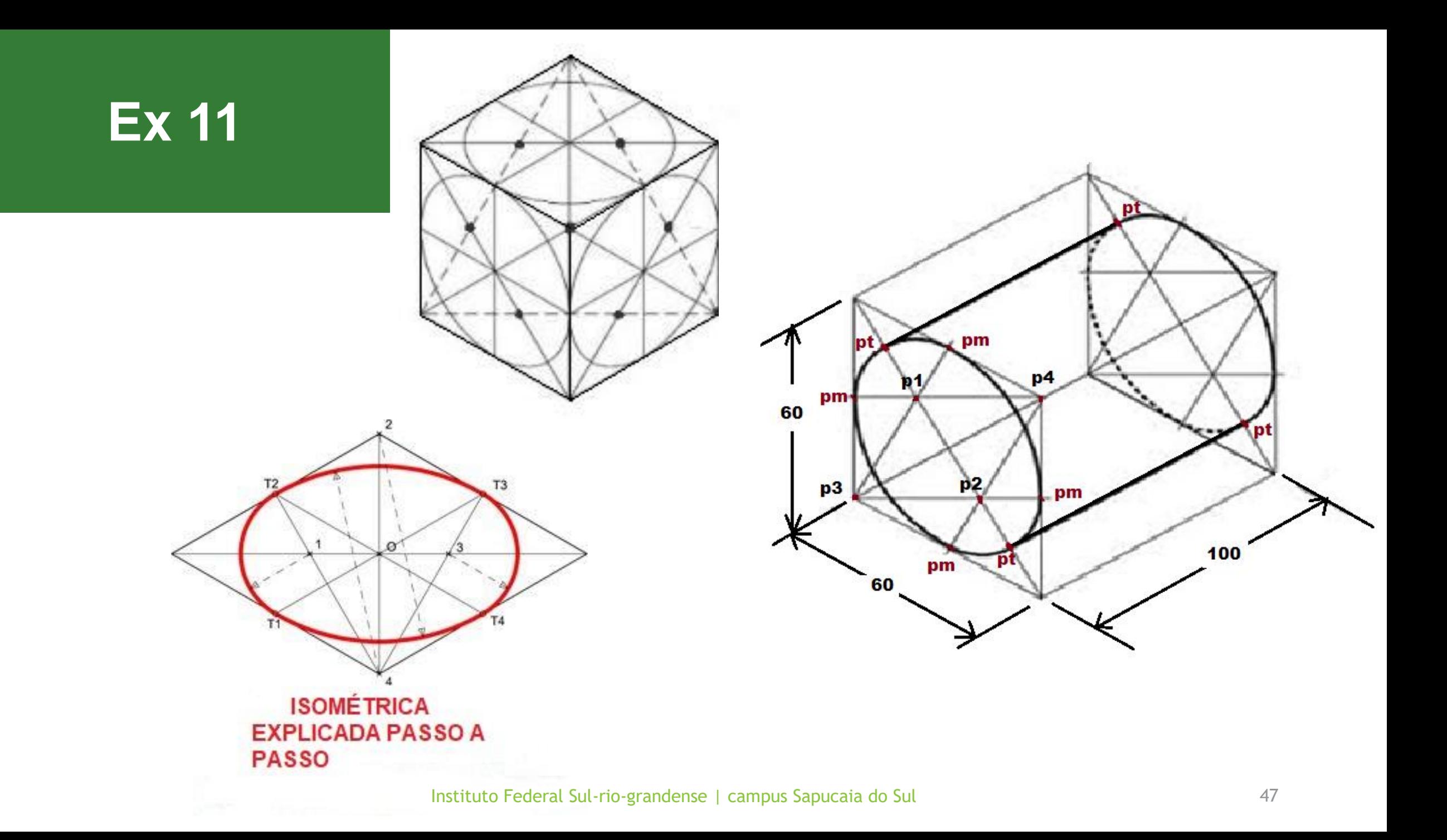

 $\mathbb{R}^n \qquad \mathbb{R}^n \qquad \qquad \mathbb{R}^n \qquad \q$ 

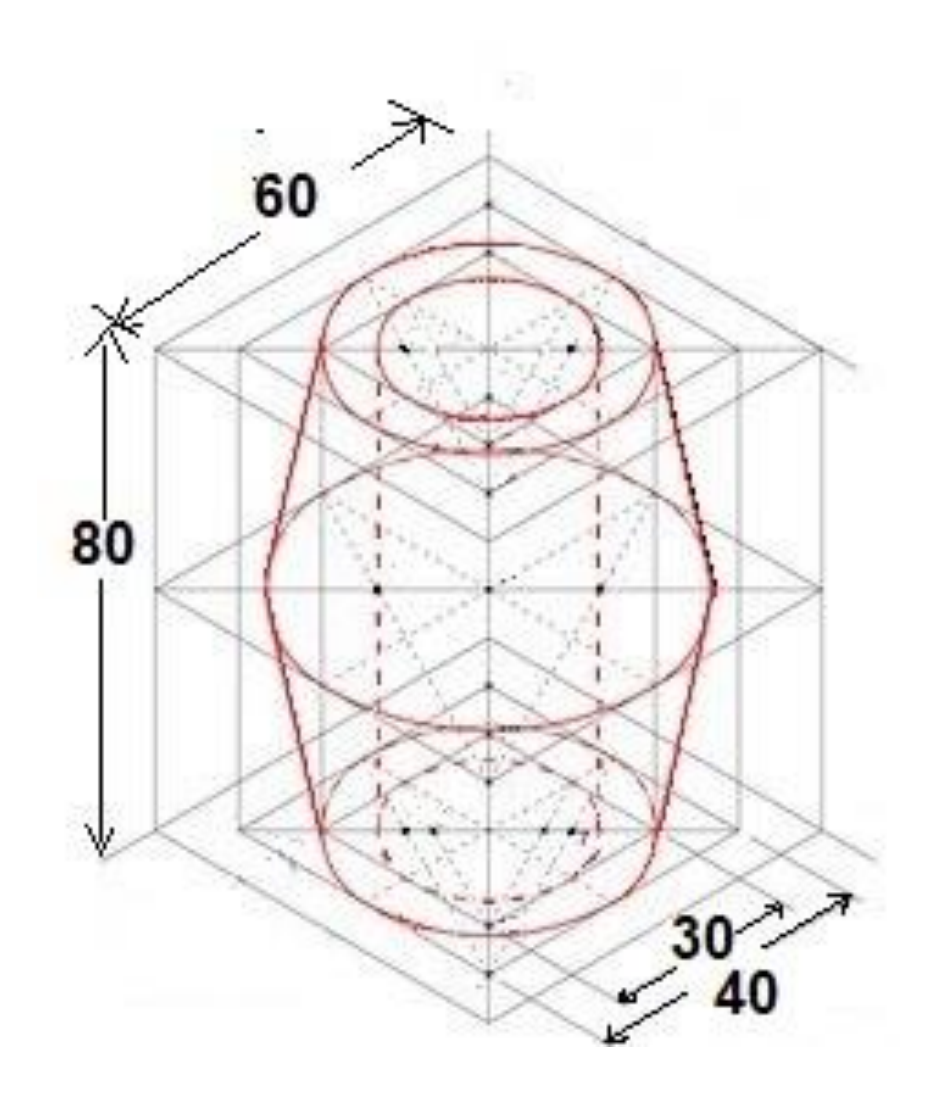

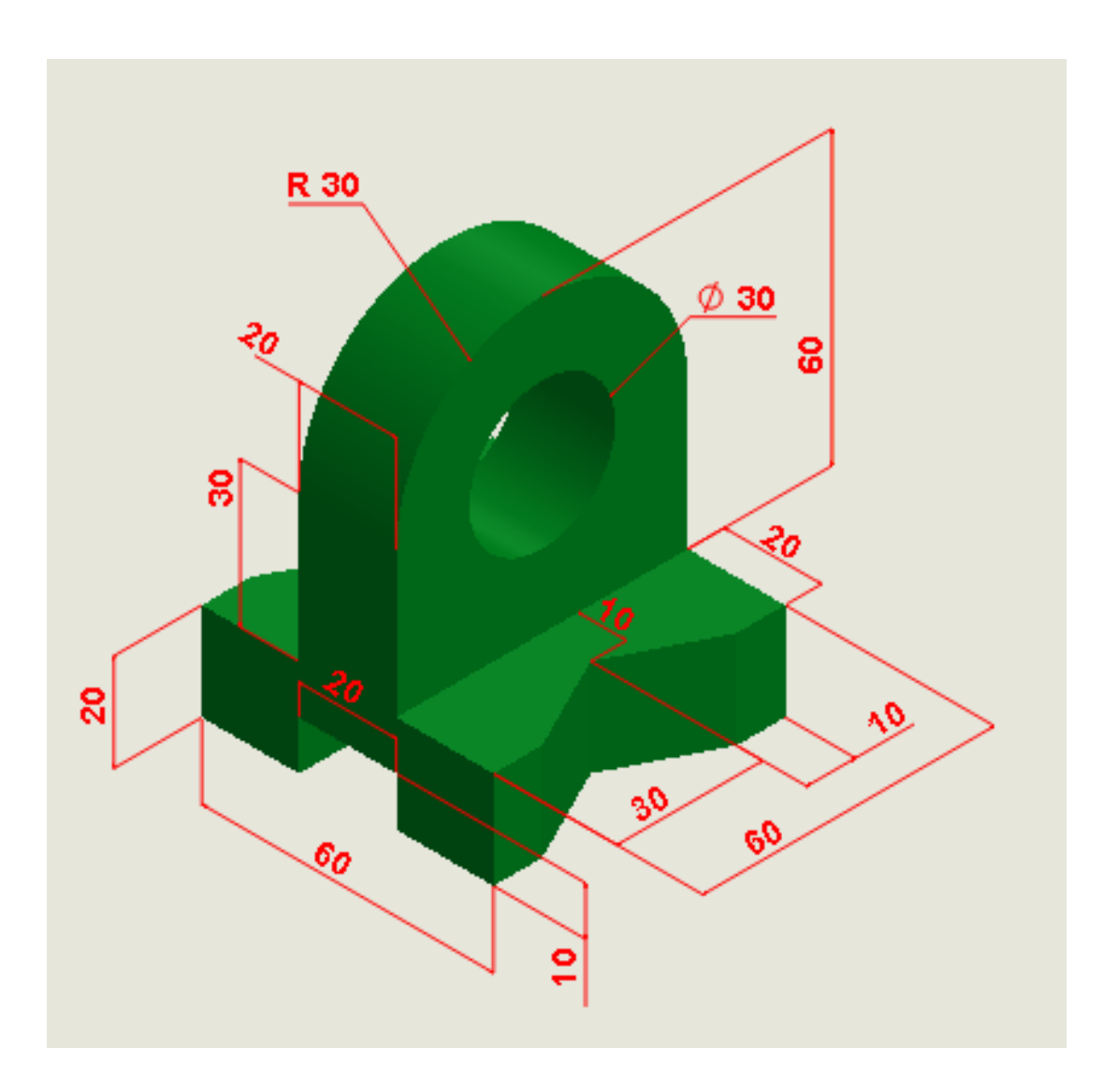

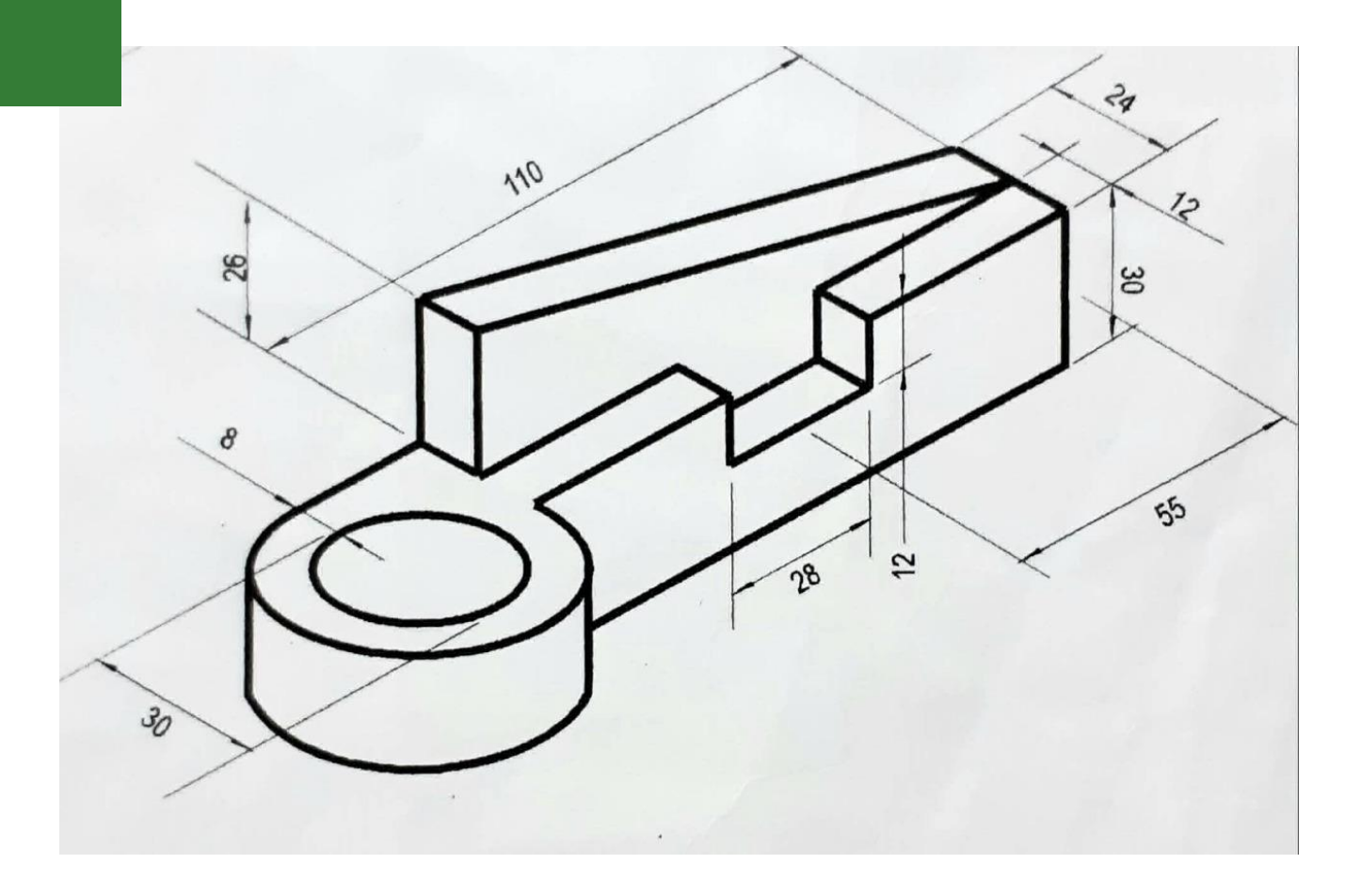

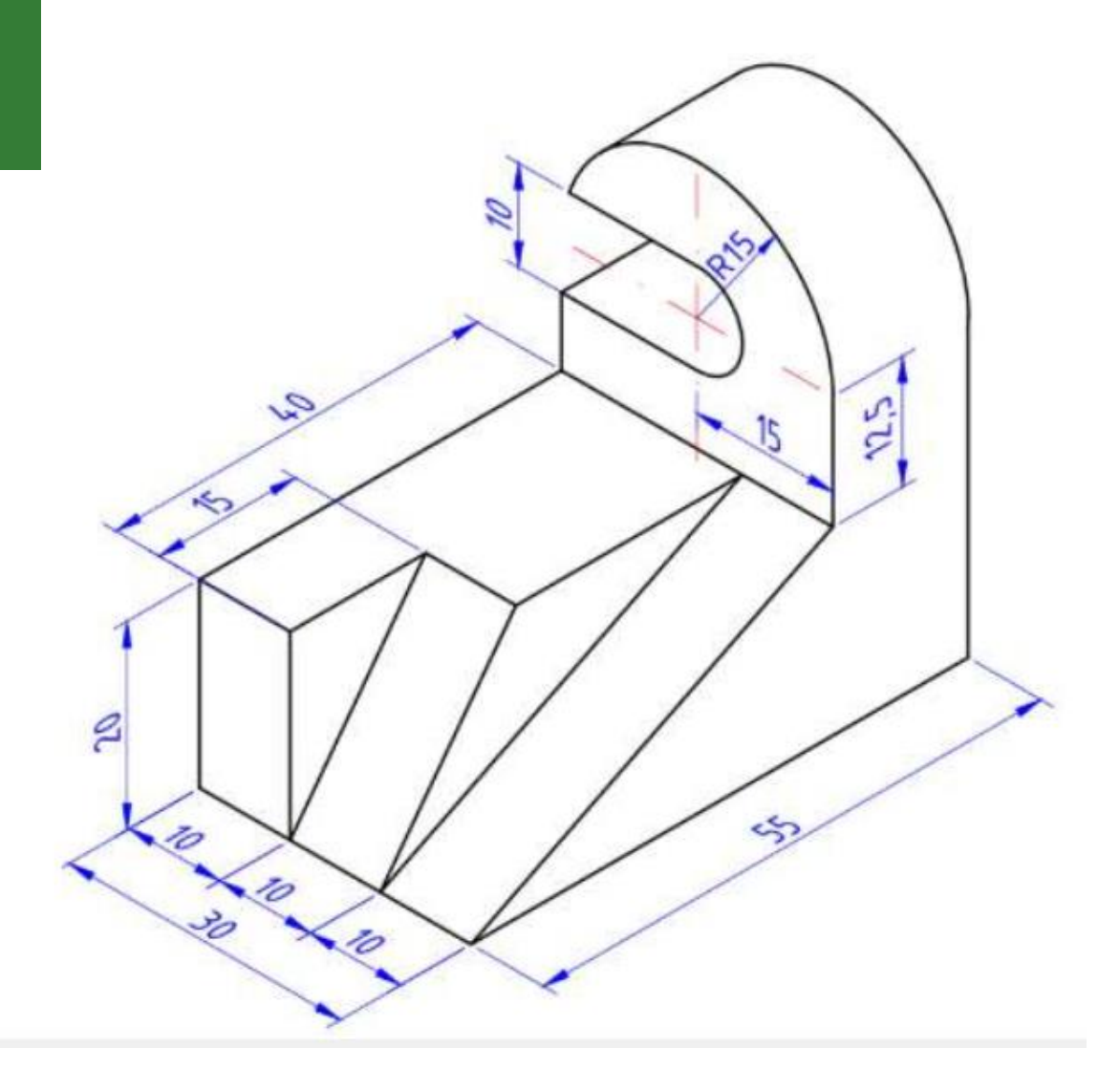

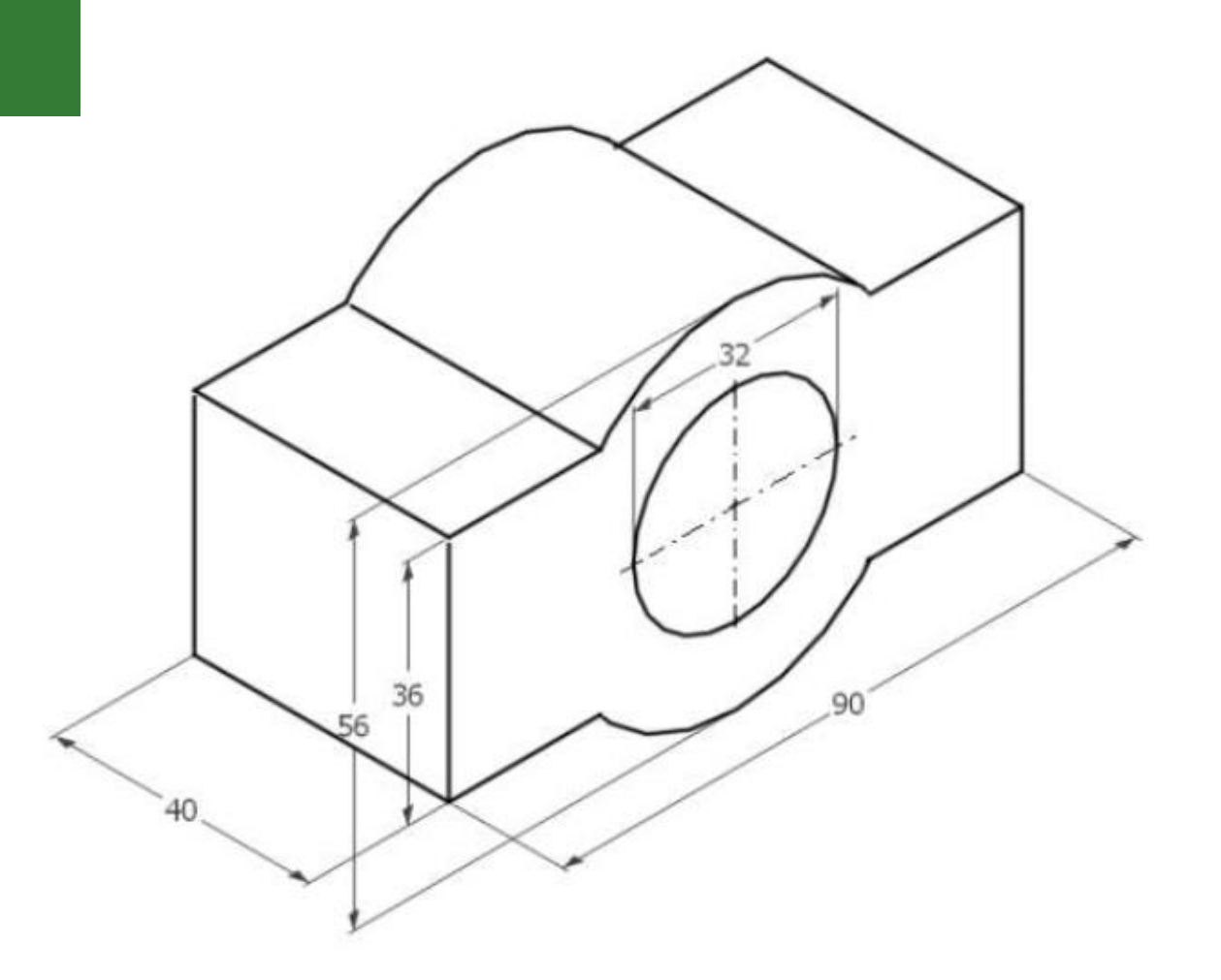

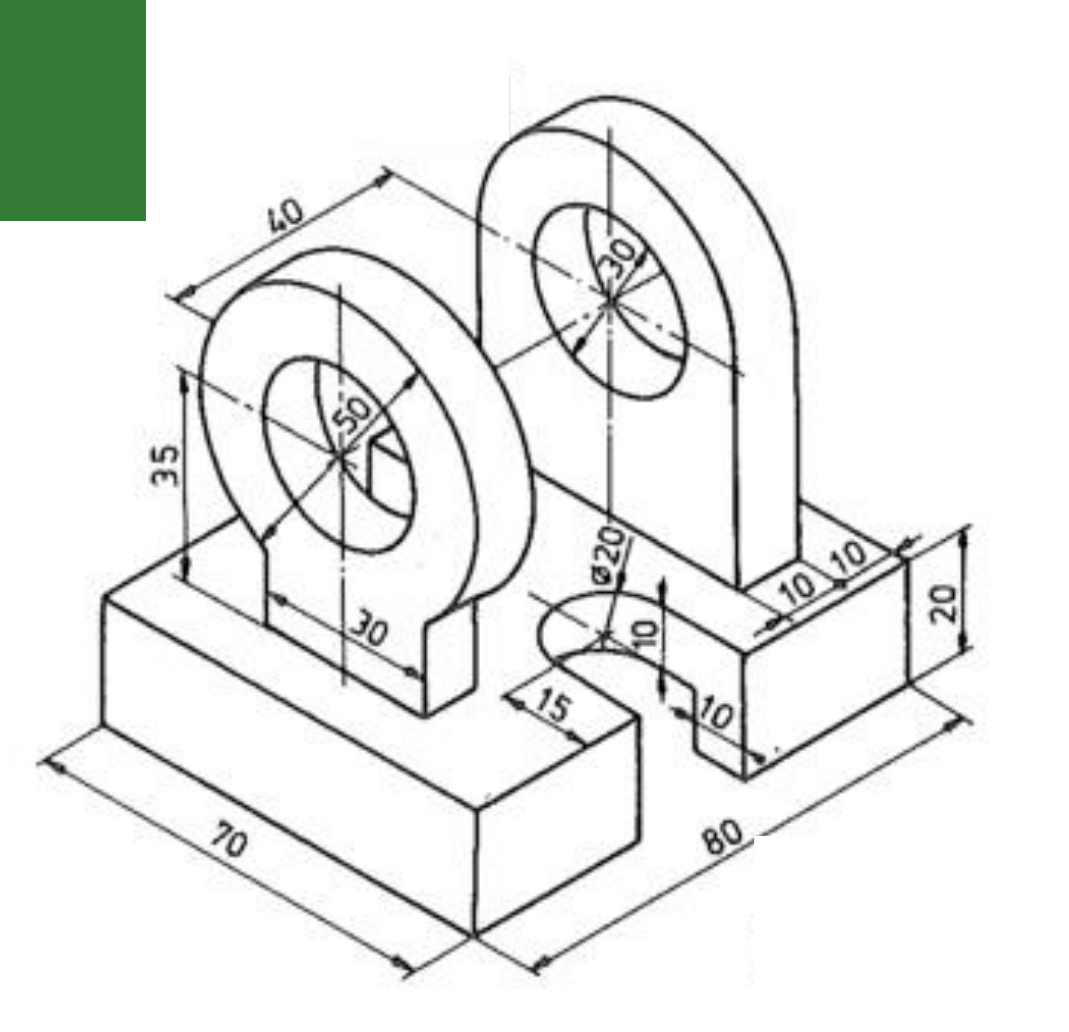

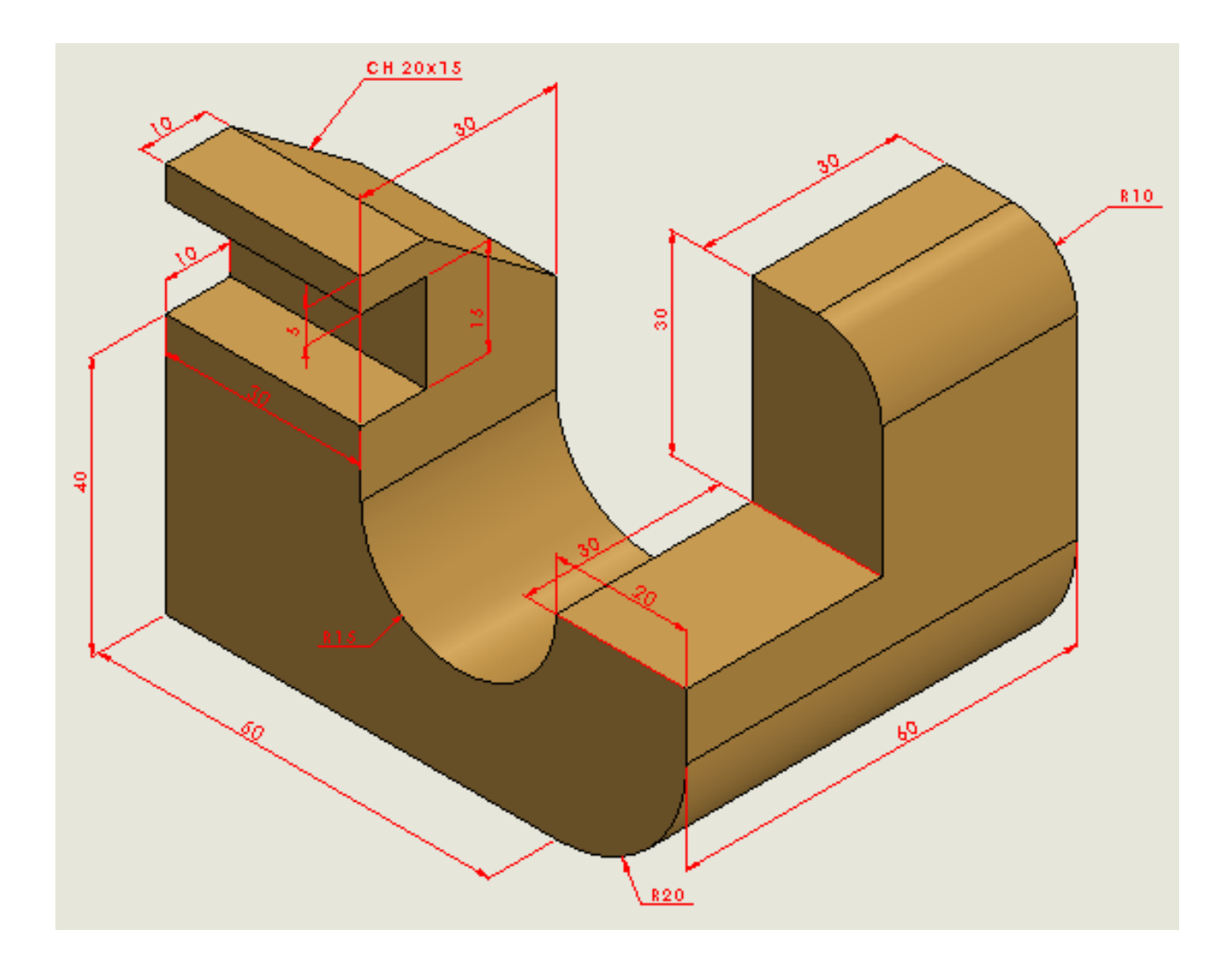

# **VISTAS ORTOGRÁFICAS**

#### **Vistas ortográficas**

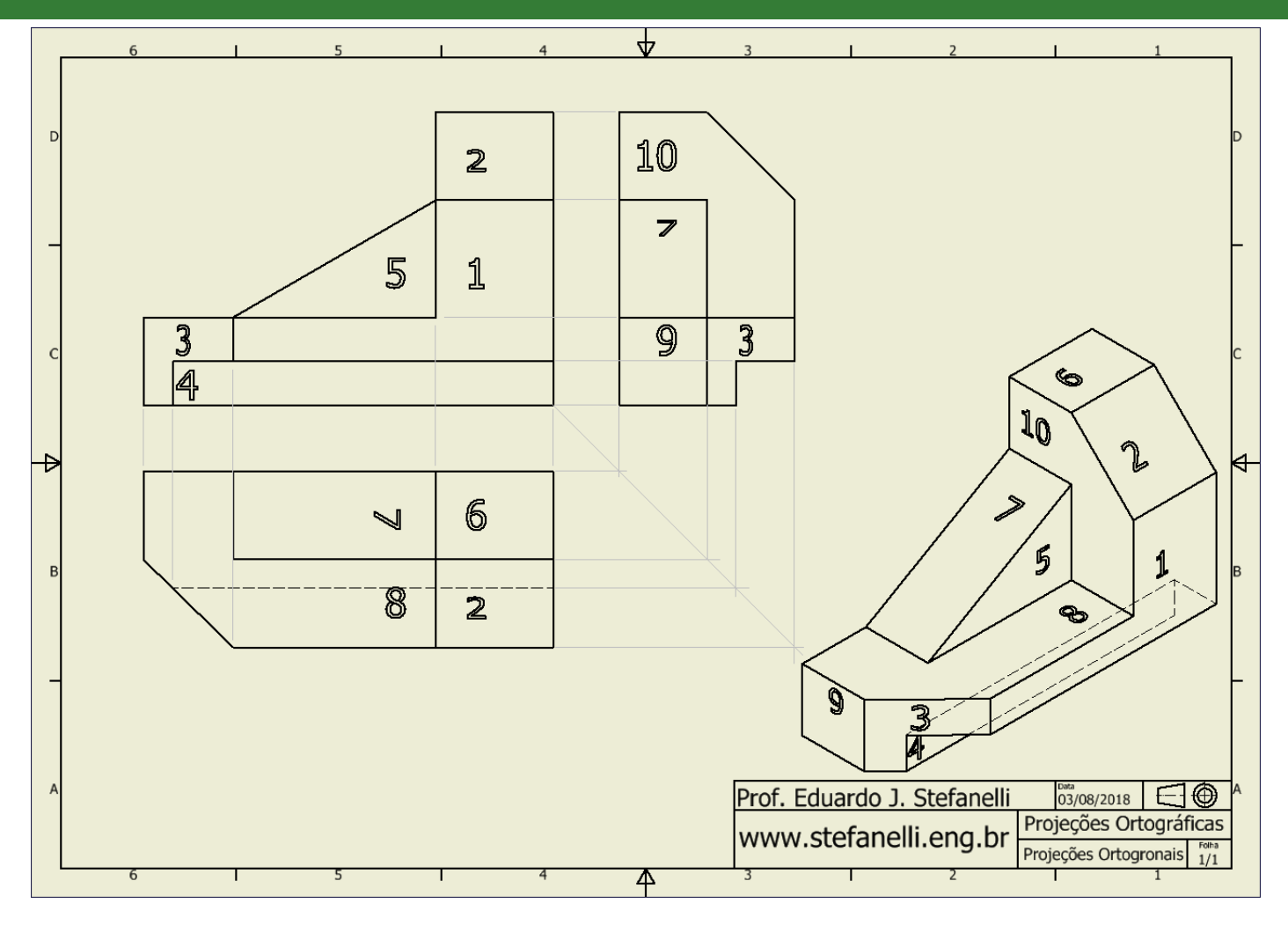

Instituto Federal Sul-rio-grandense | campus Sapucaia do Sul

**EDUCAÇÃO PÚBLICA GRATUITA** 

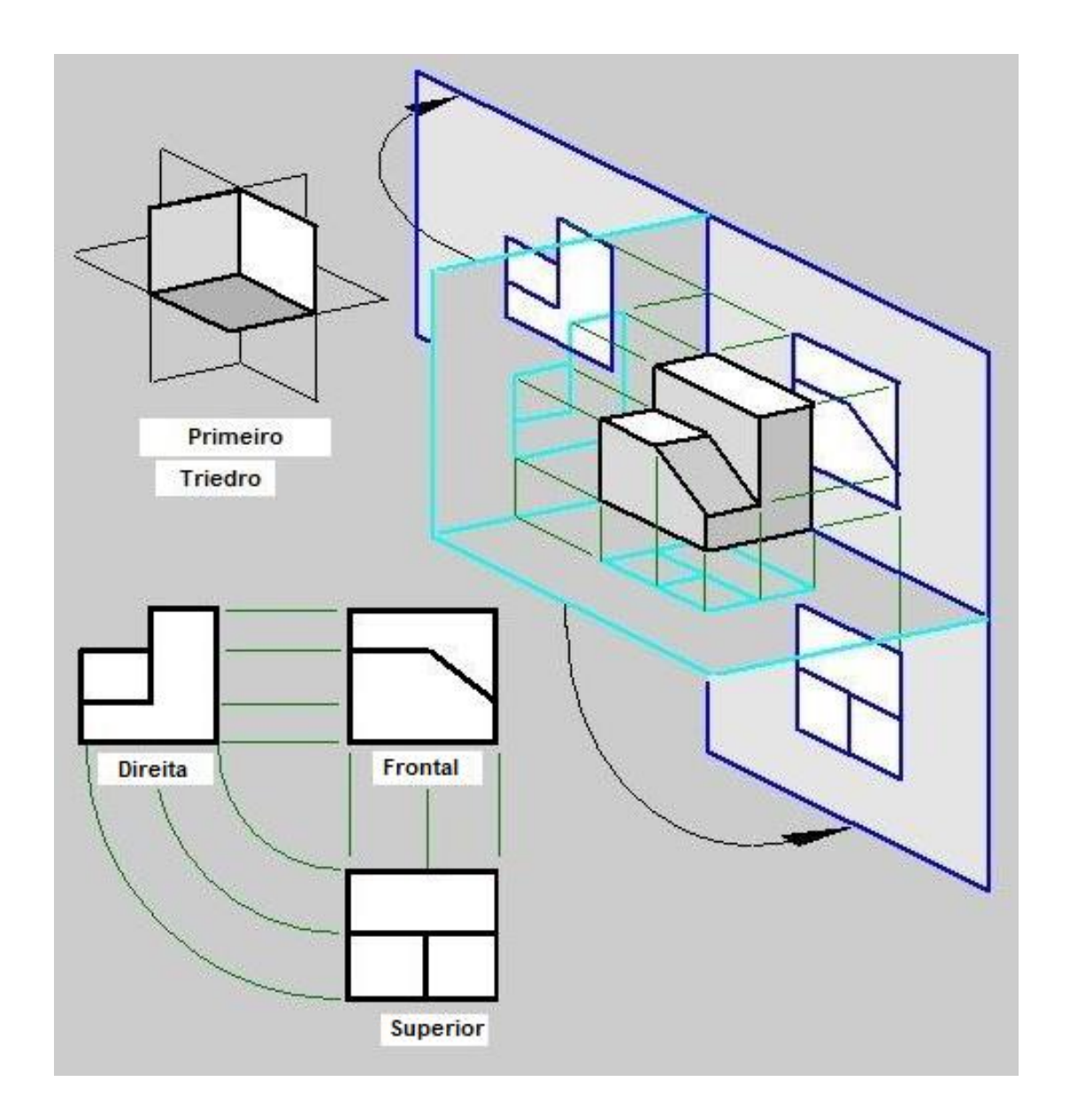

#### **Diedros**

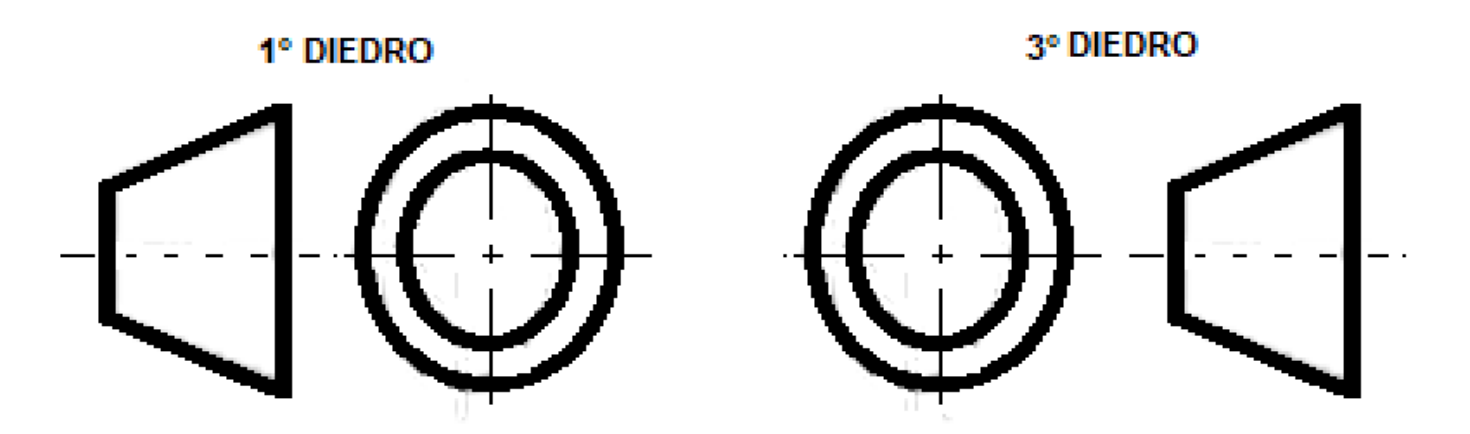

**Observação:** O sistema americano (EUA) usa o 3º diedro, o utilizado no BRASIL é O 1° DIÉDRO. O diedro deve ser indicado na legenda conforme símbolos acima.

# **Projeção no plano**

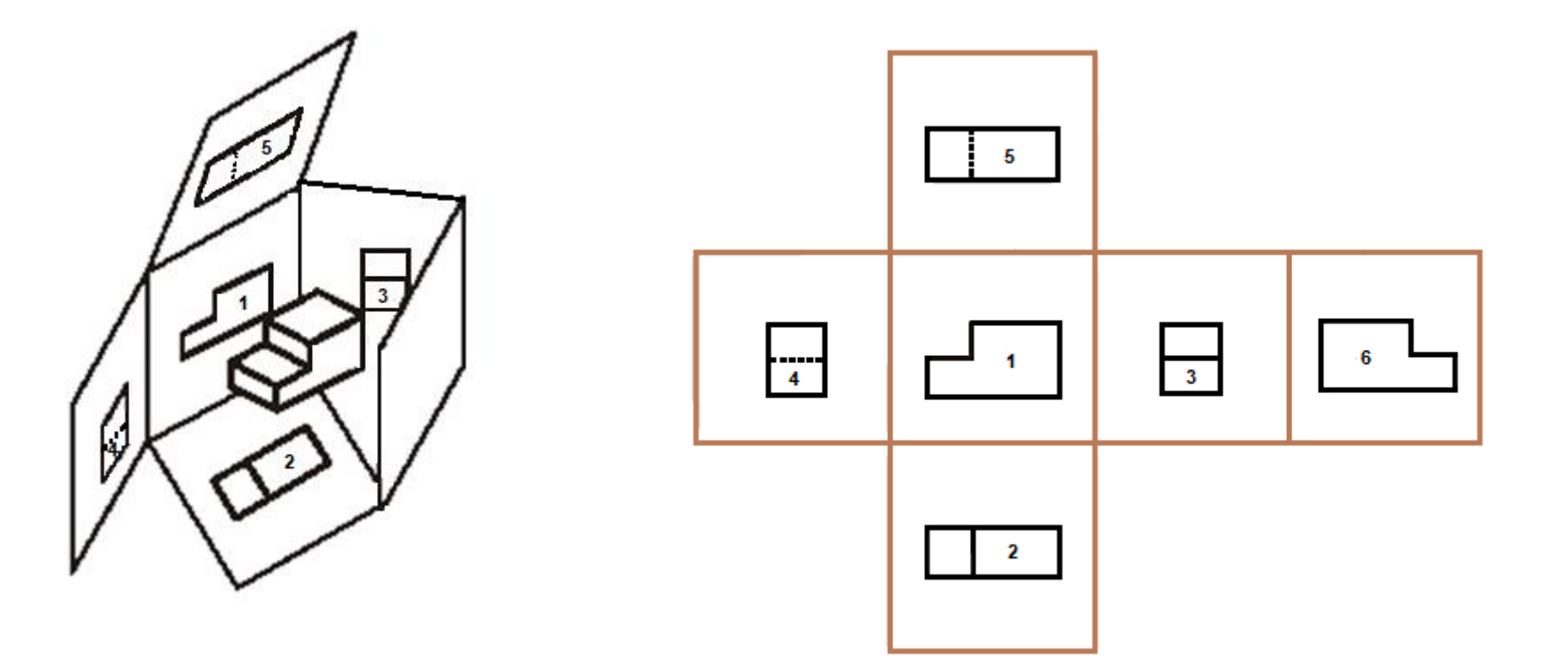

### **Vistas ortográficas**

Para simplificar o entendimento da projeção ortográfica passaremos a **REPRESENTAR APENAS O 1º DIEDRO**, o que é normalizado pela ABNT.

Chamaremos o semiplano vertical superior de **PLANO VERTICAL**. O semiplano horizontal anterior passará a ser chamado de **PLANO HORIZONTAL.**

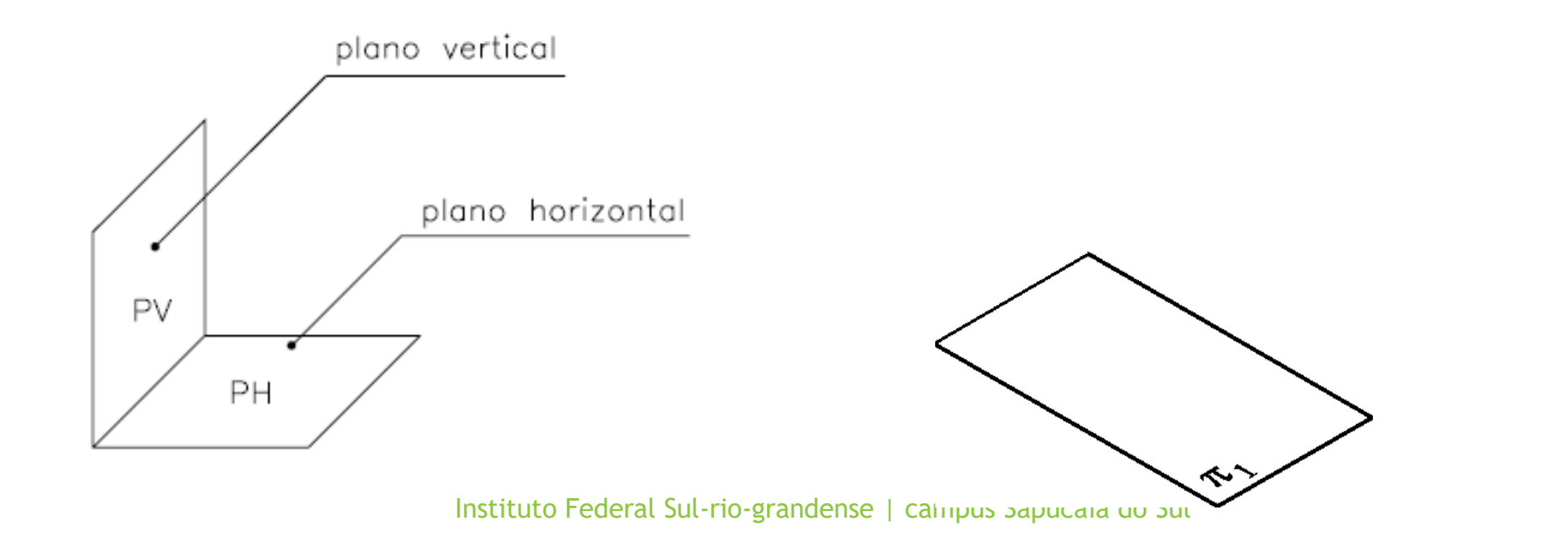

**FDUCACÃO** 

### **Vistas ortográficas**

Para garantir que um objeto seja representado sem que haja nenhuma dúvida sobre suas características, são utilizados **TRÊS PLANOS DE PROJEÇÃO**. Estes planos são dispostos de maneira ortogonal entre si, dois a dois, de maneira semelhante às faces de um cubo.

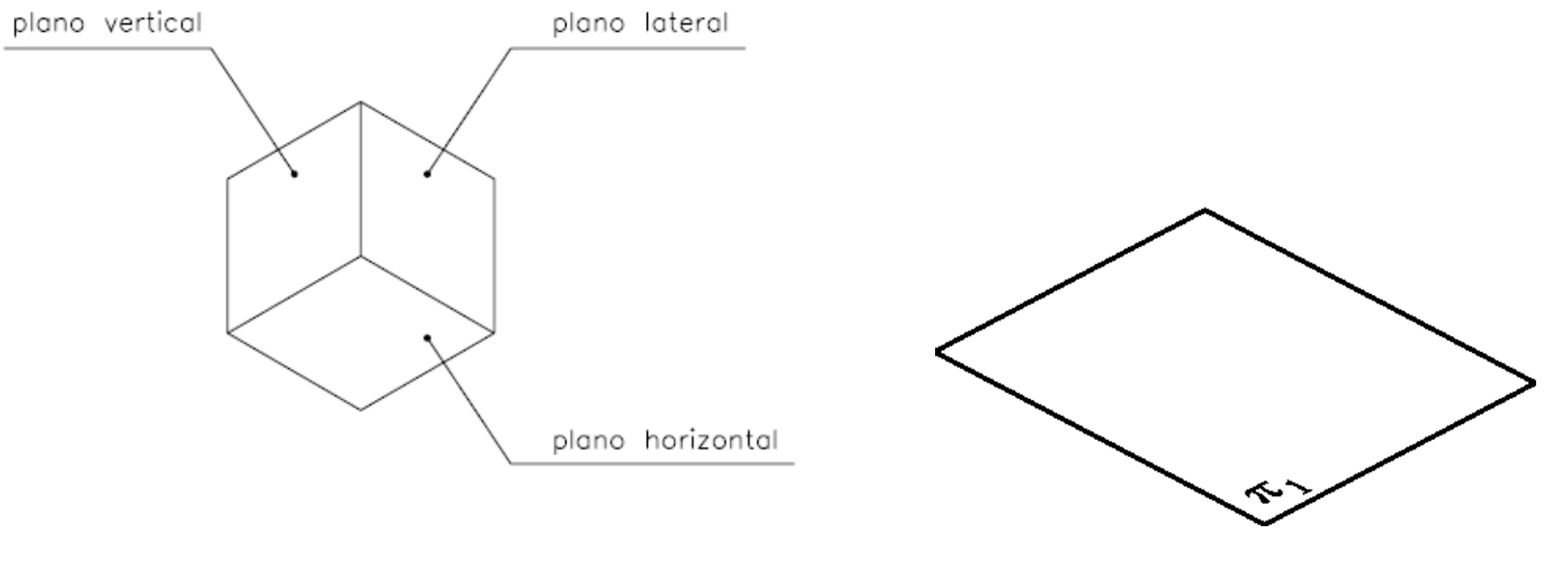

**EDUCACÃO** 

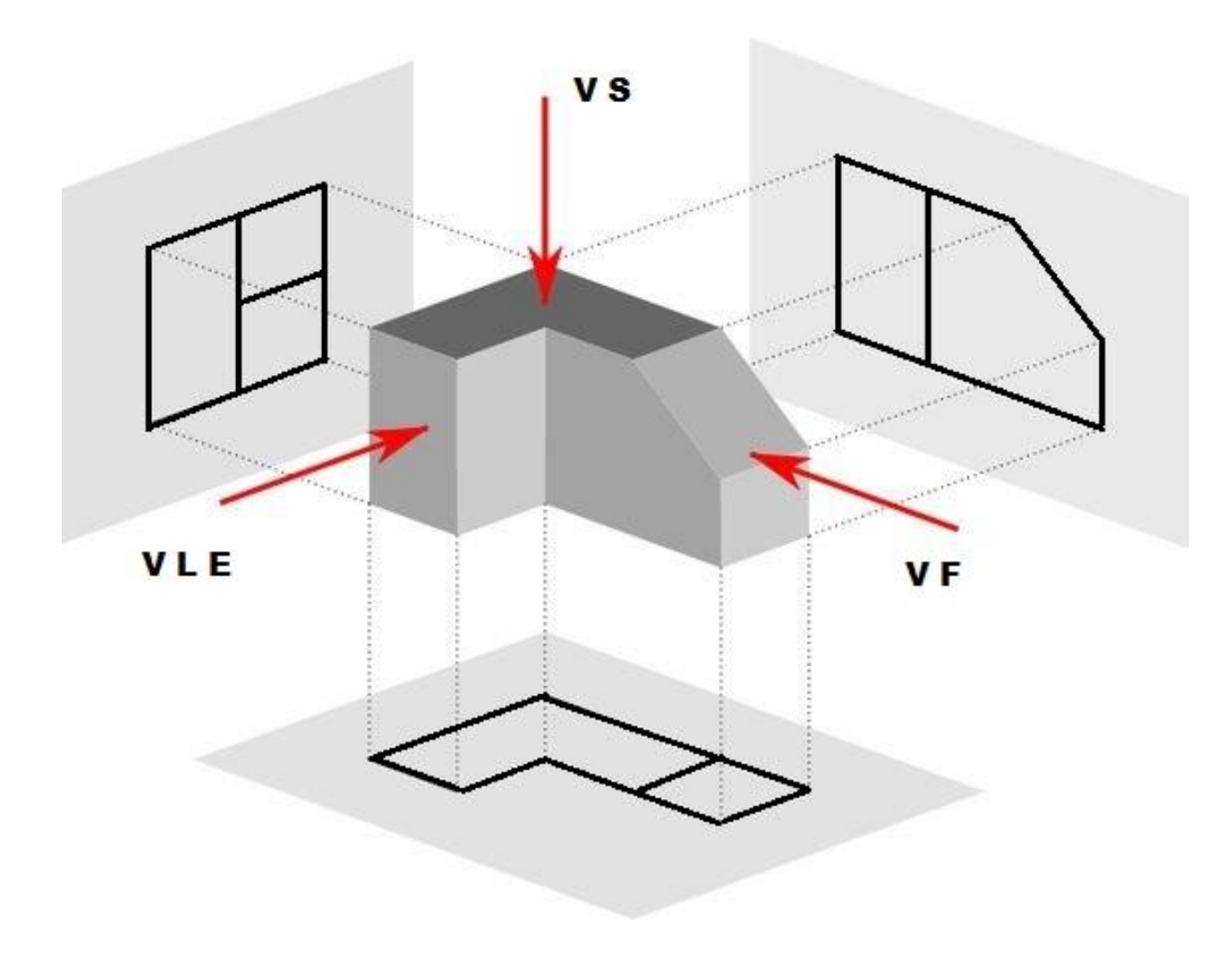

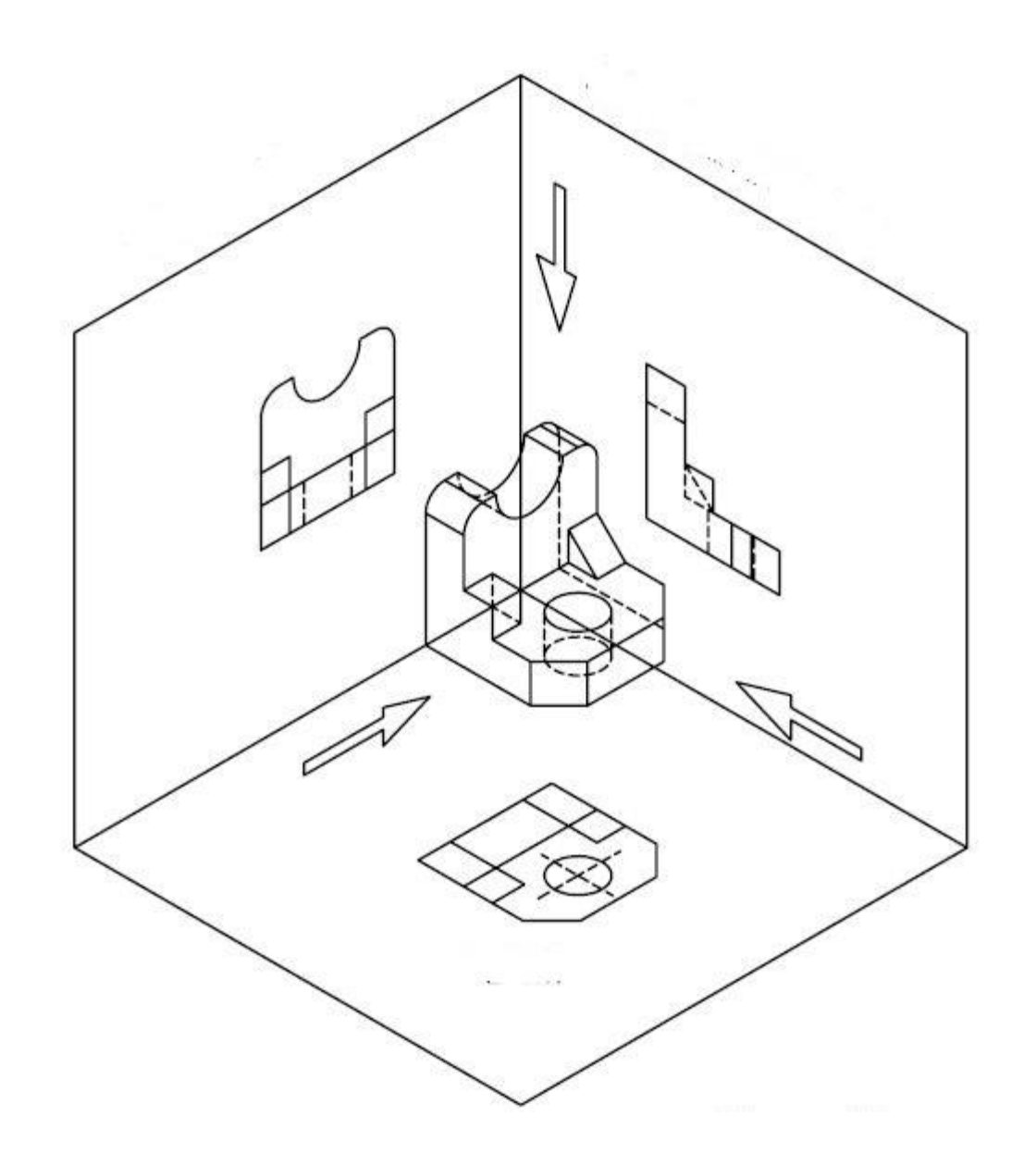

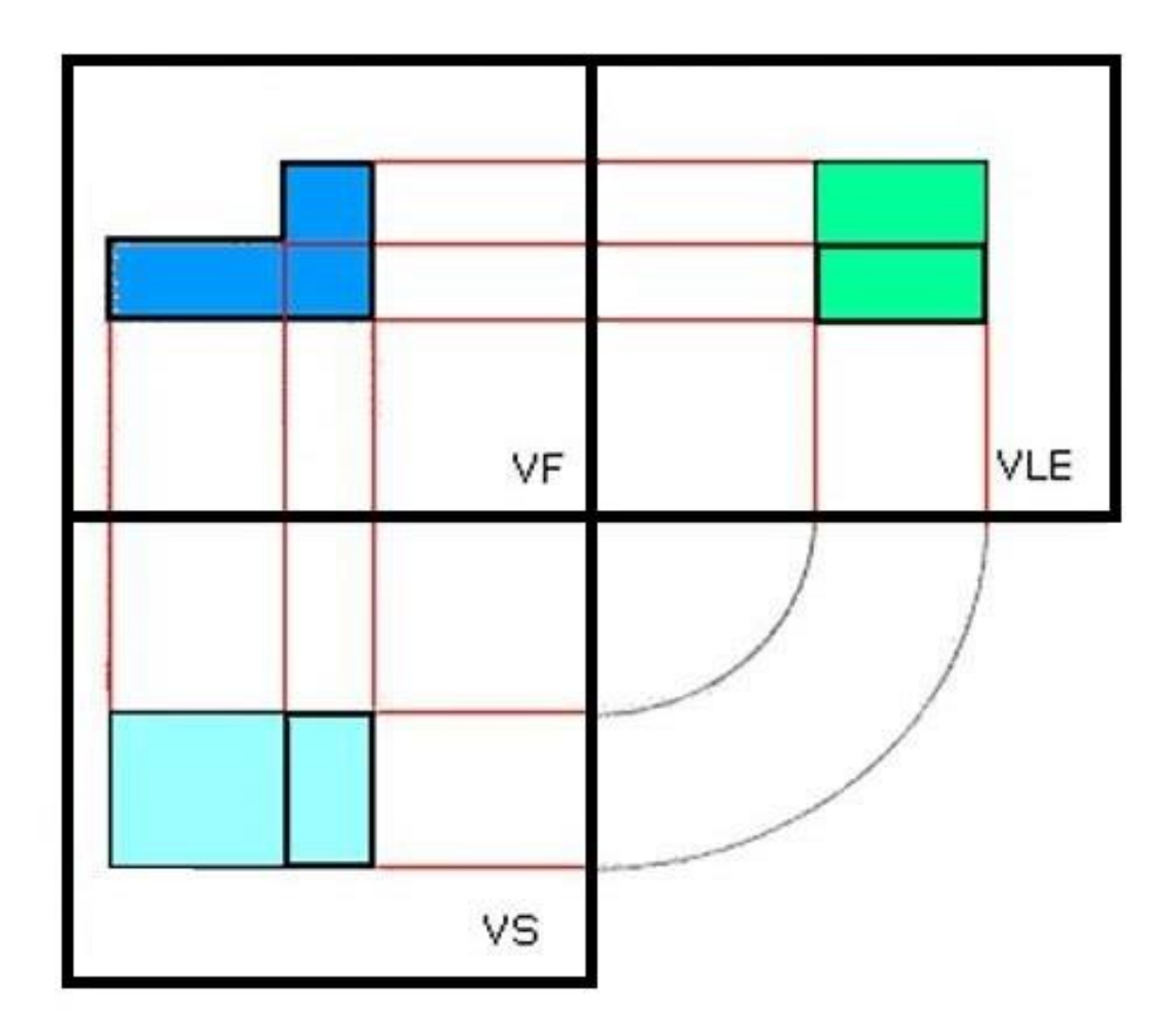

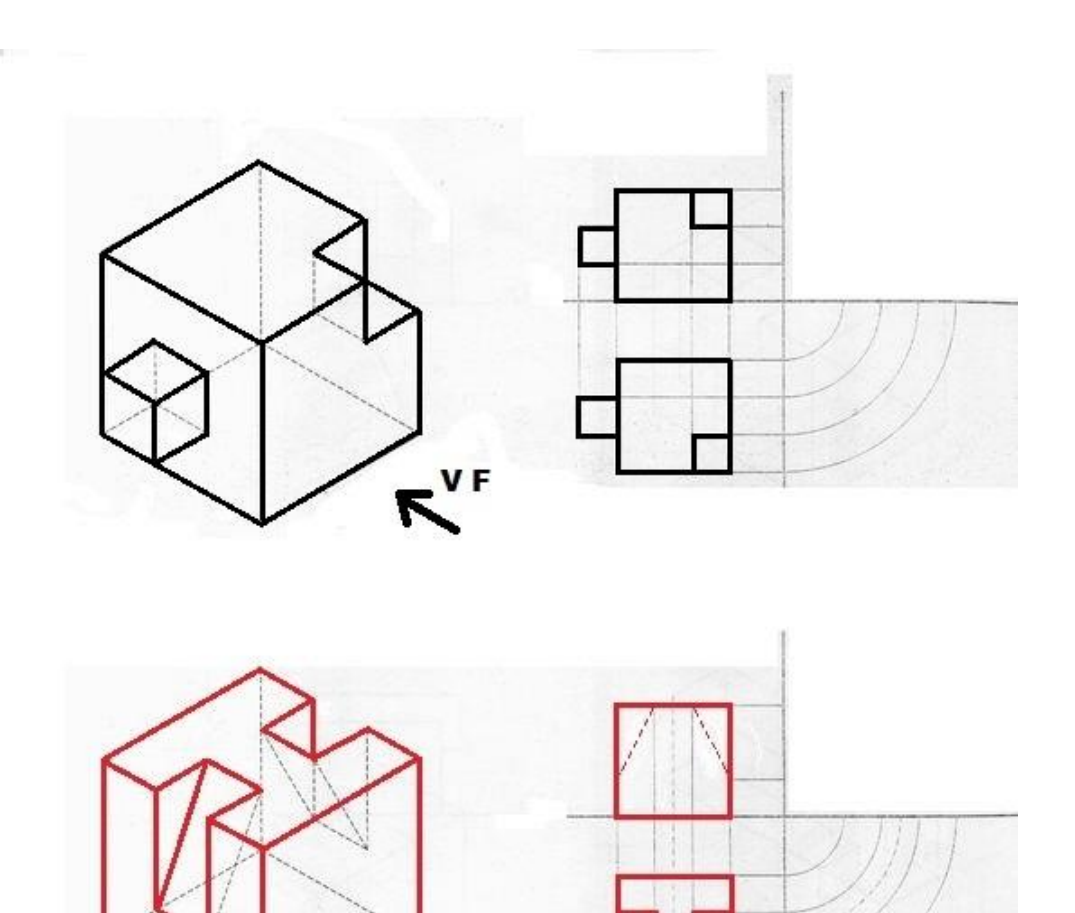

 $\sum_{\nu}$ 

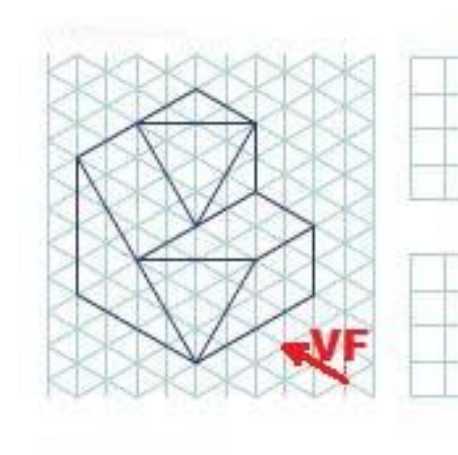

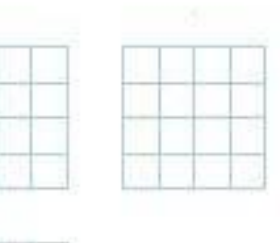

 $\mathbf{v}$ F

Instituto Federal Sul-rio-grandense | campus Sapucaia do Sul

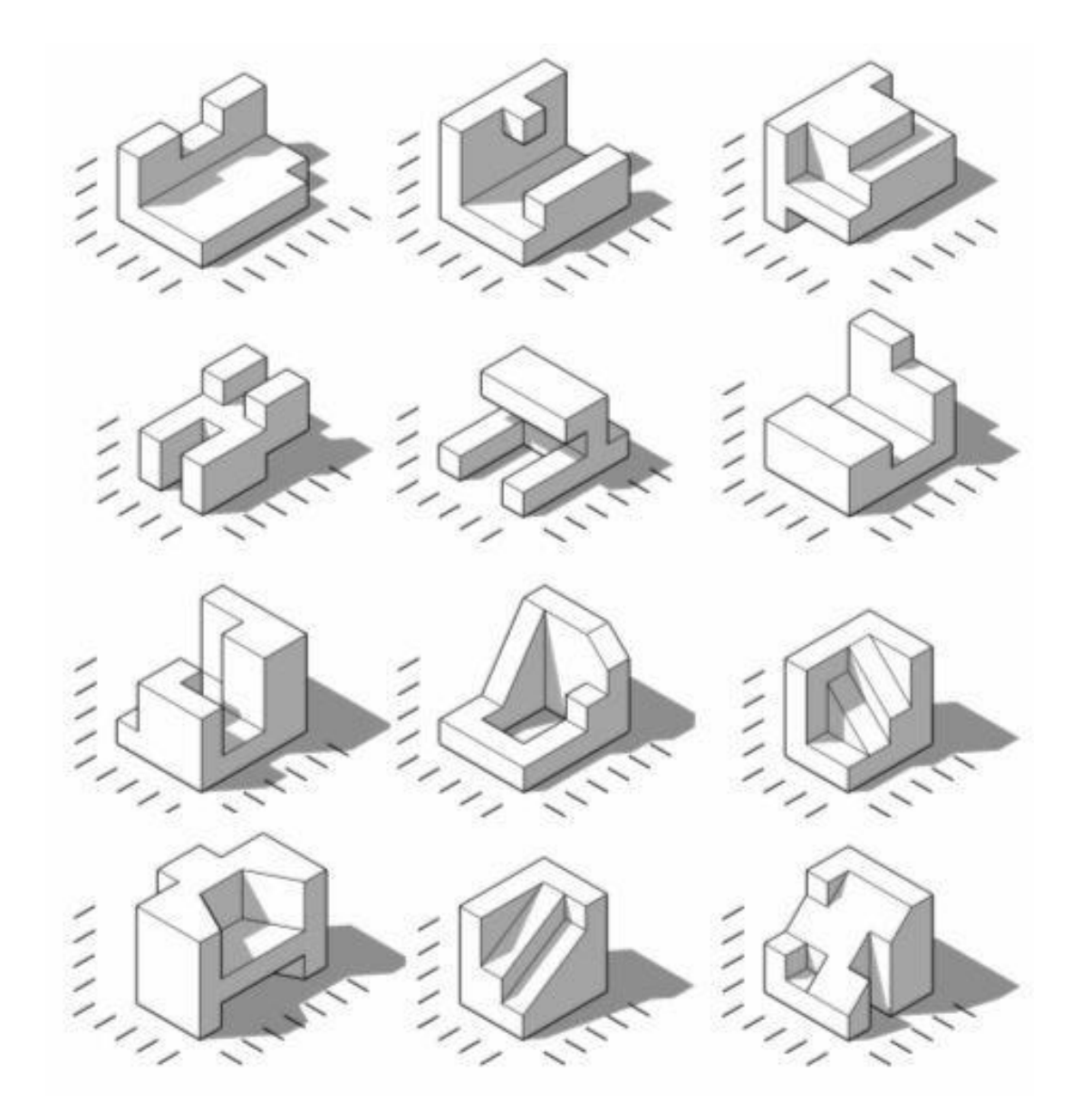

Instituto Federal Sul-rio-grandense | campus Sapucaia do Sul 67

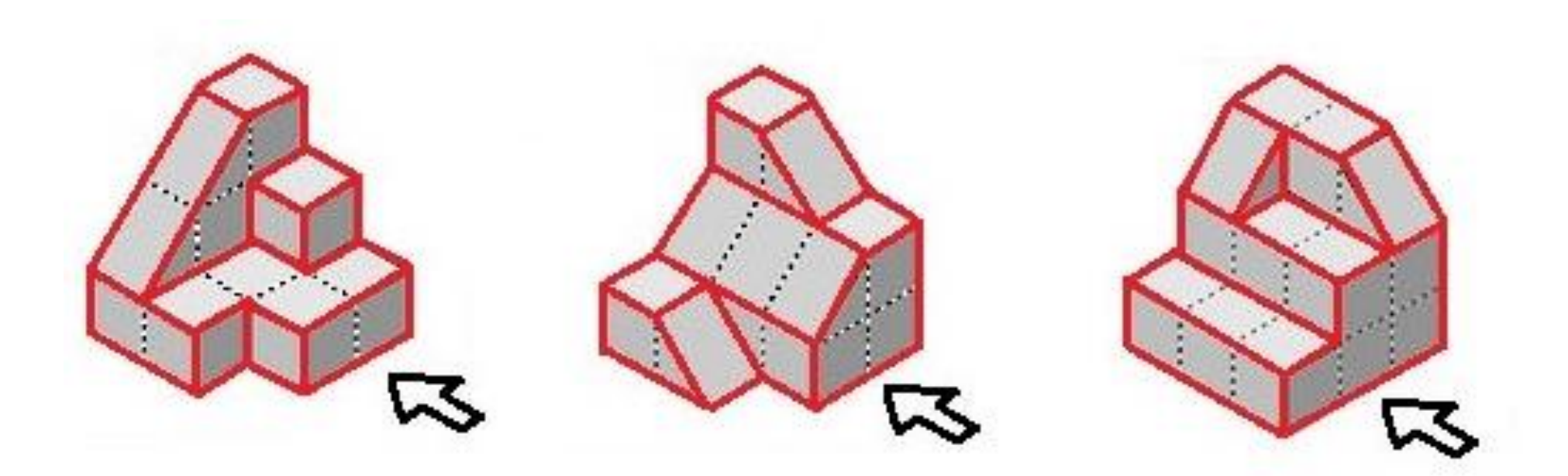

# **COTAGEM**

A NBR 10126 (ABNT, 1987 - Versão Corrigida: 1998) tem como objetivo fixar os princípios gerais de cotagem, através de linhas, símbolos, notas e valor numérico numa unidade de medida.

As recomendações na aplicação de cotas são:

- Cotagem completa para descrever de forma clara e concisa o objeto;
- Desenhos de detalhes devem usar a mesma unidade para todas as cotas sem o emprego do símbolo;
- Evitar a duplicação de cotas, cotar o estritamente necessário;
- Sempre que possível evitar o cruzamento de linhas auxiliares com linhas de cotas e com linhas do desenho;
- A cotagem deve se dar na vista ou corte que represente mais claramente o elemento.

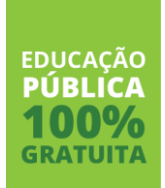

# **COTAGEM**

Os elementos gráficos para a representação da cota são:

- Linha de cota;
- Linha auxiliar;
- Limite da linha de cota (seta ou traço oblíquo);
- Valor numérico da cota.

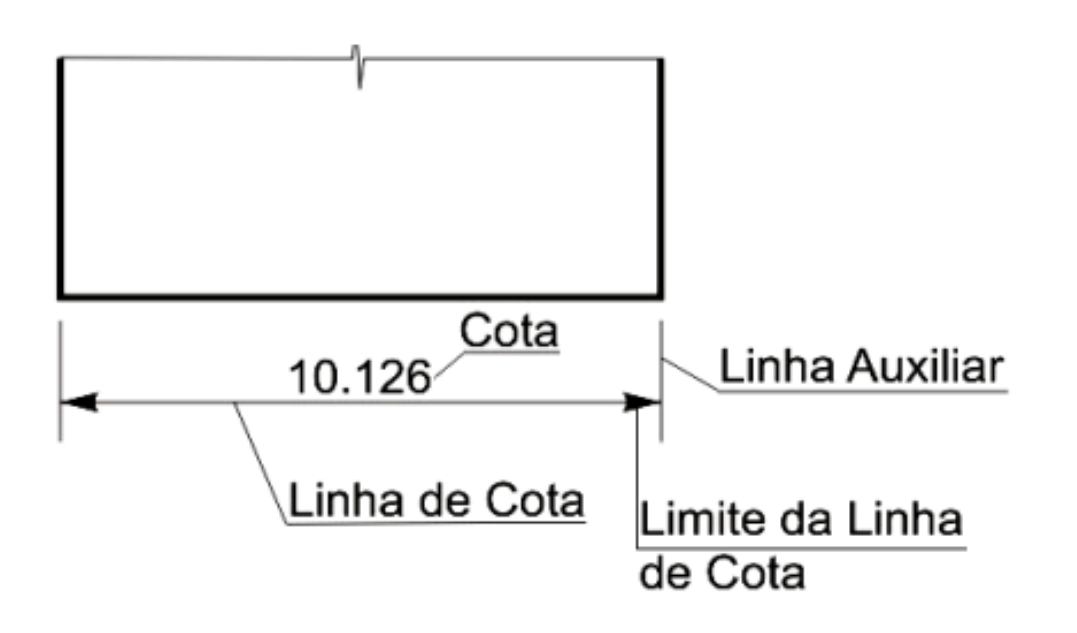

As linhas auxiliares e de cotas devem ser desenhadas como linhas estreitas contínuas. A linha auxiliar deve ser prolongada ligeiramente além da respectiva linha de cota. Um pequeno espaço deve ser deixado entre a linha de contorno e a linha auxiliar.

Quando houver espaço disponível, as setas de limitação da linha de cota devem ser apresentadas entre os limites da linha de cota. Quando o espaço for limitado as setas podem ser apresentadas externamente no prolongamento da linha de cota.

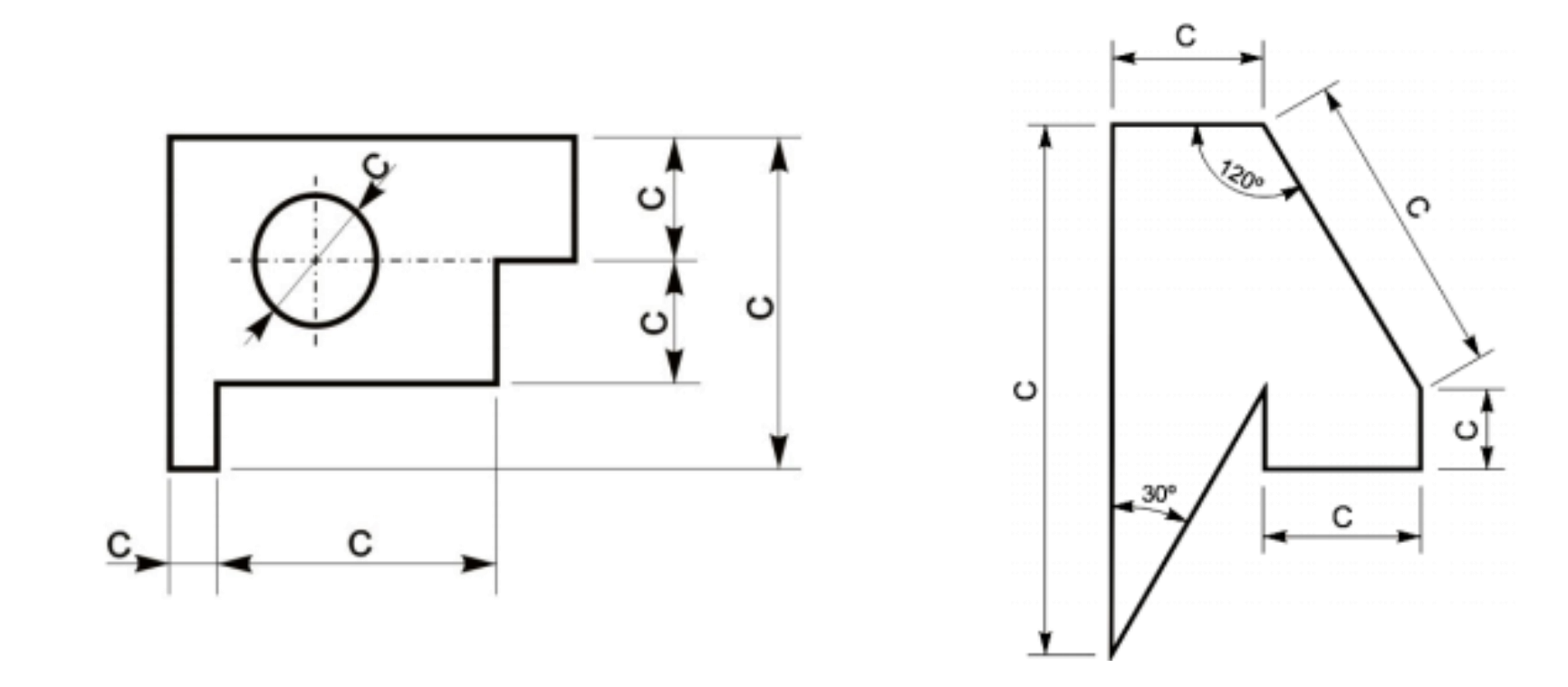

FDUCACÃO

A linha auxiliar deve ser perpendicular ao elemento dimensionado, mas se necessário poderá ser desenhada obliquamente a este (aprox. 60°), porém paralelas entre si.

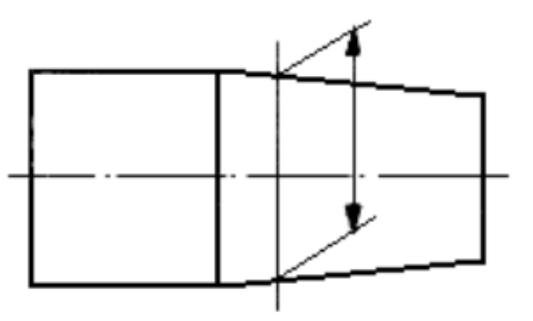

A linha de cota não deve ser interrompida, mesmo que o elemento o seja.

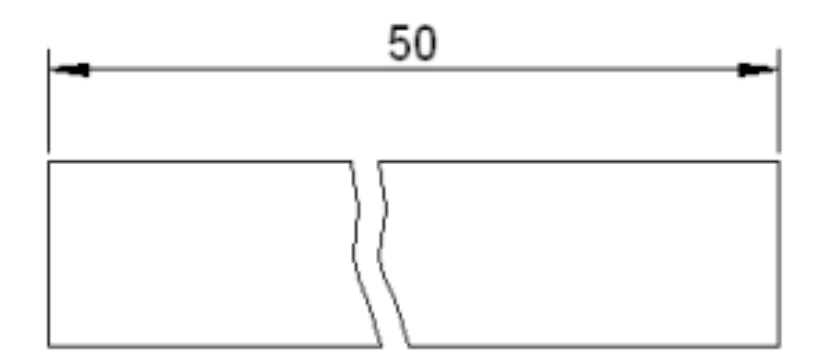

FDUCACÃO

Instituto Federal Sul-rio-grandense | campus Sapucaia do Sul 72
A indicação dos limites da linha de cota é feita por meio de setas ou traços oblíquos. Somente uma indicação deve ser usada num mesmo desenho, entretanto, se o espaço for pequeno, outra forma pode ser utilizada. As indicações são as seguintes:

- a seta é desenha com linhas curtas formando ângulos de 15°. A seta pode ser aberta, ou fechada preenchida;
- o traço oblíquo é desenhado com uma linha curta e inclinado a 45°.

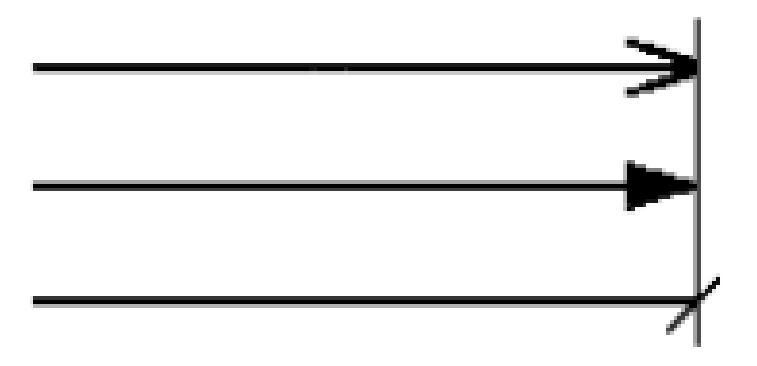

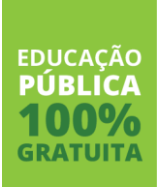

Eixos, linhas de centro, arestas e contornos de objetos não devem ser usados como linha de cota (exceção aos desenhos esquemáticos).

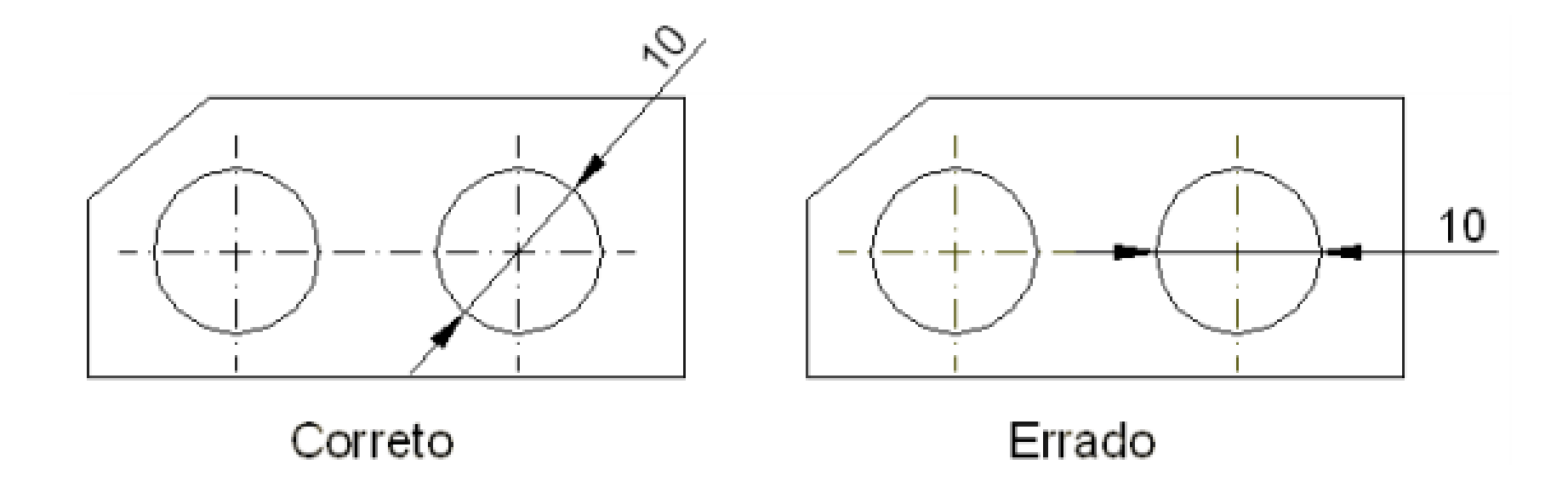

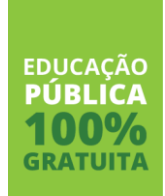

As cotas de cordas, arcos e ângulos devem ser como mostra:

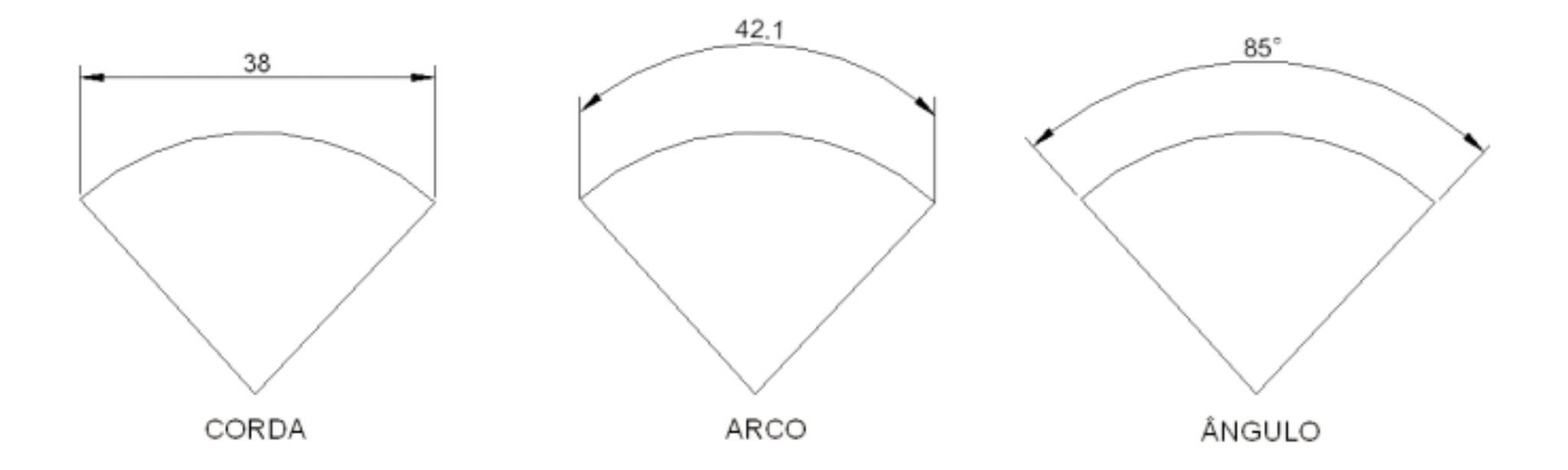

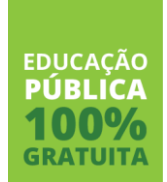

Em grandes raios, onde o centro esteja fora dos limites disponíveis para cotagem, a linha de cota deve ser quebrada.

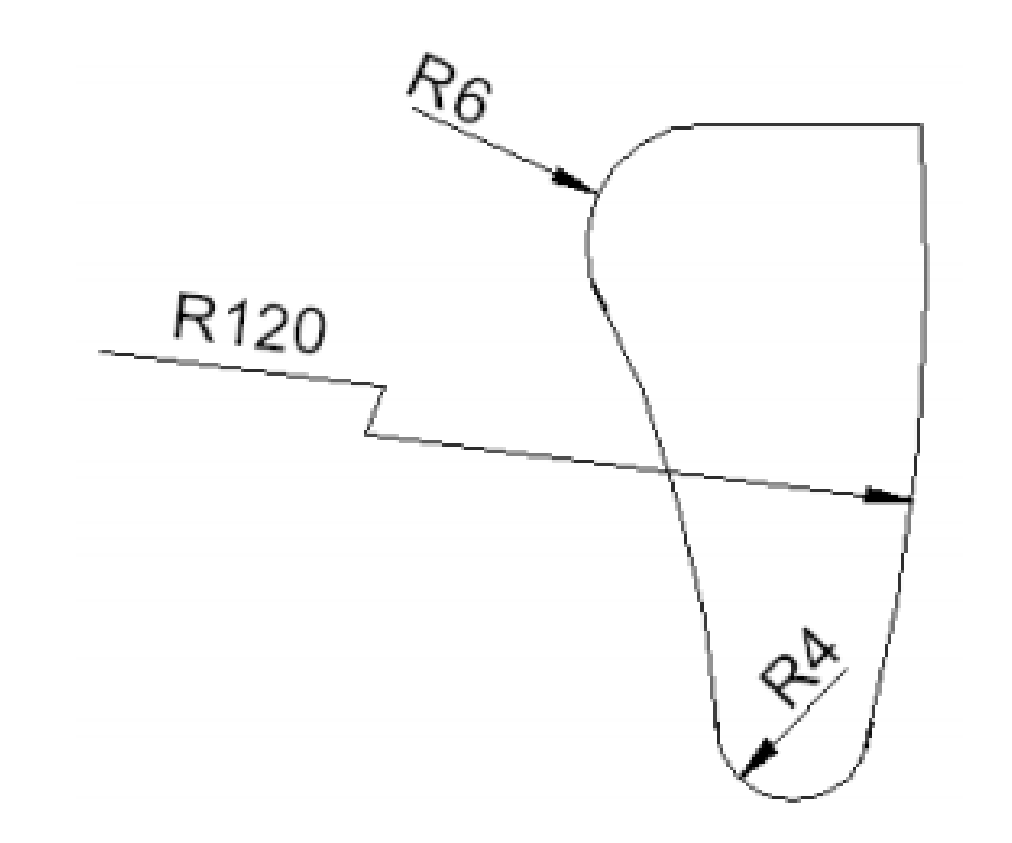

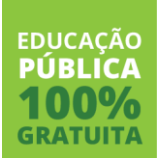

As cotas devem ser localizadas de tal modo que não sejam cortadas ou separadas por qualquer outra linha.

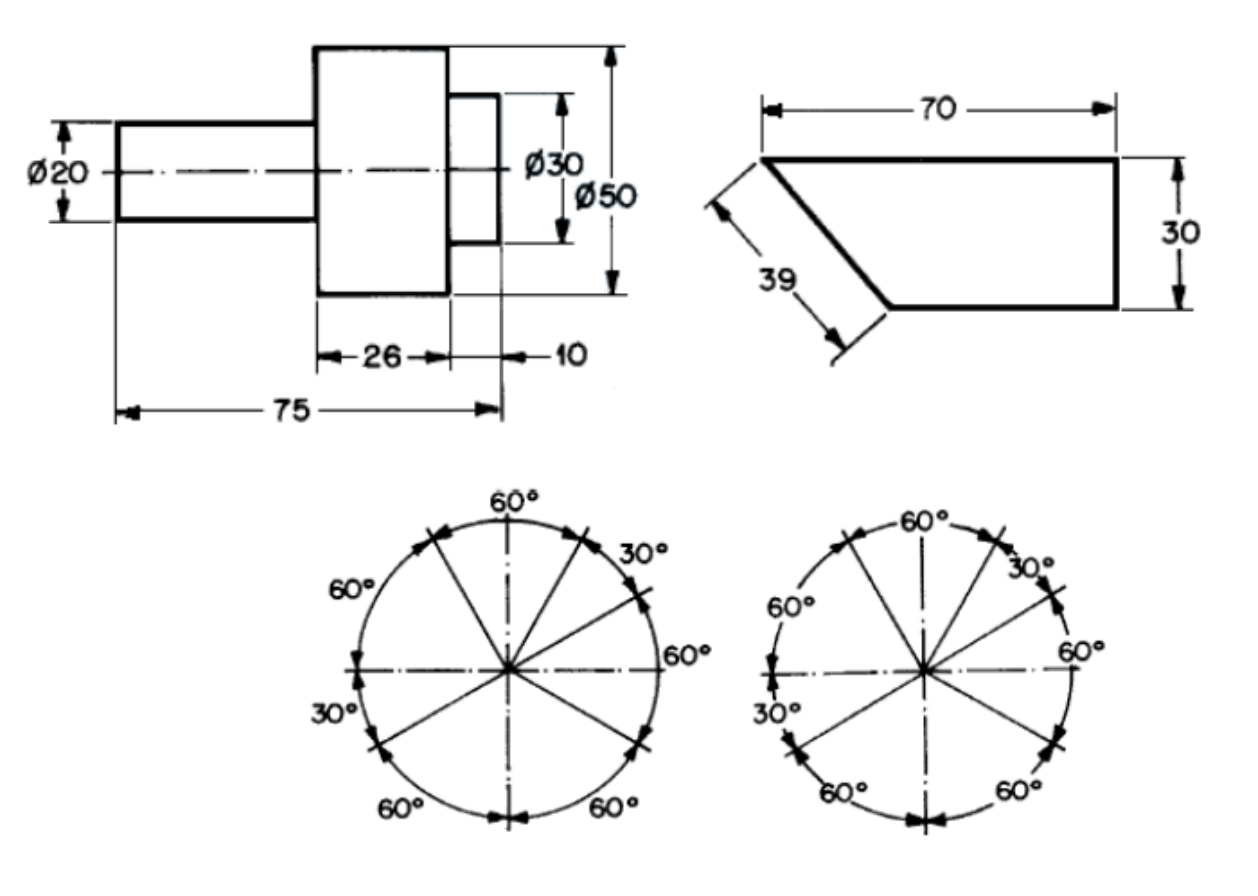

GRATUIT.

EDUCACÃO

Cotagem em série: O próprio nome já diz, utiliza-se um vértice como referência, geralmente no canto inferior esquerdo, para iniciar a cotagem e as novas cotas são inseridas a partir das cotas já existentes.

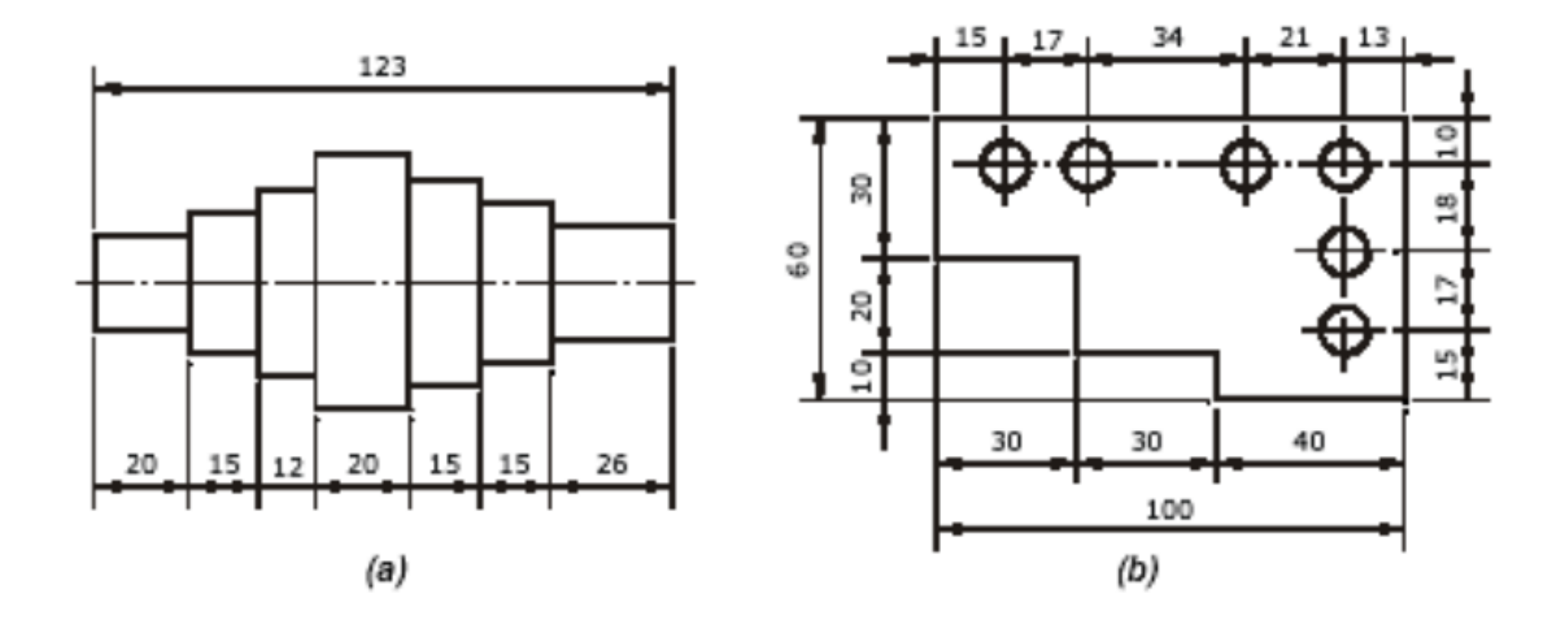

**EDUCACÃO** GRATUIT

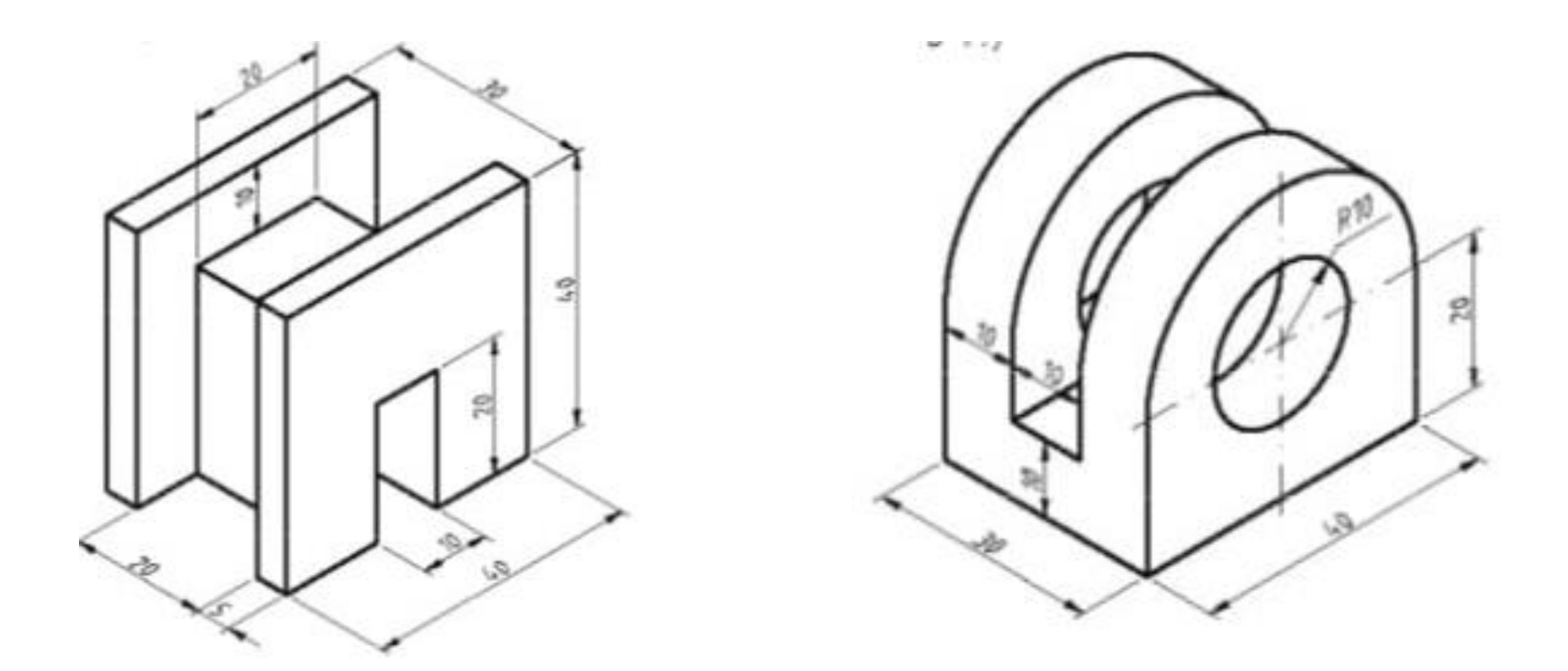

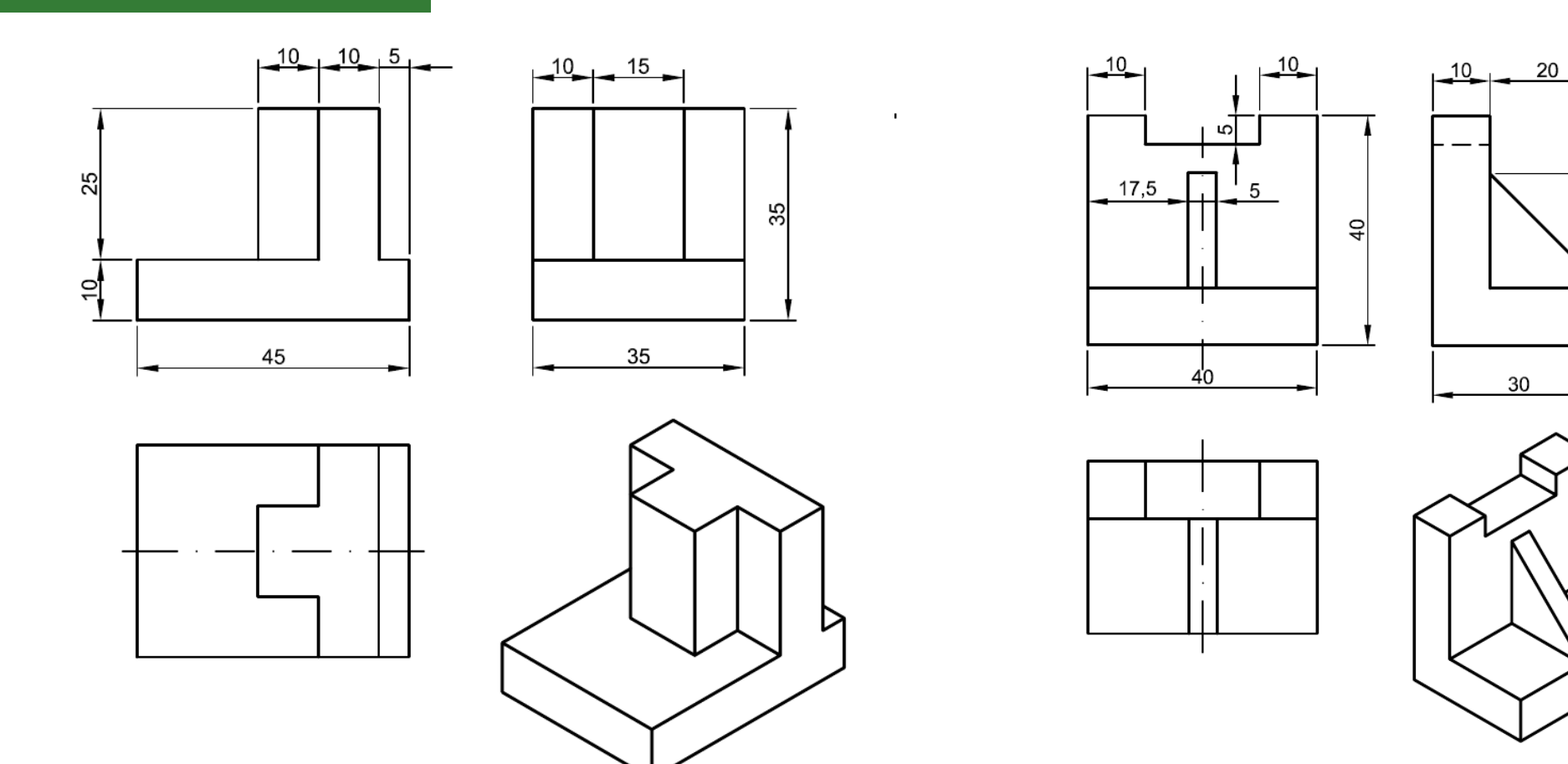

 $\overline{\mathcal{S}}$ 

 $e^{\prime}$ 

# **Ex 25 (a)**

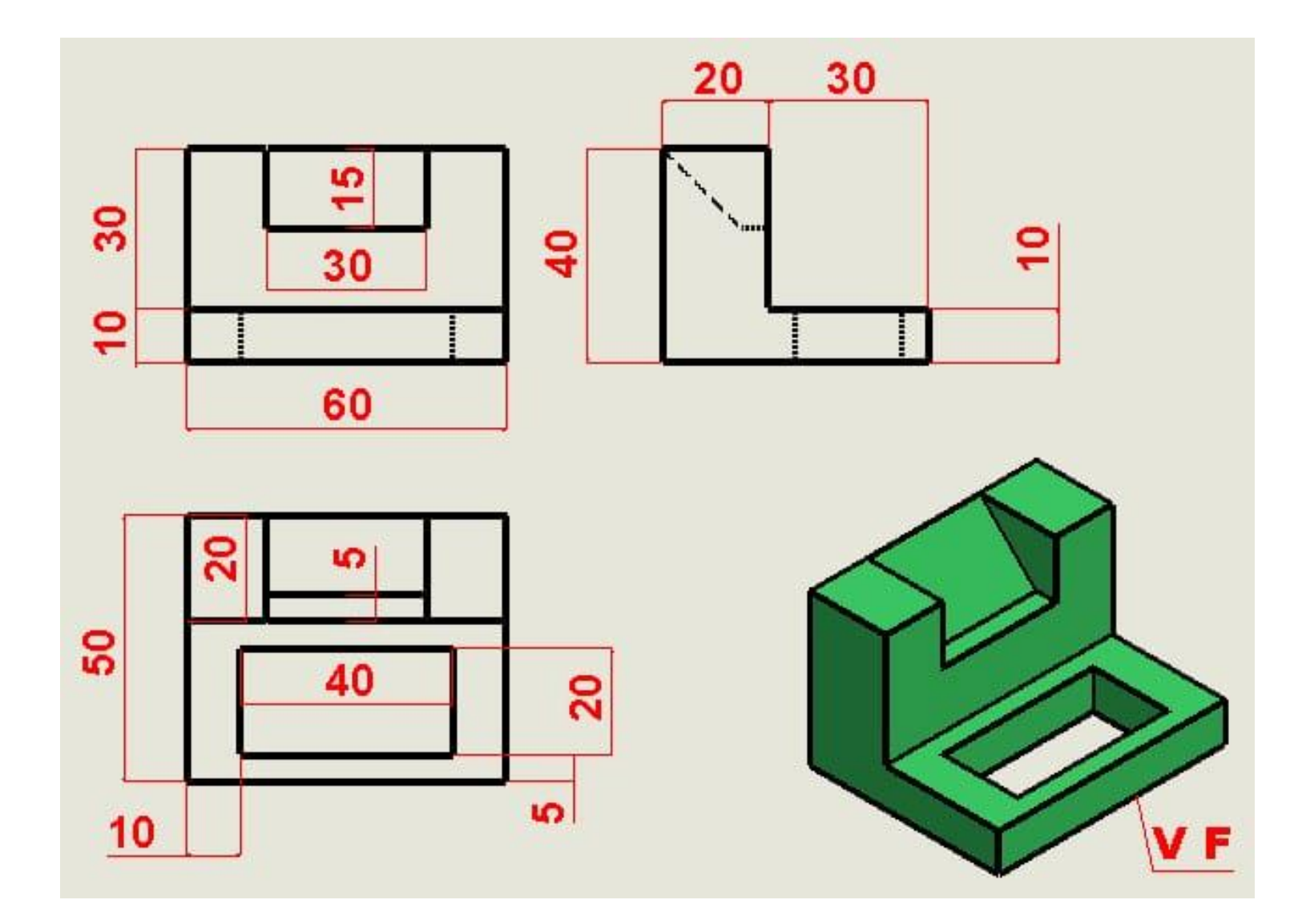

# **Ex 25 (b)**

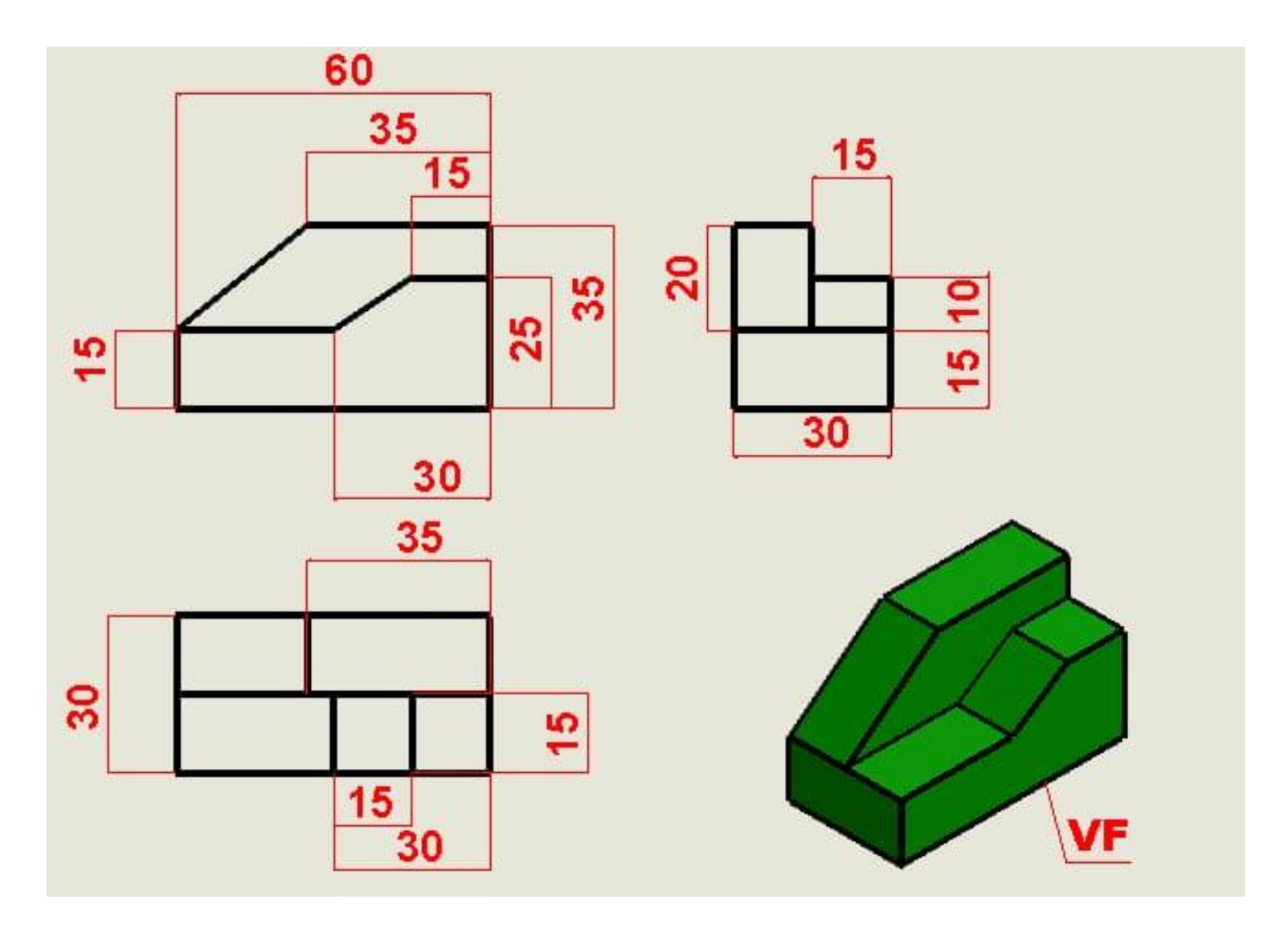

# **Ex 26 (a)**

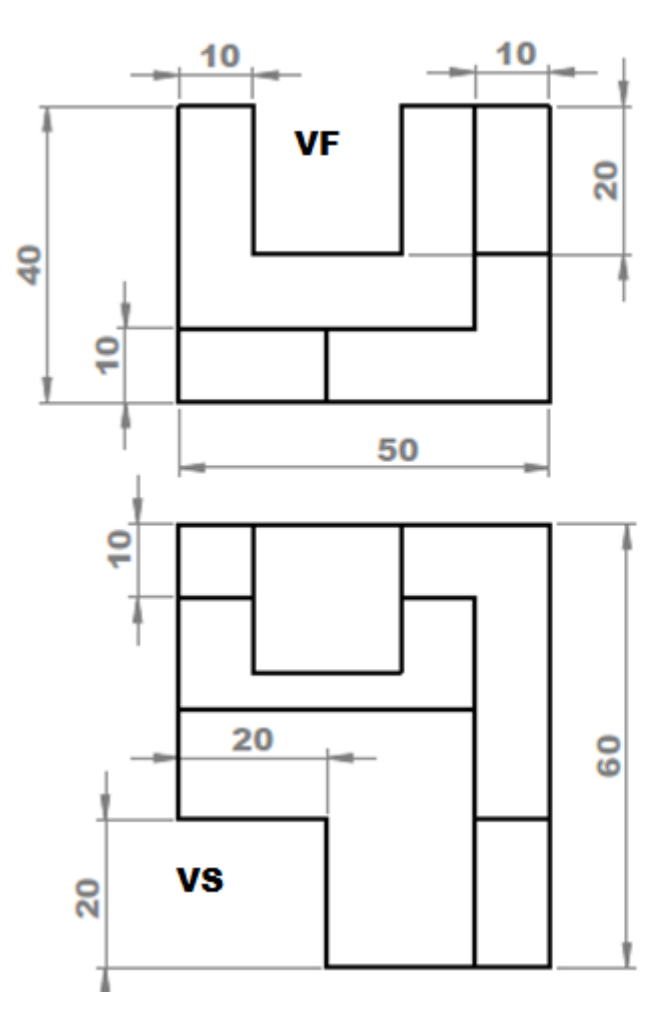

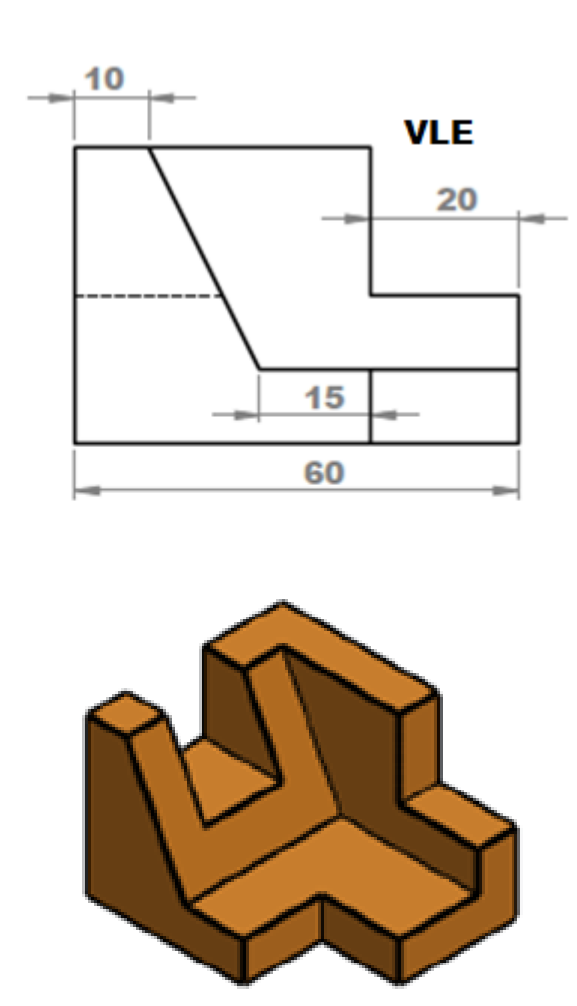

# **Ex 26 (b)**

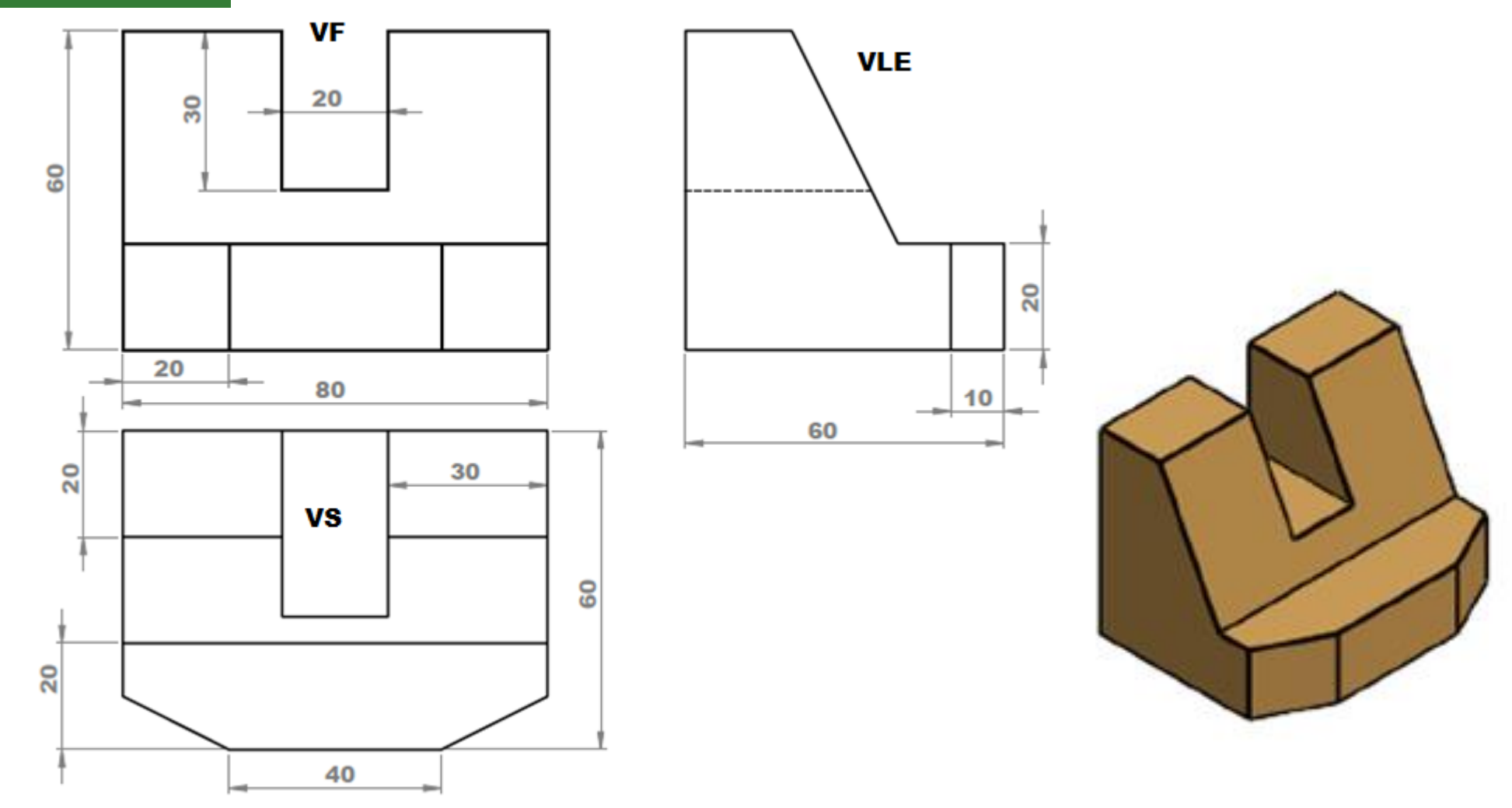

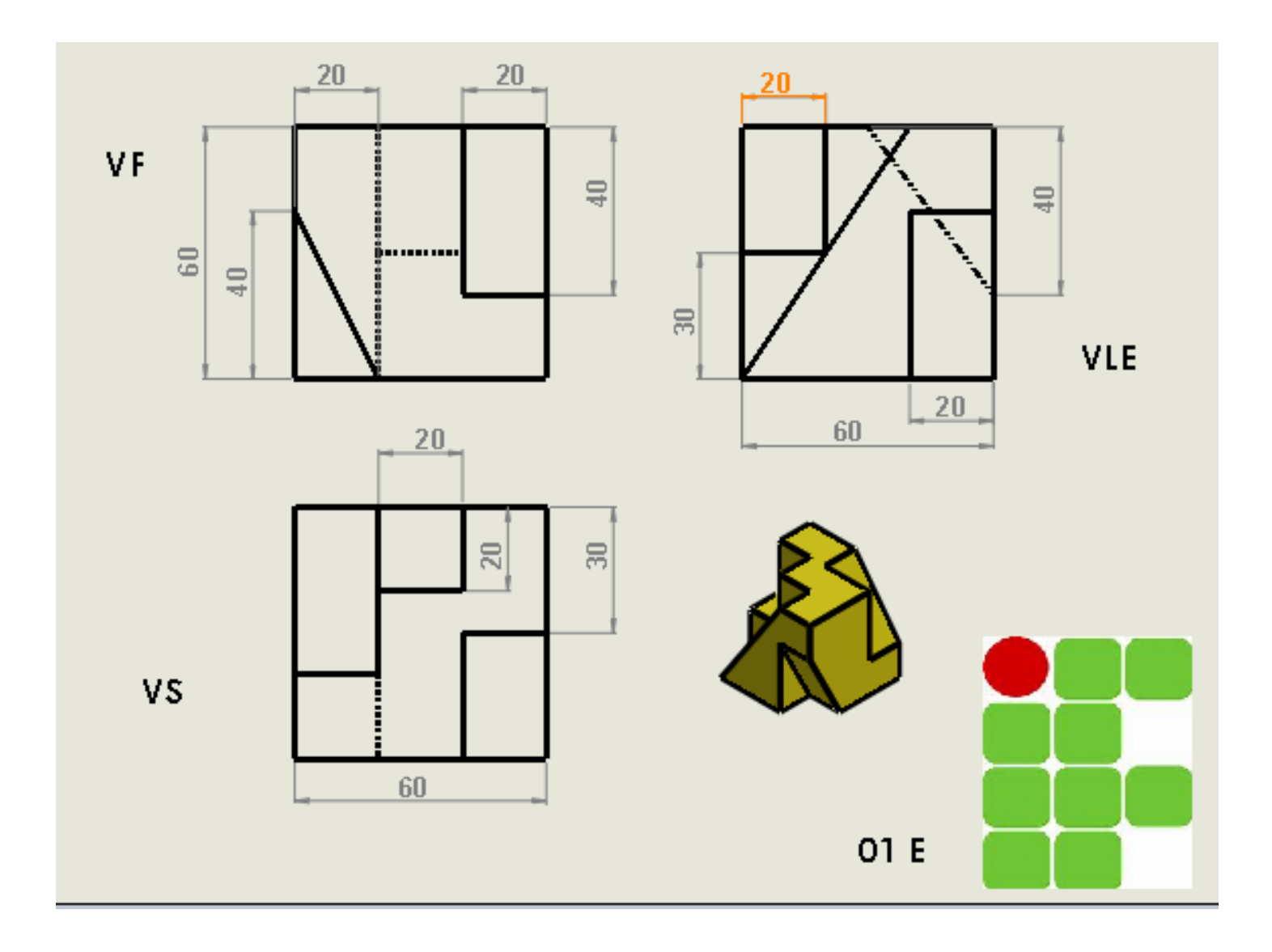

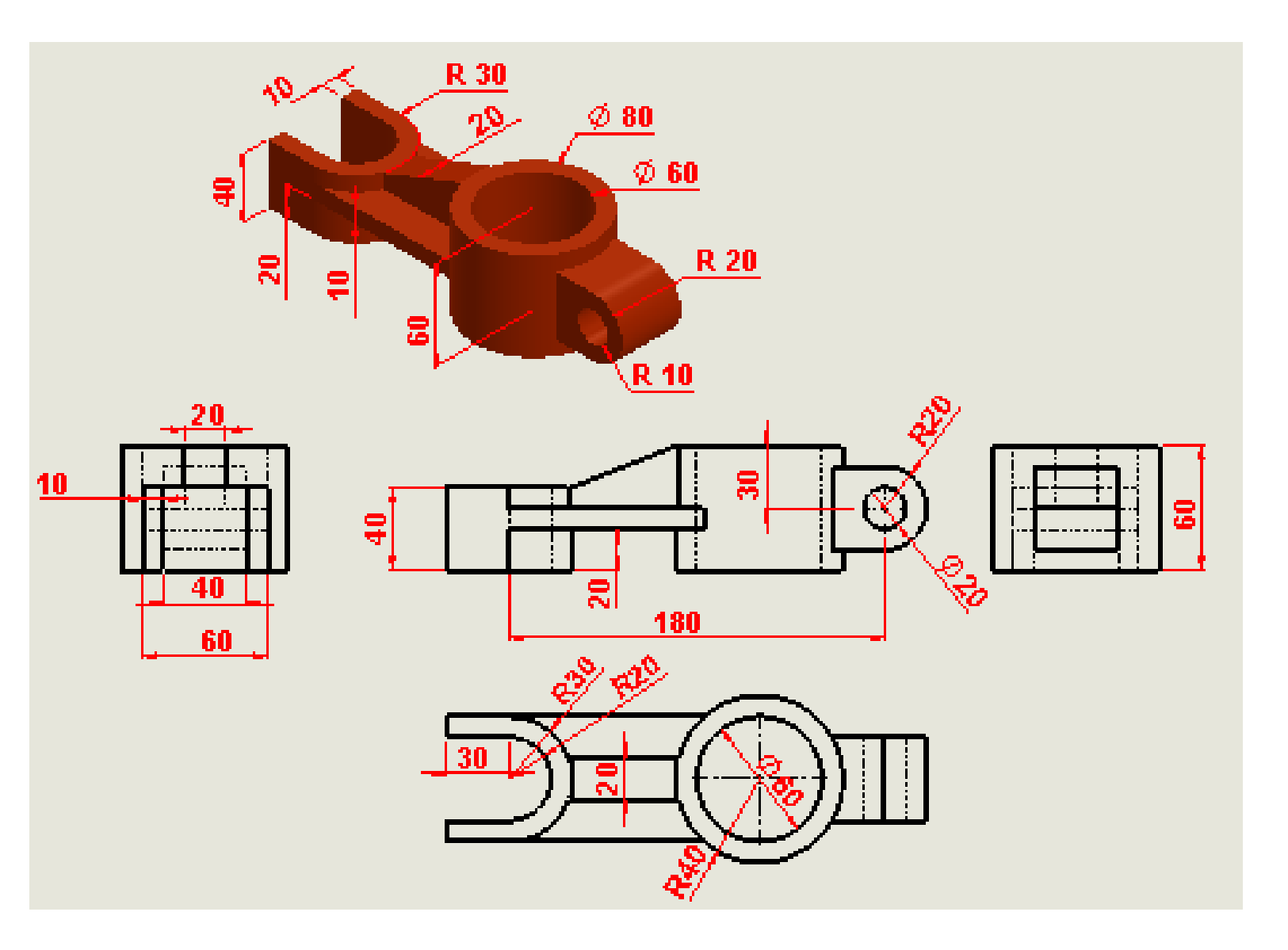

#### **Vistas ortográficas e Perspectiva isométrica**

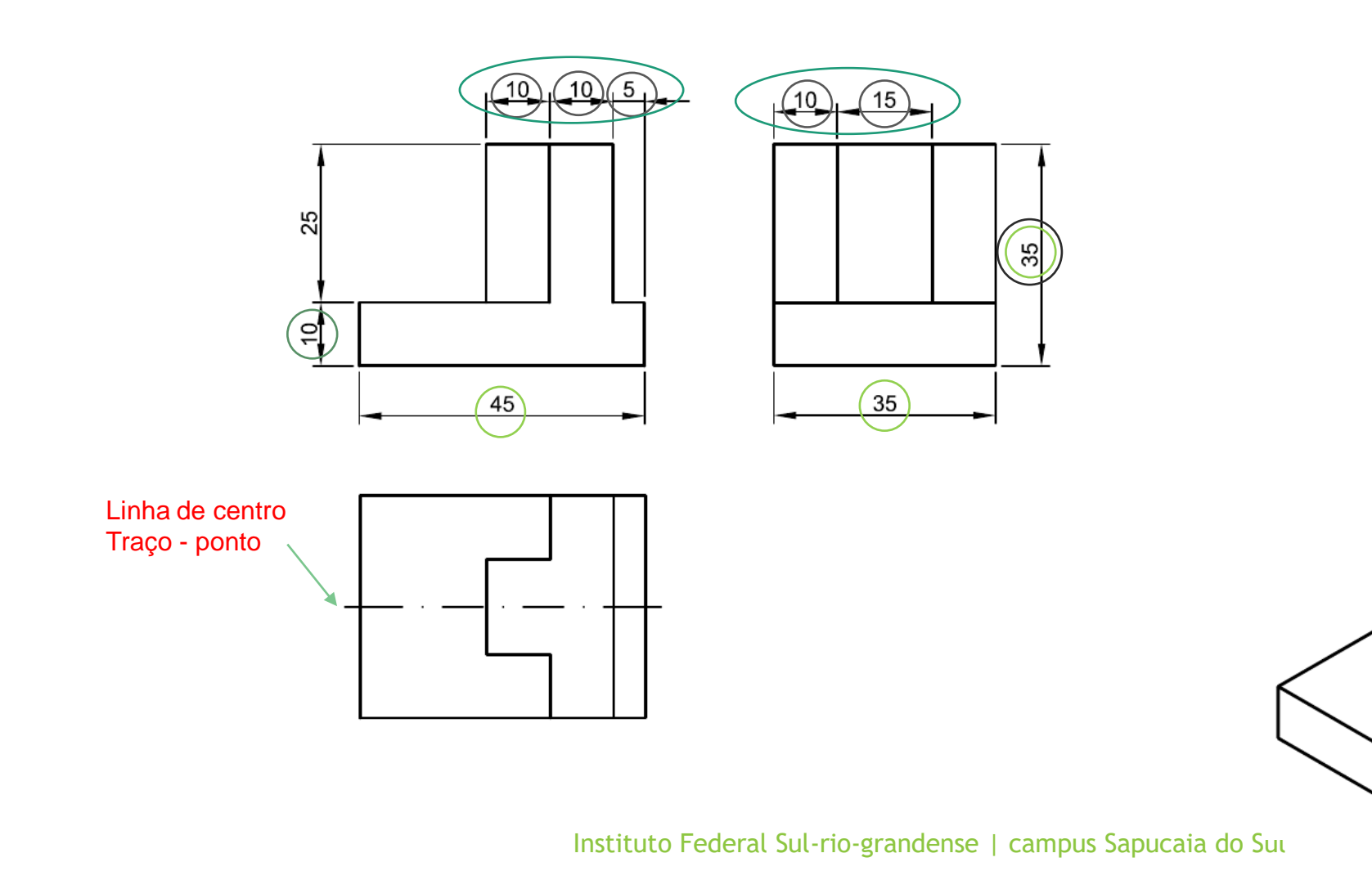

**EDUCAÇÃO PURLICA GRATUIT** 

D

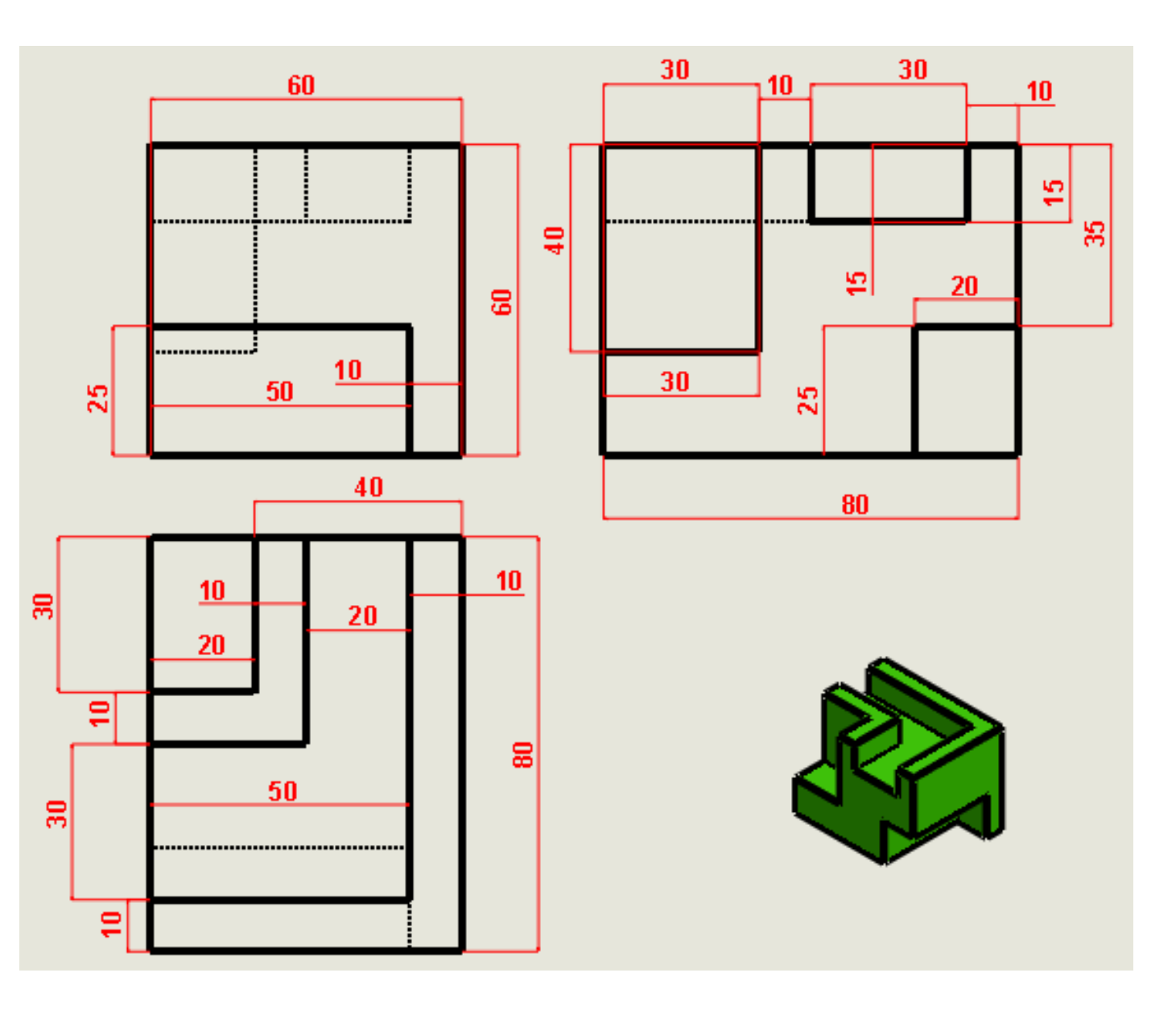

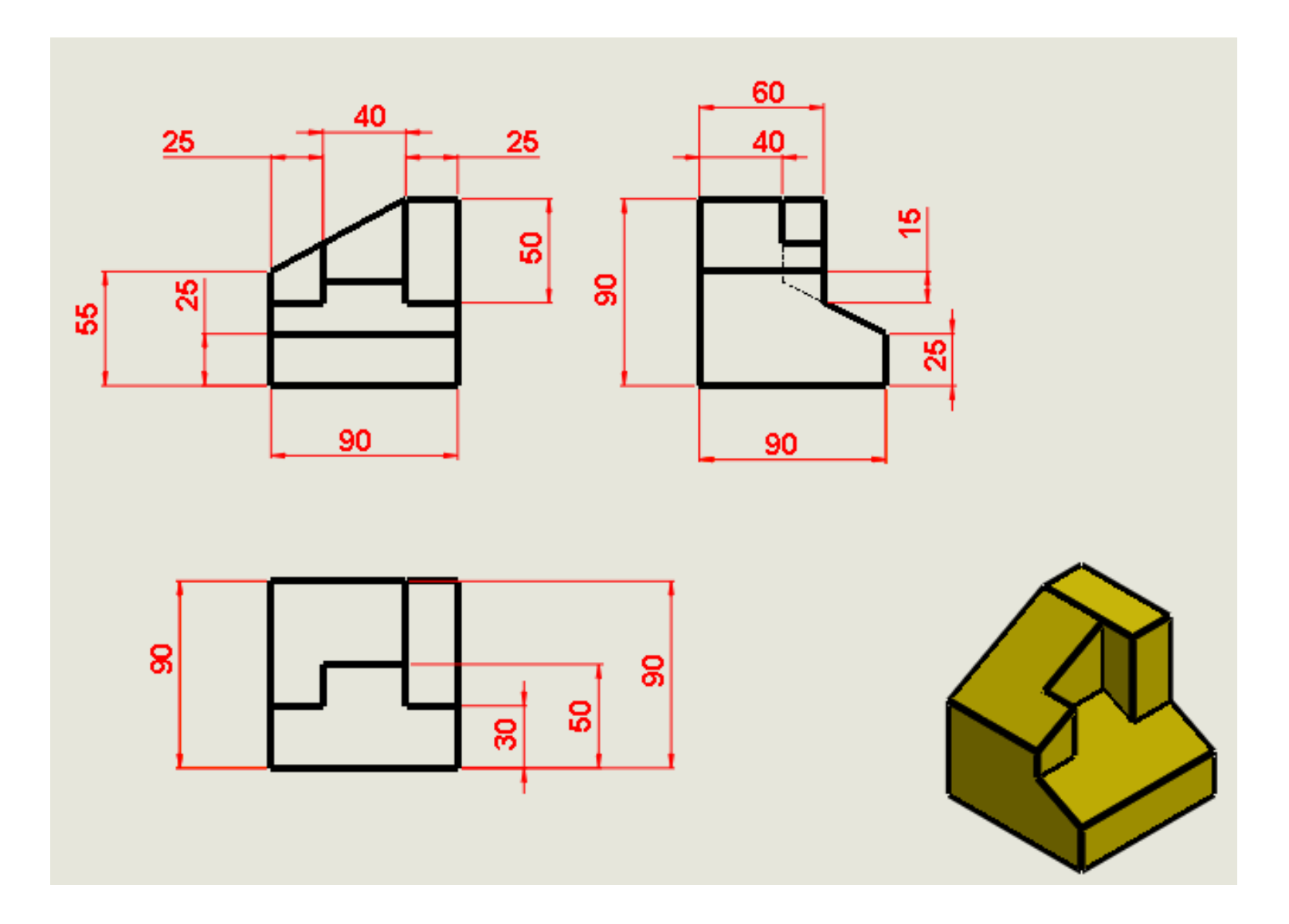

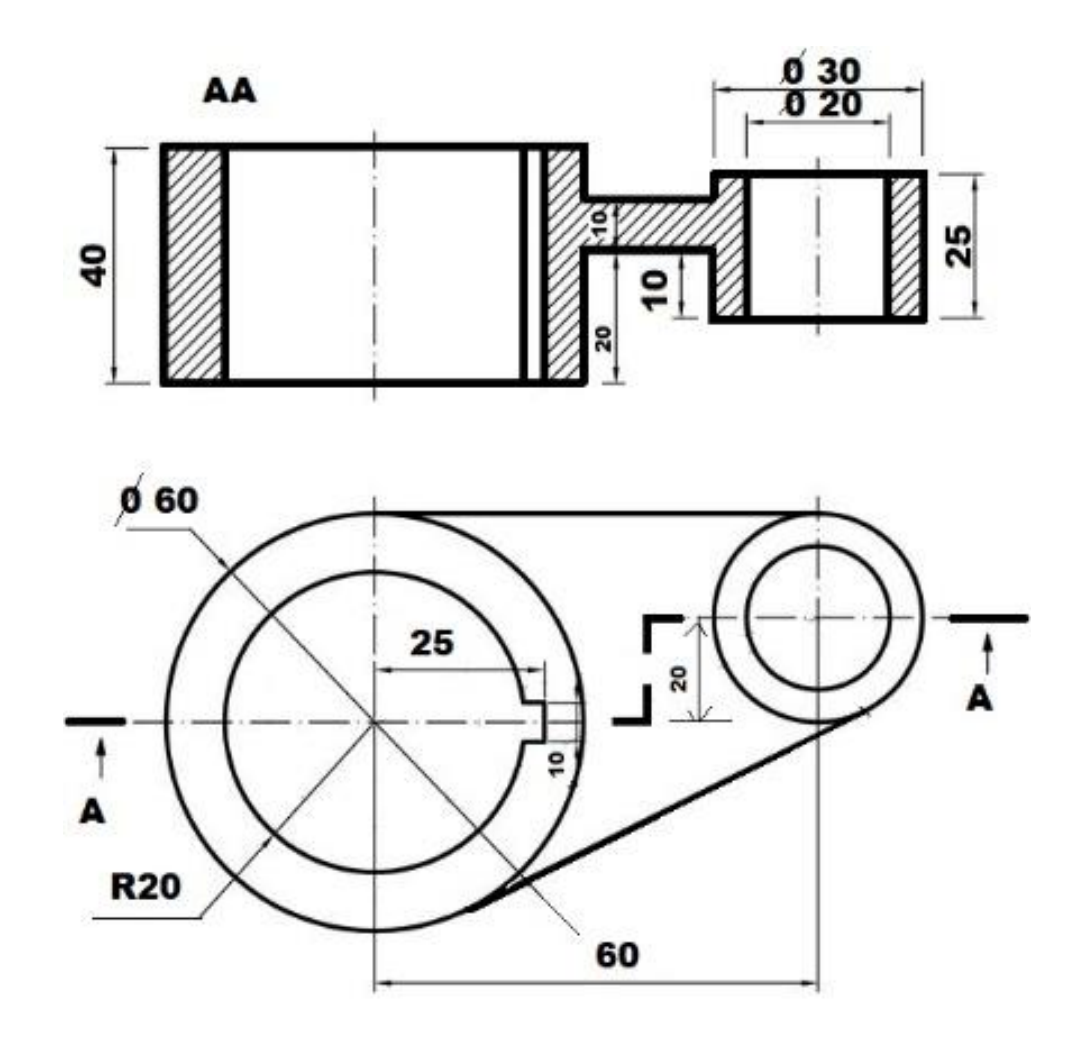

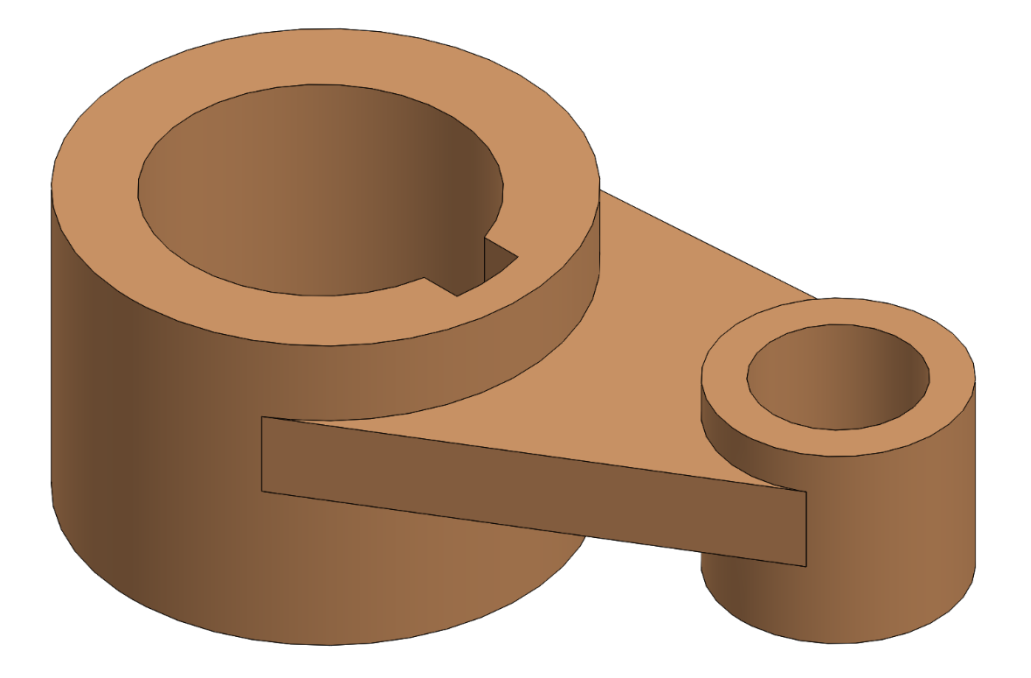

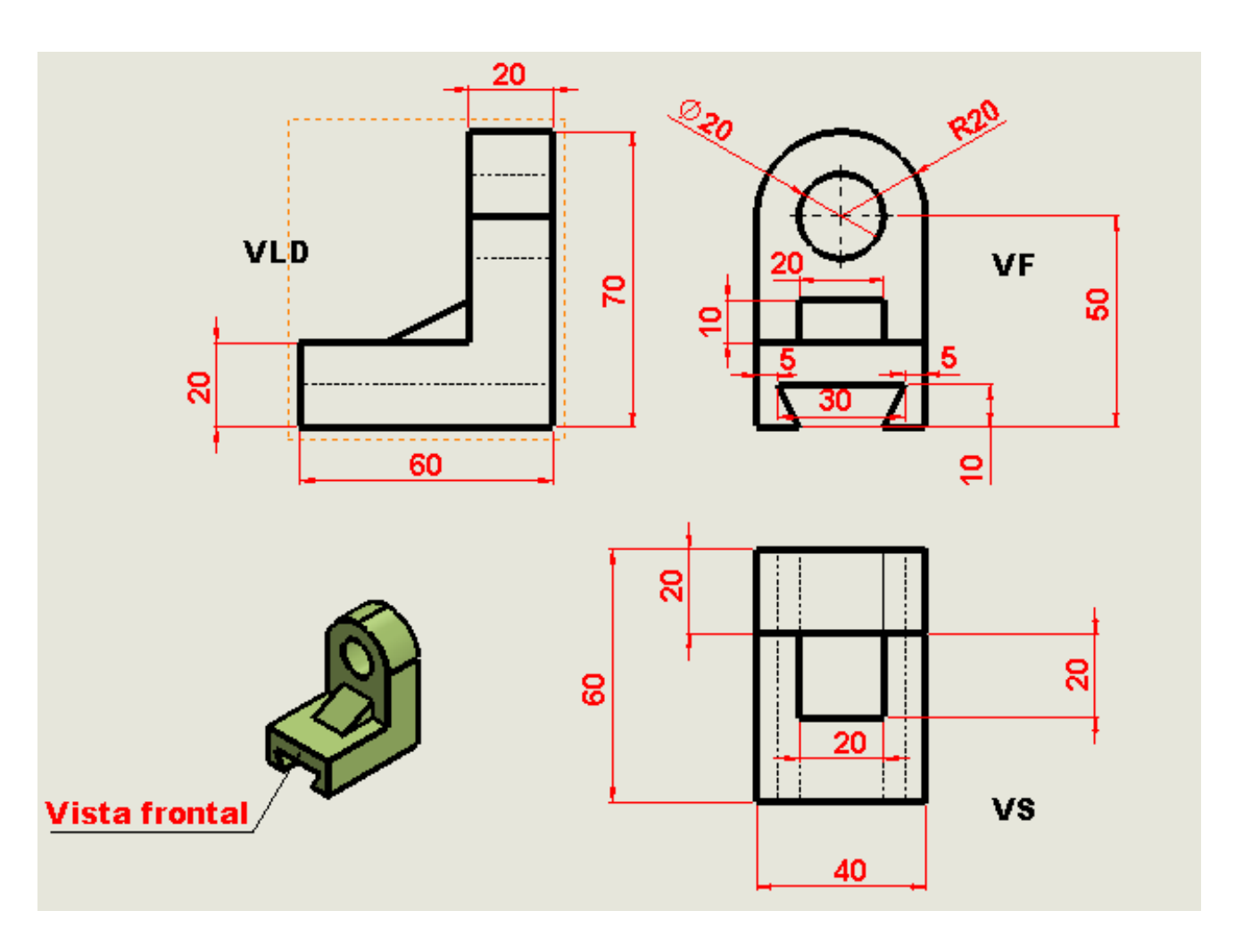

## **O que é um corte?**

Em muitos casos a representação da realidade através do a) sistema de vistas ortográficas pode não se mostrar adequada devido a dificuldade de interpretação do desenho que pode haver, principalmente em peças complexas, devido ao grande número de linhas que estariam presentes.

Quando precisamos ver detalhes internos das peças que as vistas ortogonais não conseguem mostrar ou mostram com muitas linhas ao ponto de não entendermos nós **CORTAMOS A PEÇA PARA VER ESSES DETALHES E REDUZIR O NÚMERO DE LINHAS DO DESENHO.**

#### Difícil entender!

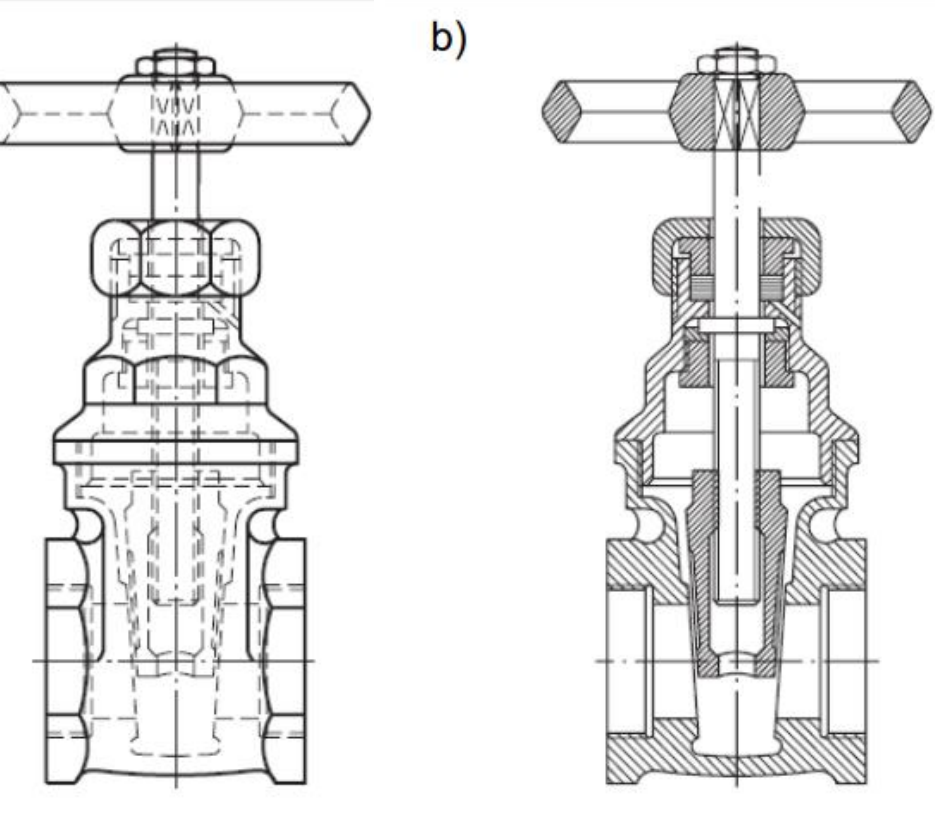

Então nós cortamos!

#### **Corte**

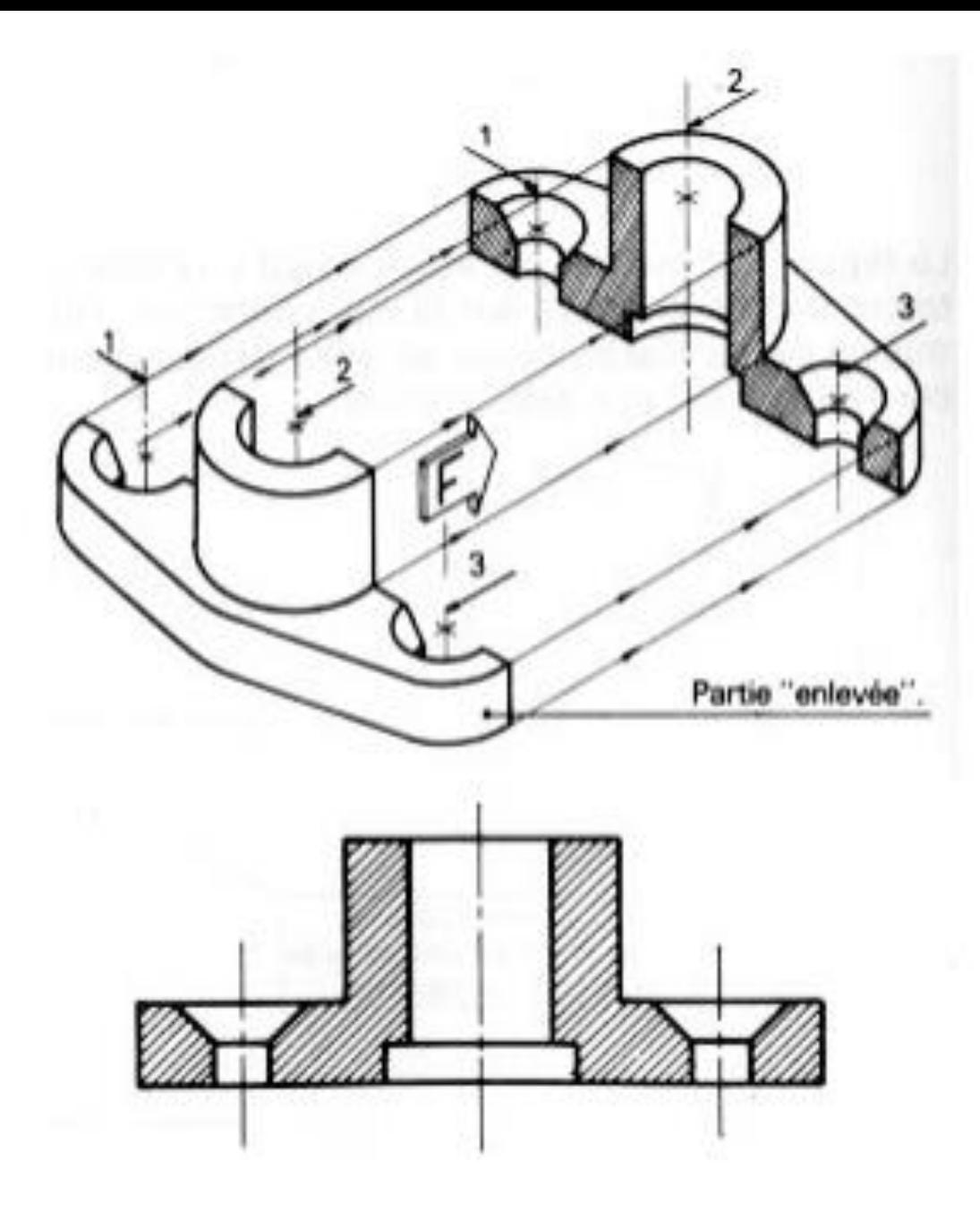

EDUCAÇÃO<br>**PÚBLICA** 100% GRATUITA

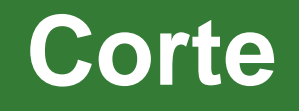

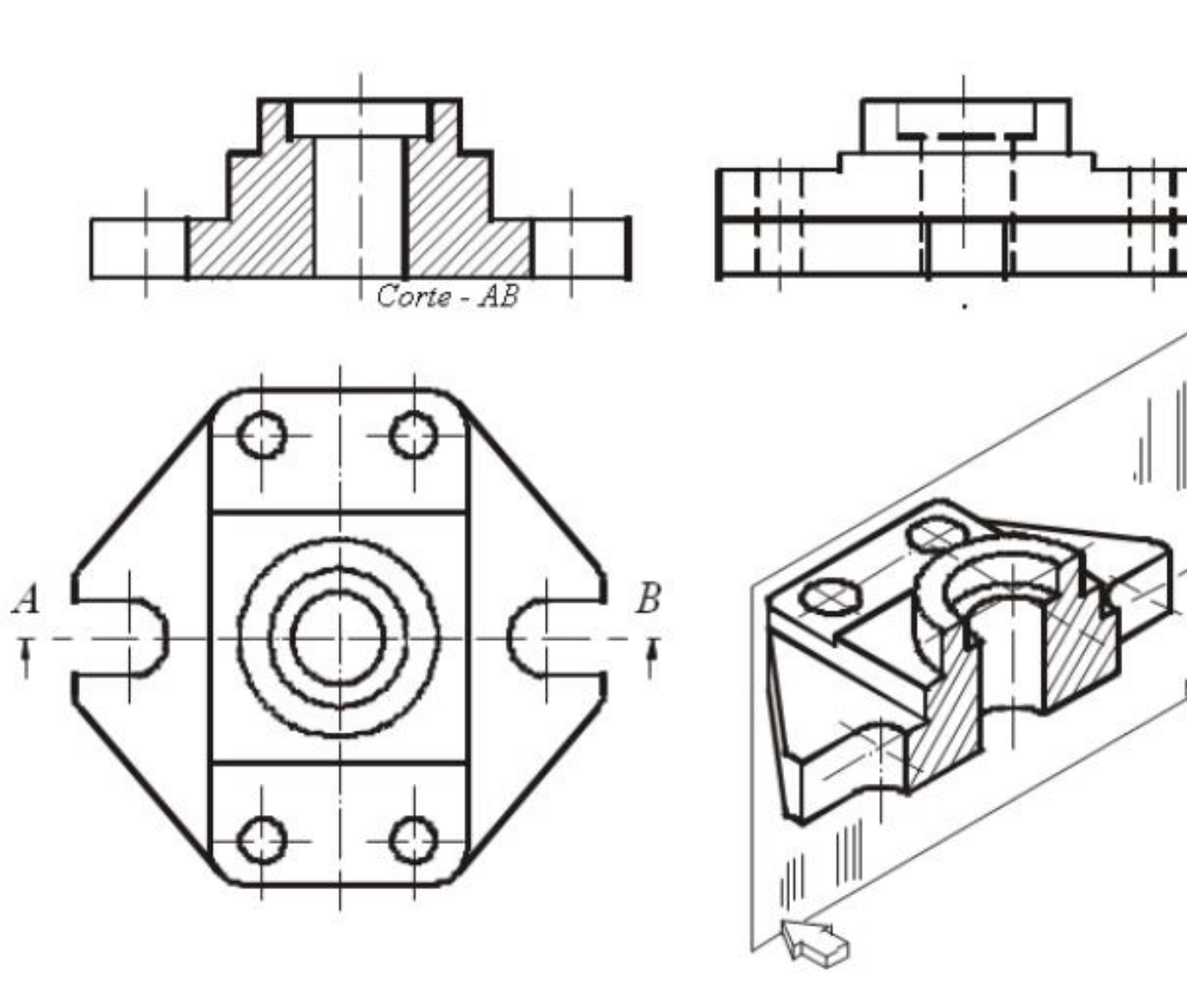

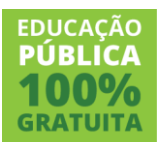

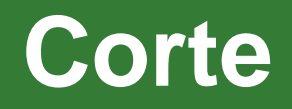

Representar uma peça "cortada" consiste em:

- imaginar que a peça está sendo seccionada por um plano imaginário;
- eliminar toda a porção da peça situada entre o plano de corte e o observador;
- representar a porção restante da peça como se estivéssemos observando a mesma cortada seguindo algumas regras.

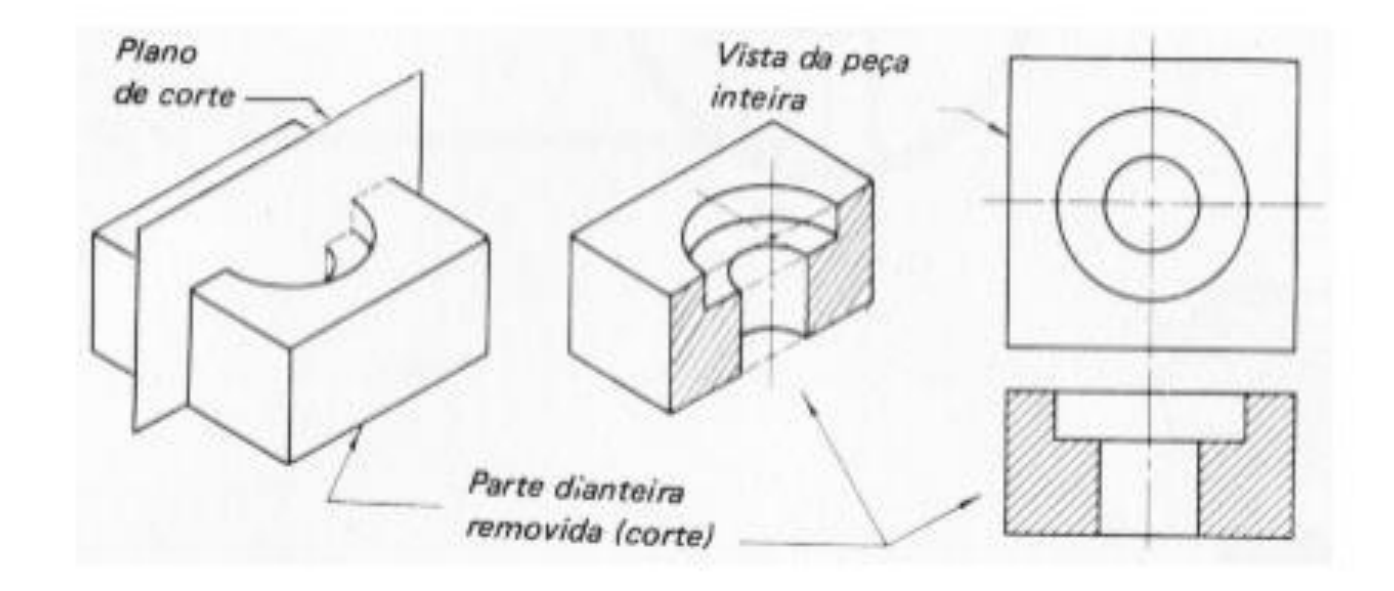

**EDUCACÃO** PIIRI IC

#### **Corte**

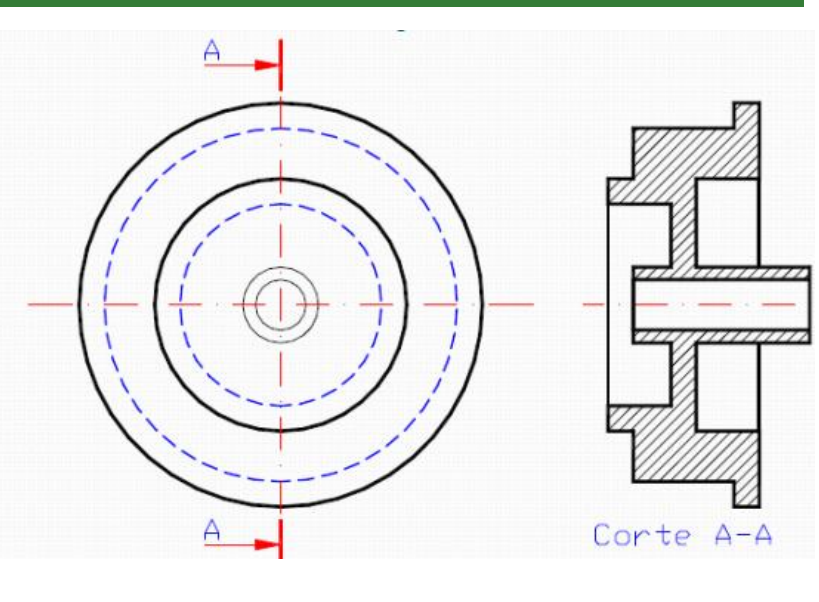

- O "traço" do plano de corte " deve ser indicado em uma vista perpendicular ao mesmo – este plano deve ser representado através de **linha tipo traço-ponto larga que se prolonga para fora do contorno da peça.** Dentro da peça o traço do plano de corte pode ser representado com linhas estreitas tipo traço-ponto ou ser suprimido.
- Obrigatoriamente deve-se **representar o sentido de observação**, o que é feito através de **setas nos extremos da linha que demarca a posição do plano** de corte.
- Cabe lembrar que um objeto cortado, se observado em um sentido ou em outro pode resultar em vistas bastante diferentes.
- Caso esteja sendo representado mais de um corte da mesma peça colocam-se **letras maiúsculas junto às setas indicativas da direção**. Estas letras servem para identificar cada posição de corte e **são informadas abaixo de cada vista cortada** com a finalidade de vinculá-la com a respectiva posição de corte. Vide na figura ... as letras "A", "B" e "C" junto às setas e os "nomes" dos cortes (corte AA, corte BB, corte CC, ...) indicados abaixo das respectivas vistas seccionadas.
- **Hachurar** todo a área cortada de acordo com o tipo de material, com traço de 45º e sempre no mesmo sentido.

**EDUCACÃO** 

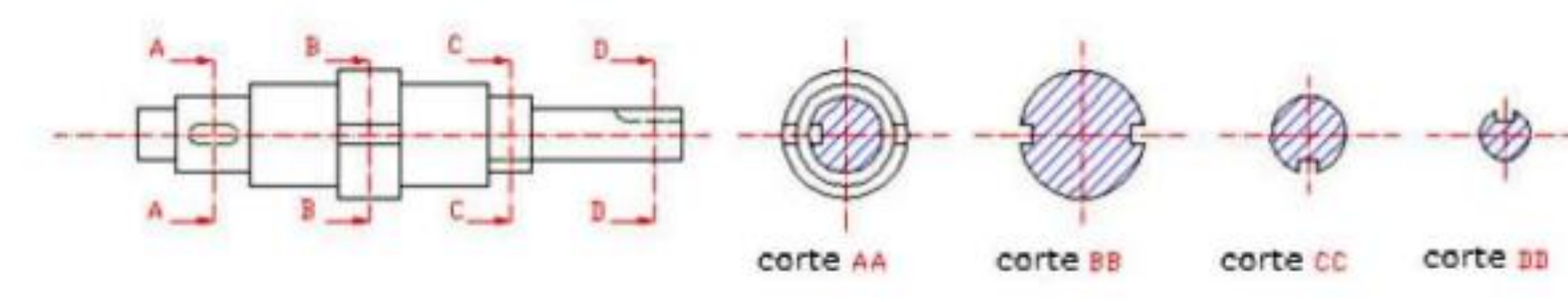

#### **Corte**

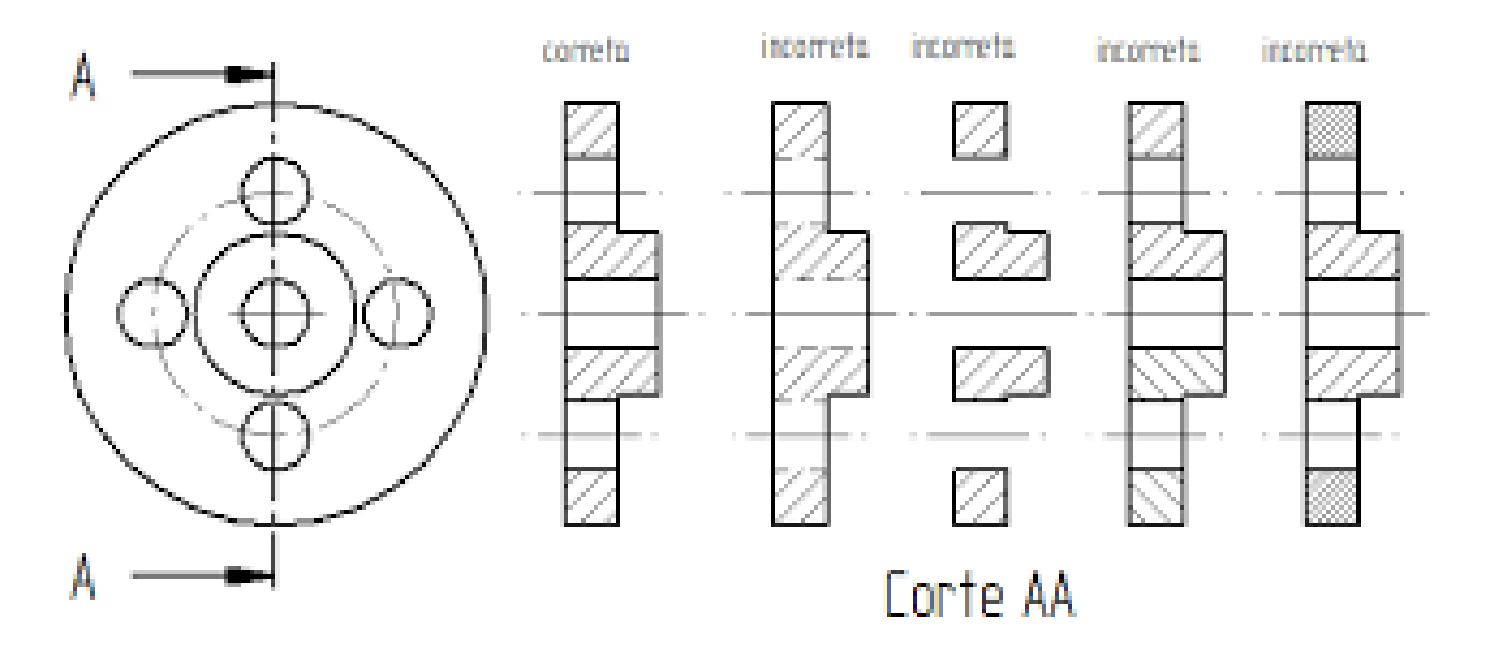

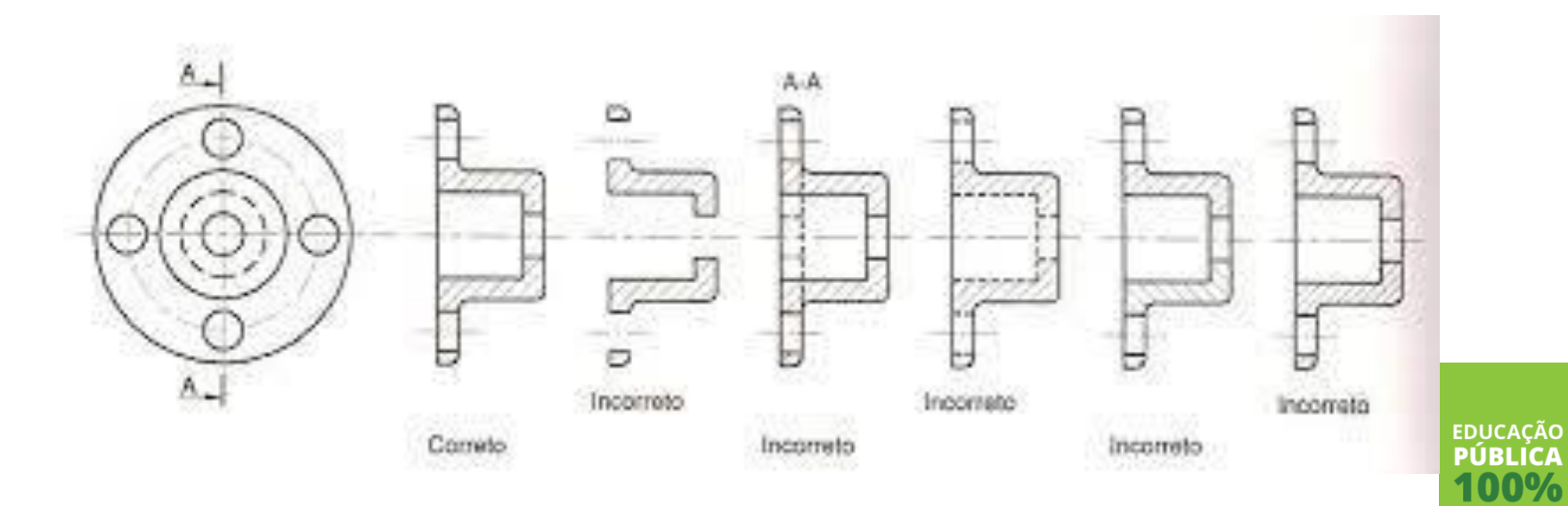

**GRATUITA** 

#### **Corte: Hachuras**

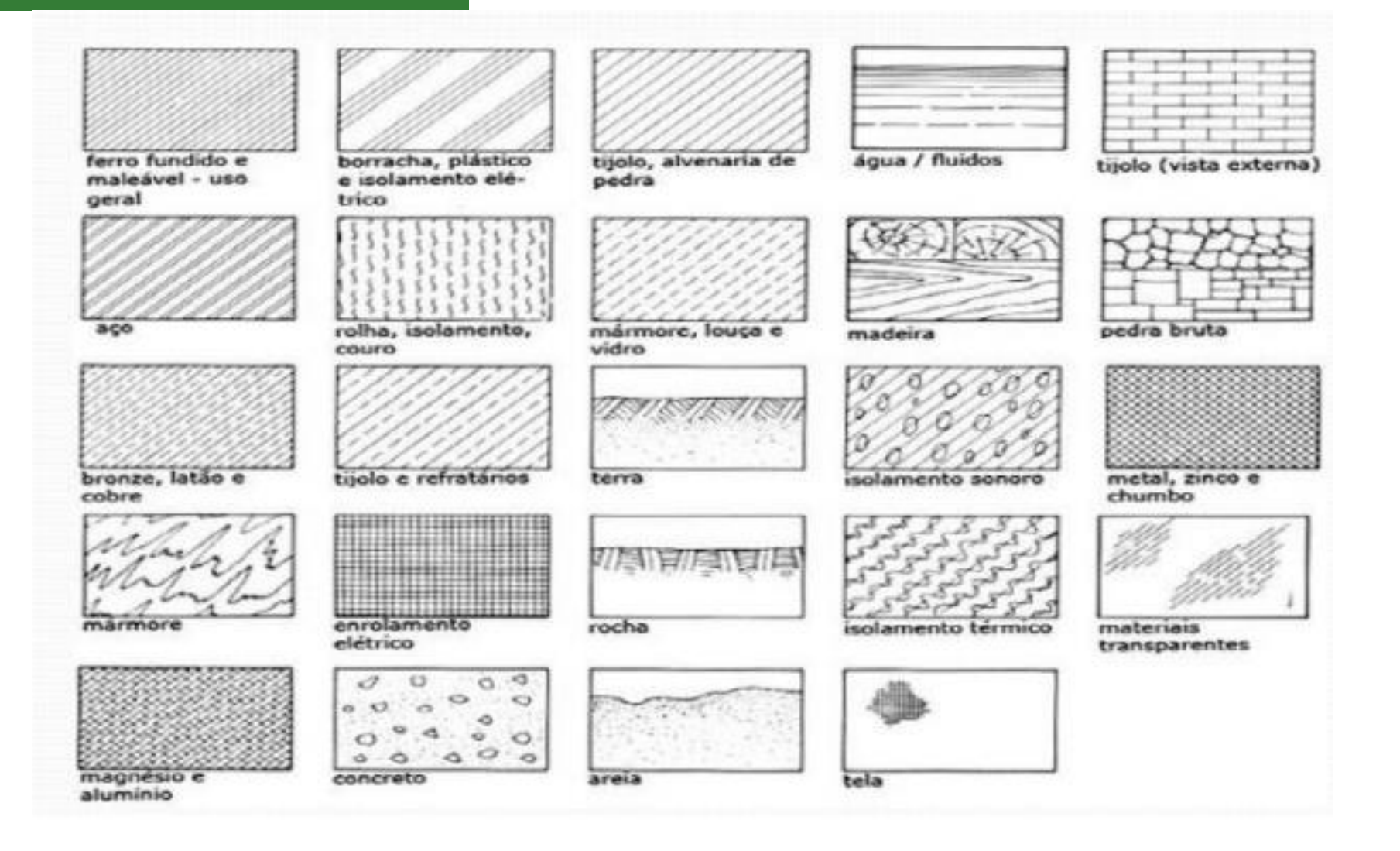

**EDUCAÇÃO** 

**PÚBLICA** 

100% **GRATUITA** 

## **Tipos de corte**

Corte total  $\bullet$ 

• Meio corte

CORTE TOTAL Corte AA MEIO CORTE Corte AA CORTE PARCIAL

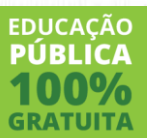

• Corte parcial

#### **Corte total ou pleno**

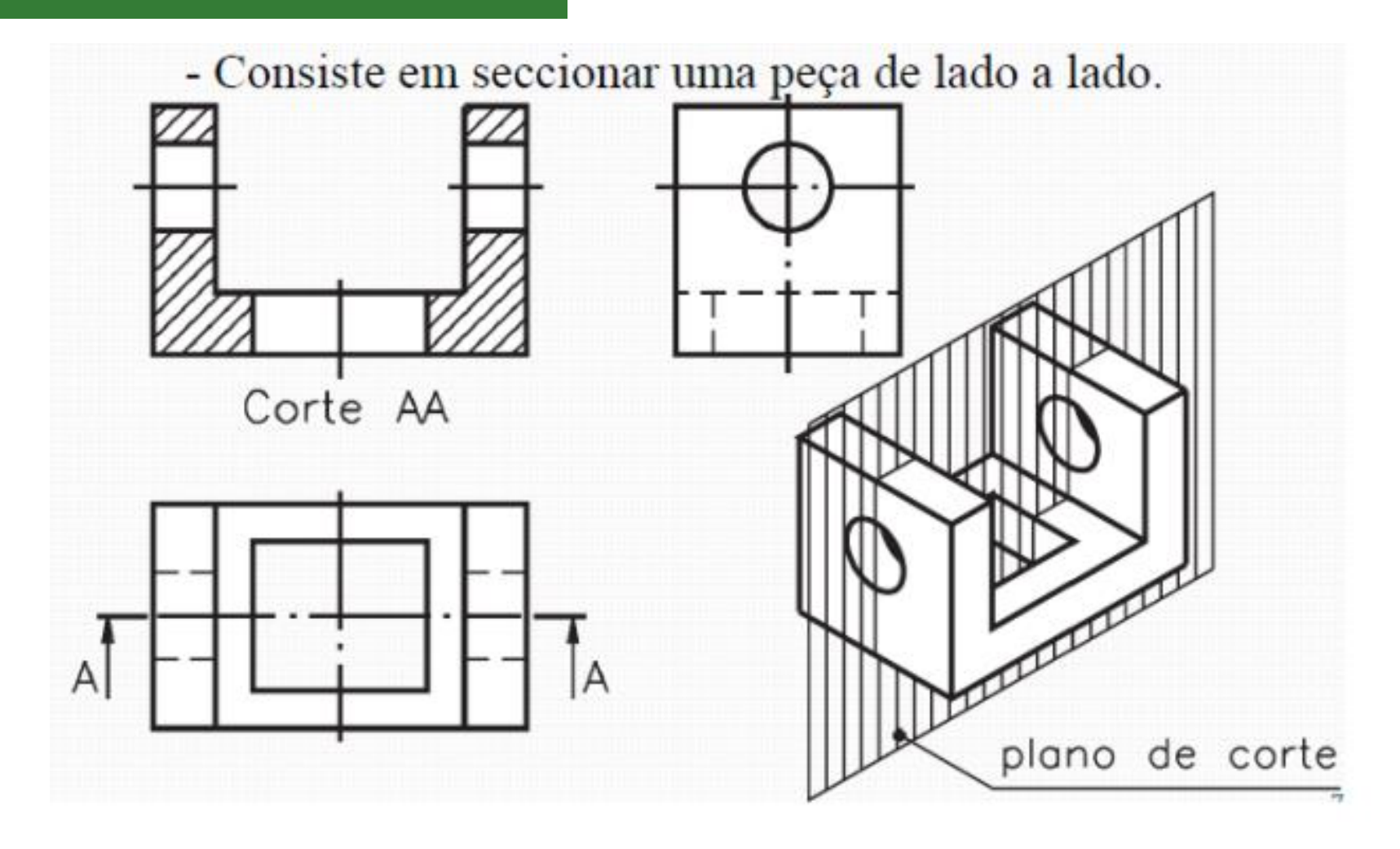

**EDUCAÇÃO PÚRLICA GRATUIT** 

#### **Meio Corte**

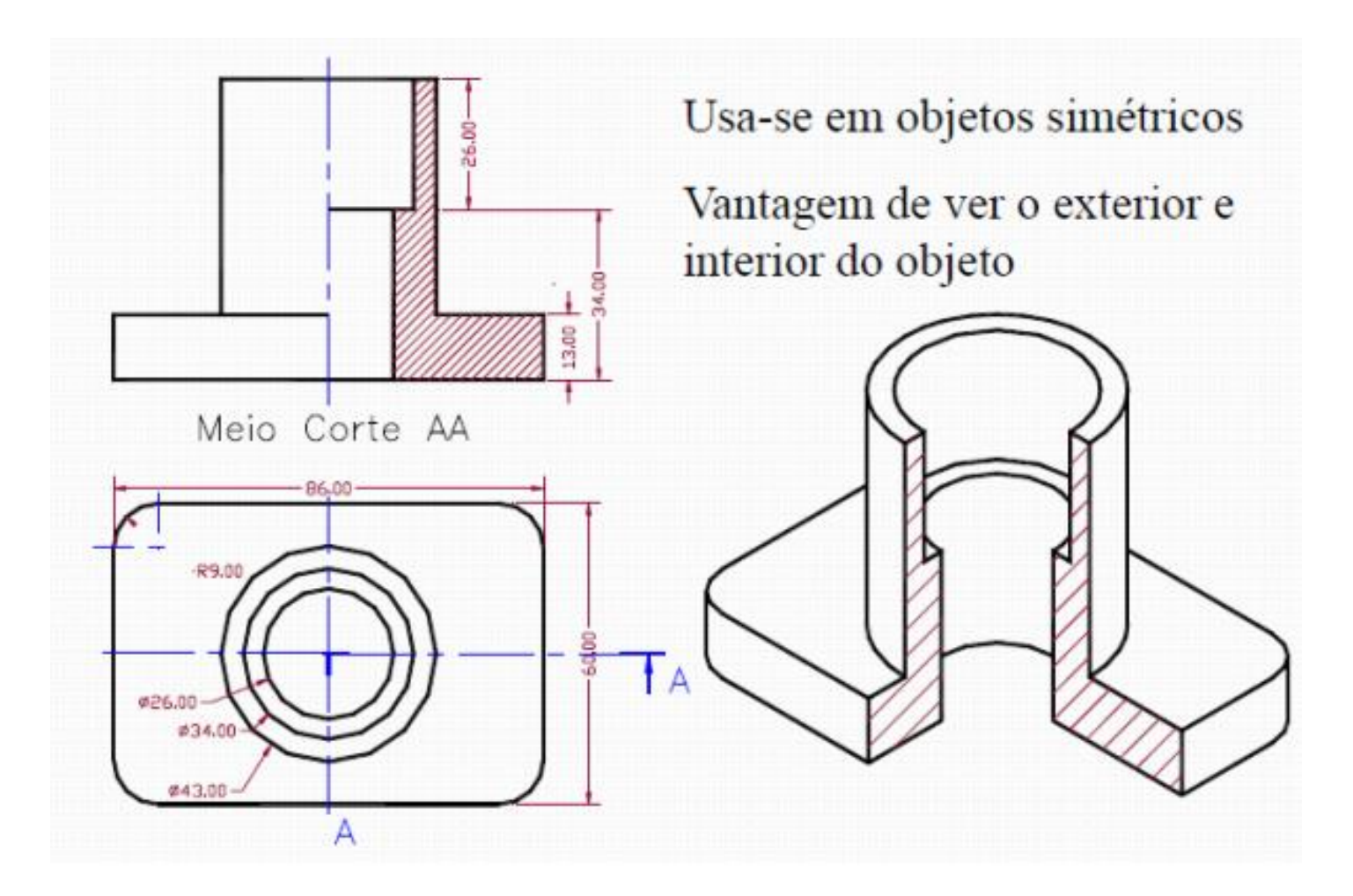

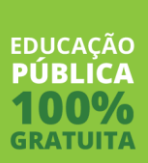

#### **Meio Corte**

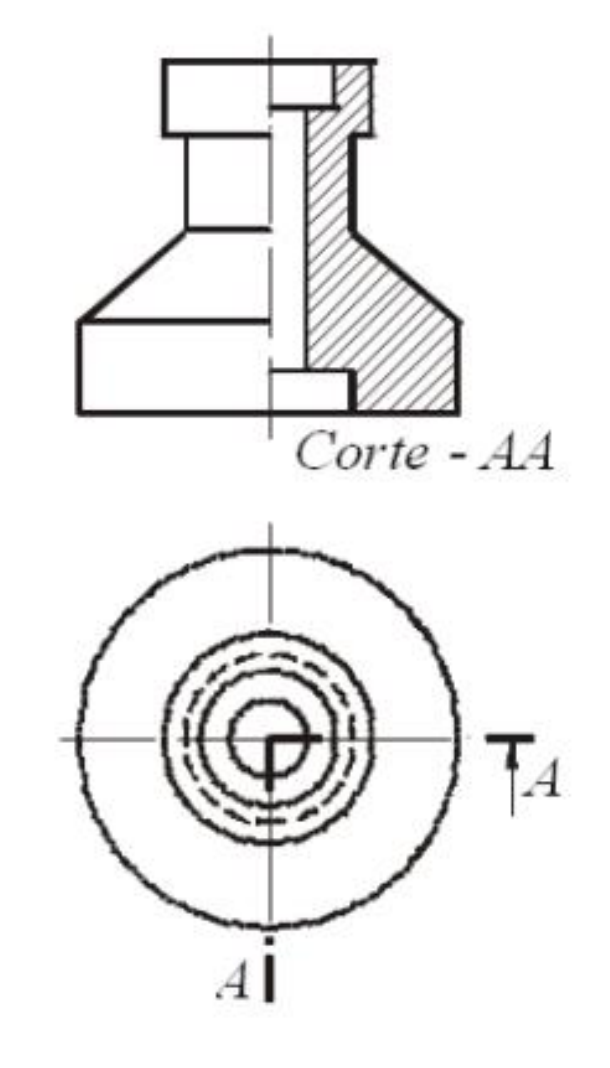

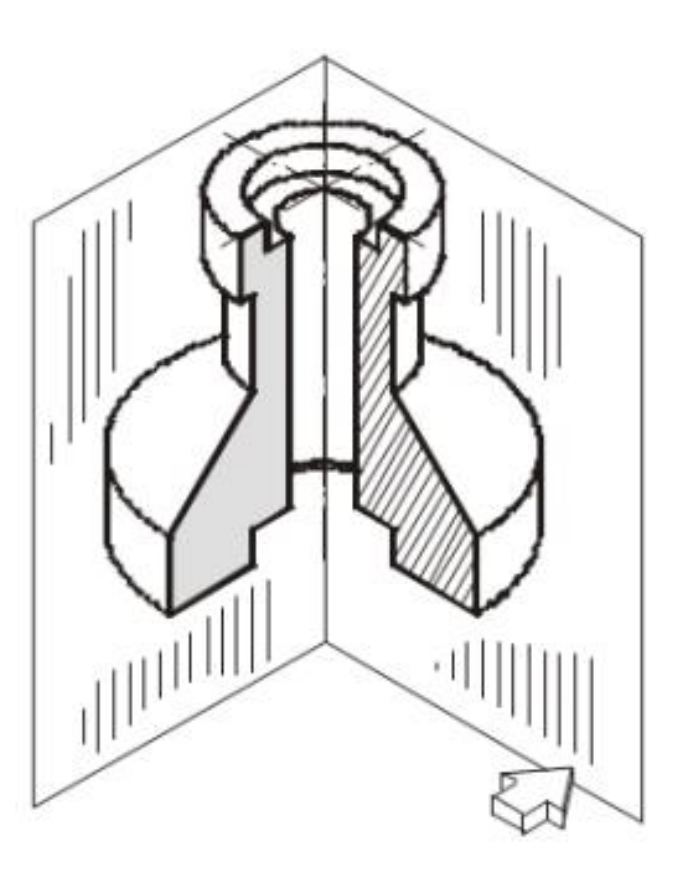

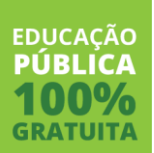

# **Corte Composto**

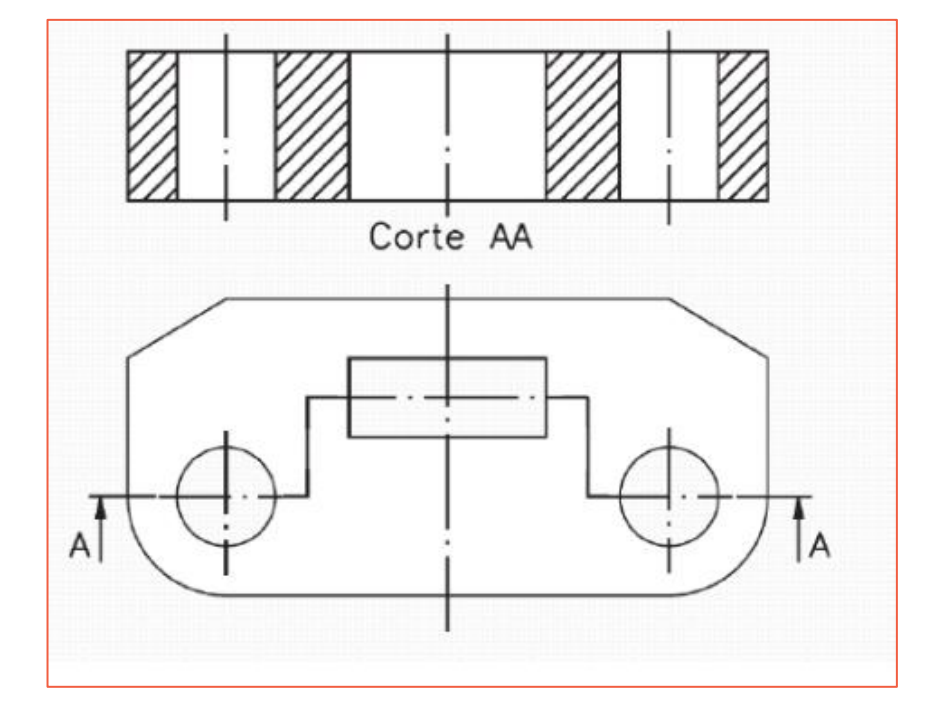

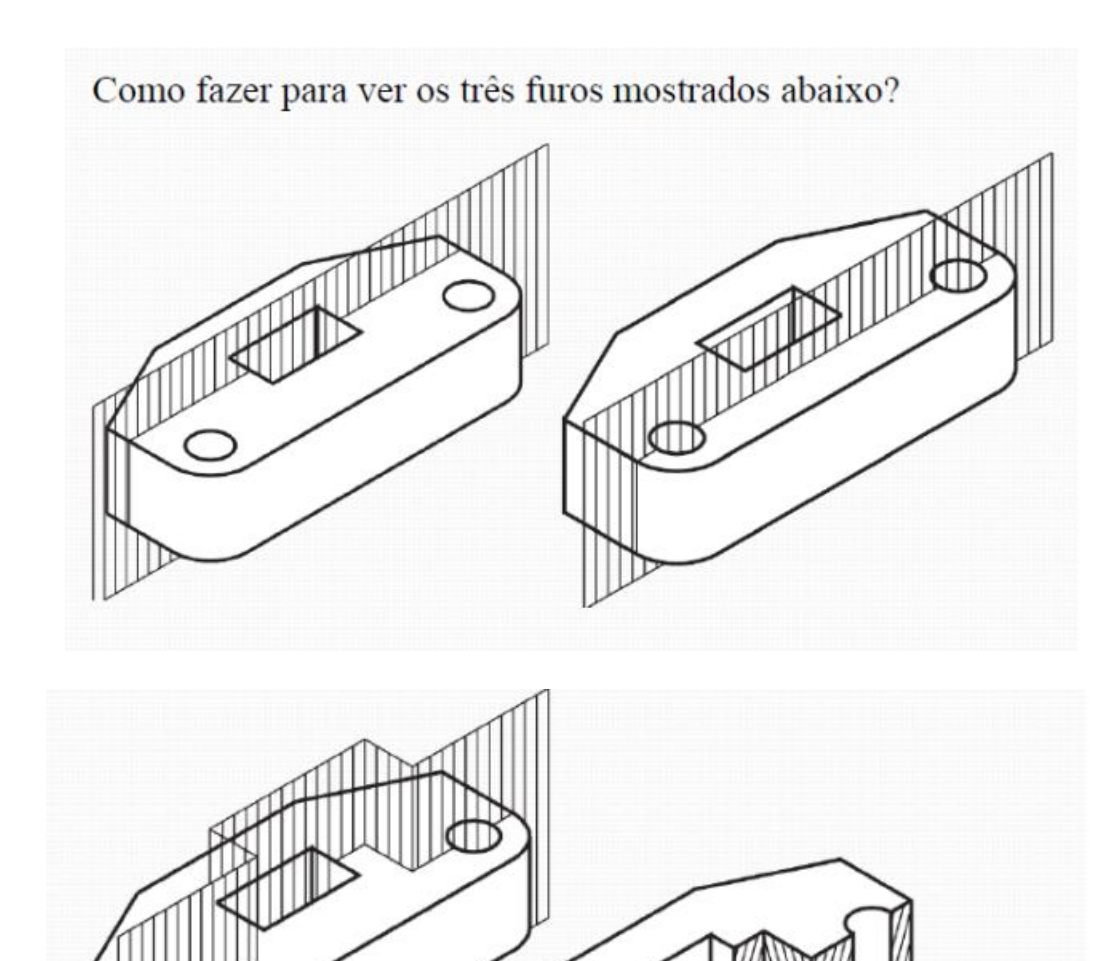

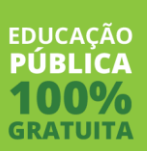

## Corte Composto **Corte**

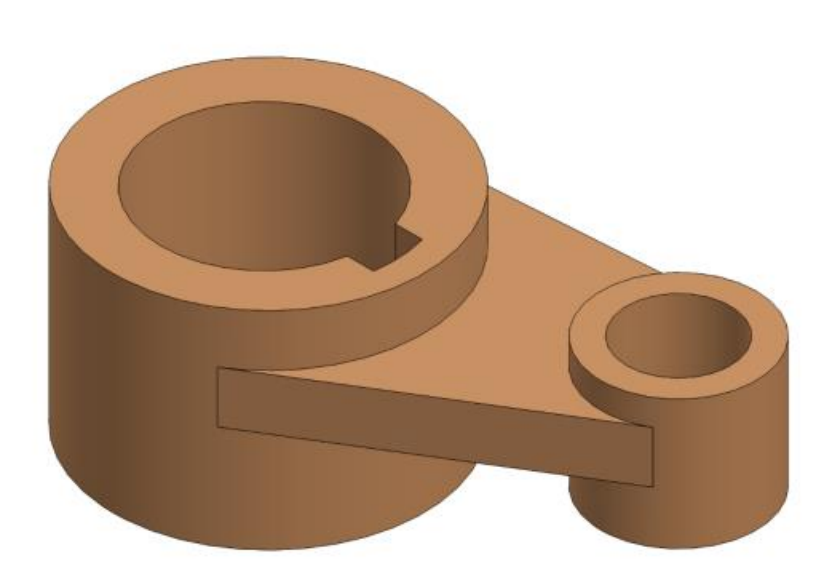

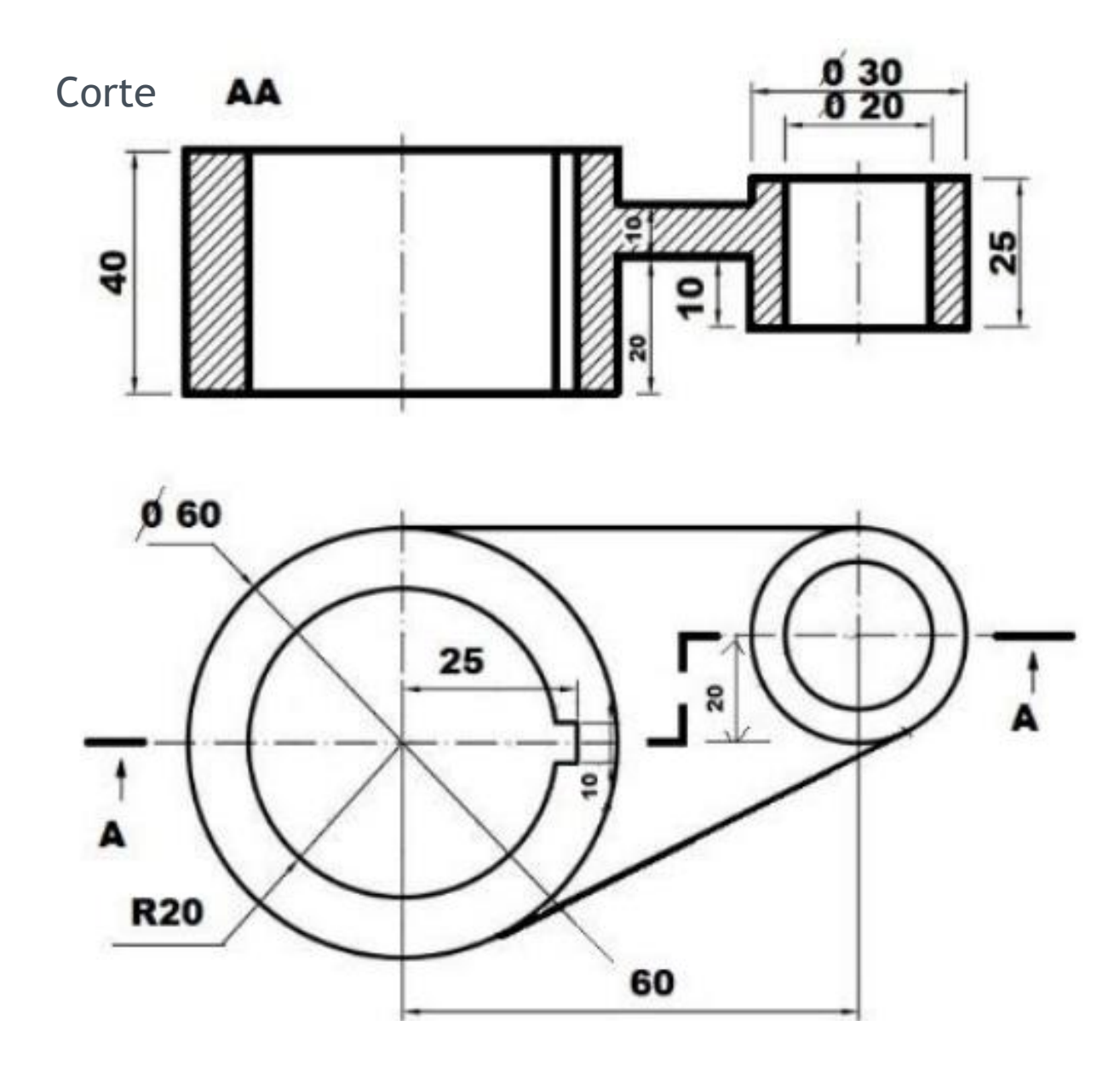

**EDUCAÇÃO**<br>**PÚBLICA GRATUITA** 

## **Corte Parcial**

- •Neste corte se secciona apenas uma parte do objeto para focalizar um detalhe
- Neste tipo de corte é comum o aparecimento das linhas invisíveis, já que normalmente a parte seccionada é pequena.

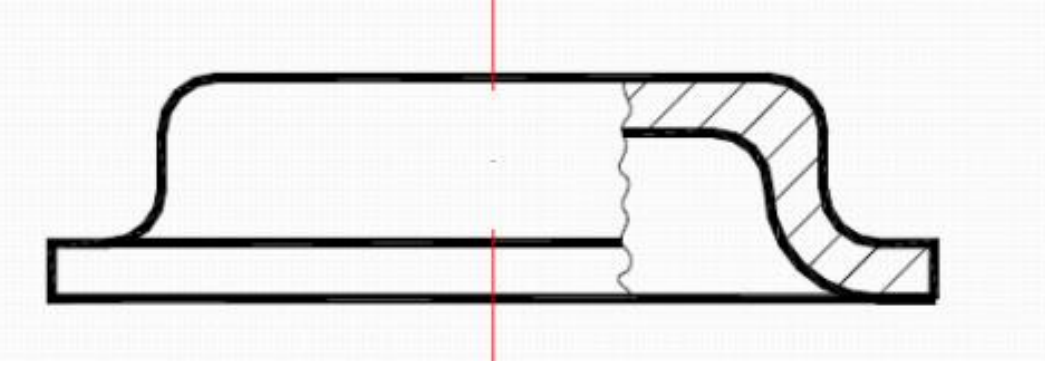

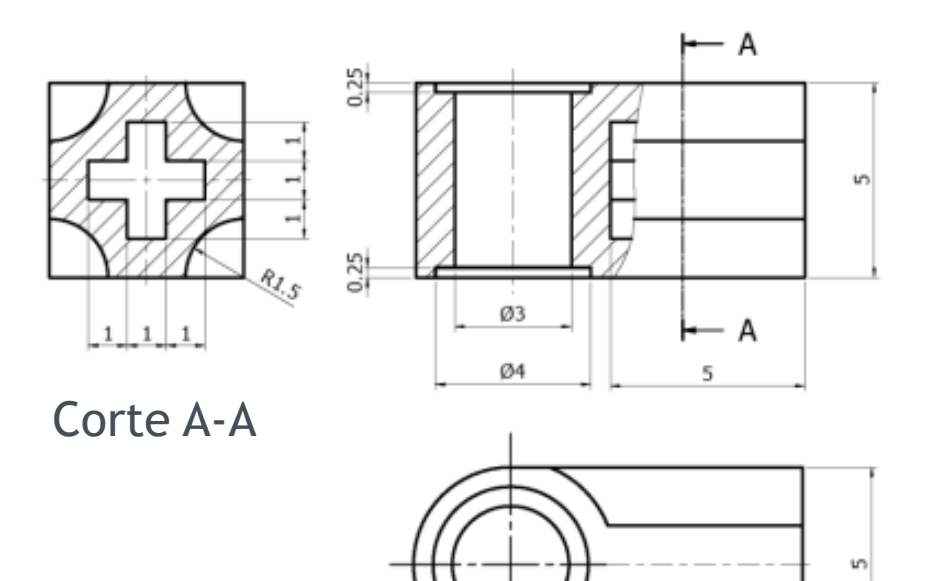

 $7.5$ 

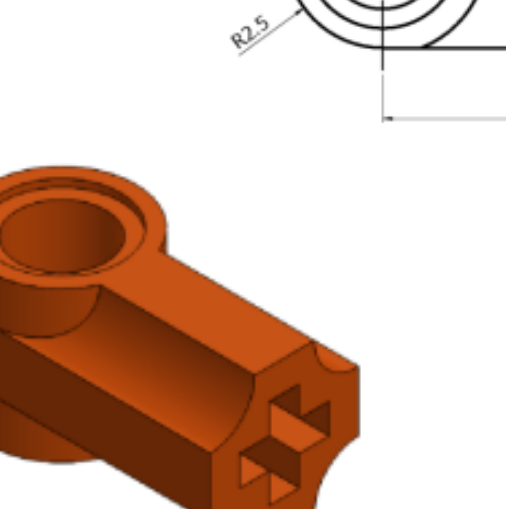

**EDUCACÃO** PIIRI I*o* 

# **Mais de um corte**

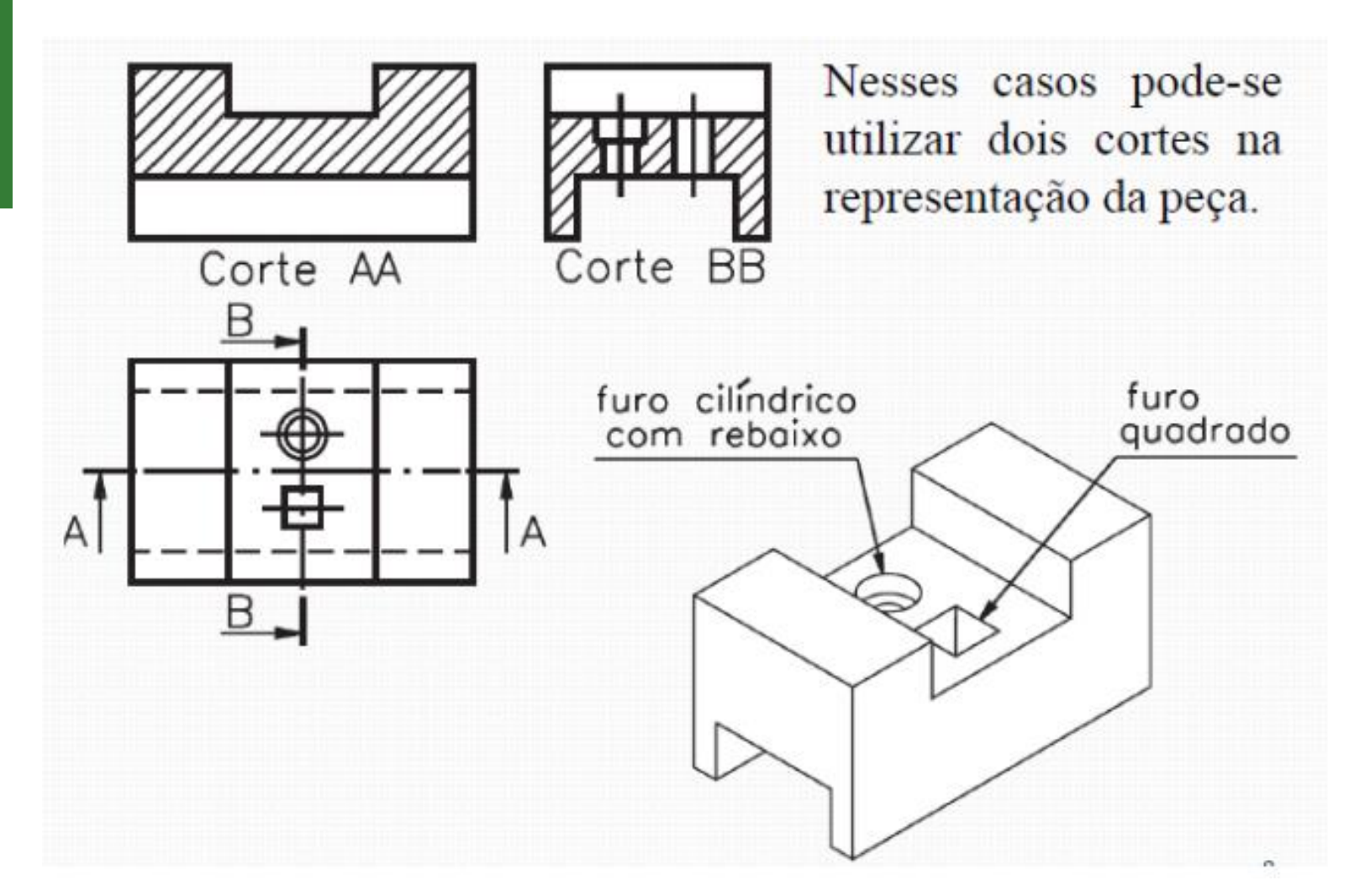

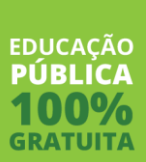

#### **Omissão de corte**

Às vezes, para representar melhor a peça é interessante se omitir parte do corte. Isso acontece quando o elemento cortado possui espessura menor do que a espessura total da peça.

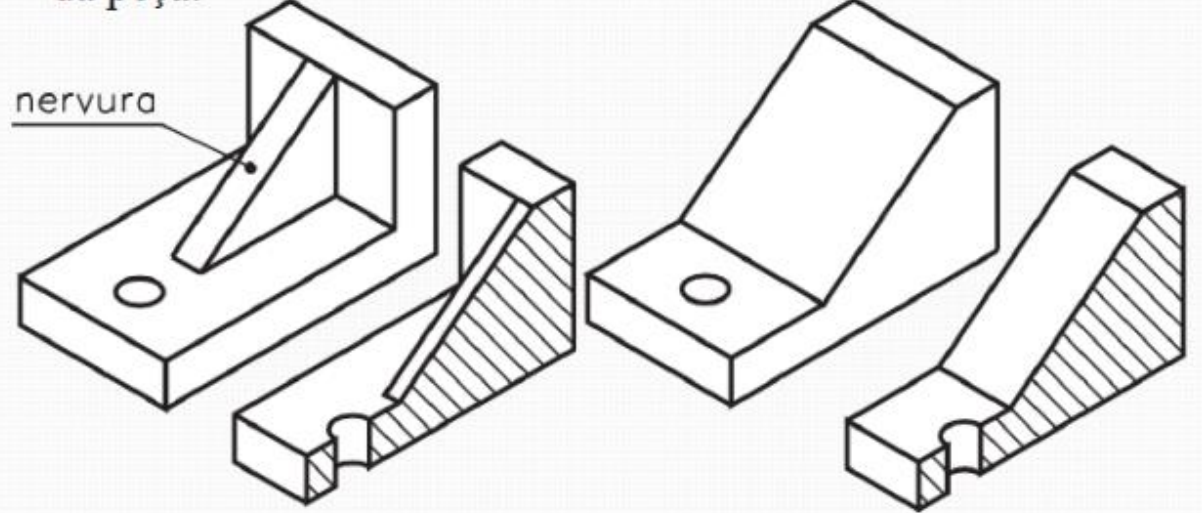

A projeção das peças será feita do seguinte modo:

A

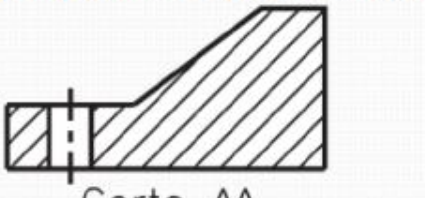

Corte AA

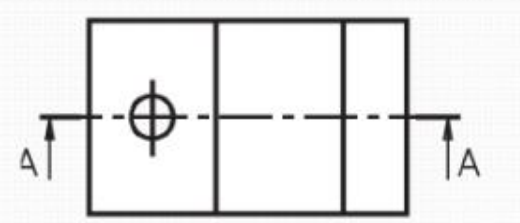

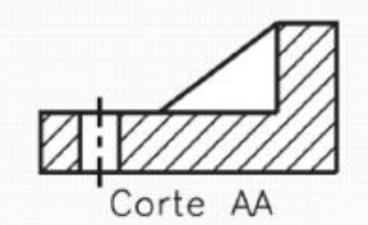

 $\left| \cdot \right|$ 

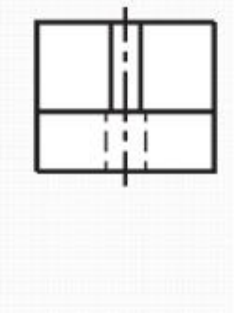

A

**EDUCAÇÃO** PÚRLIC

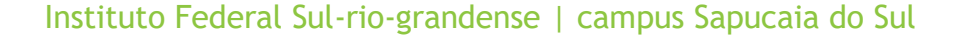
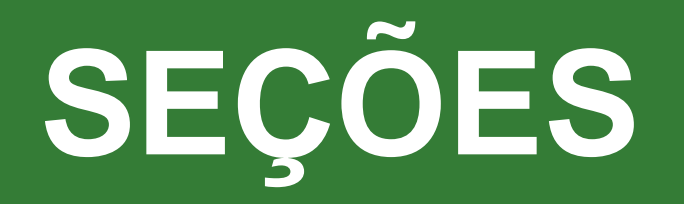

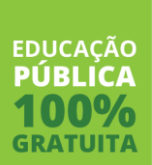

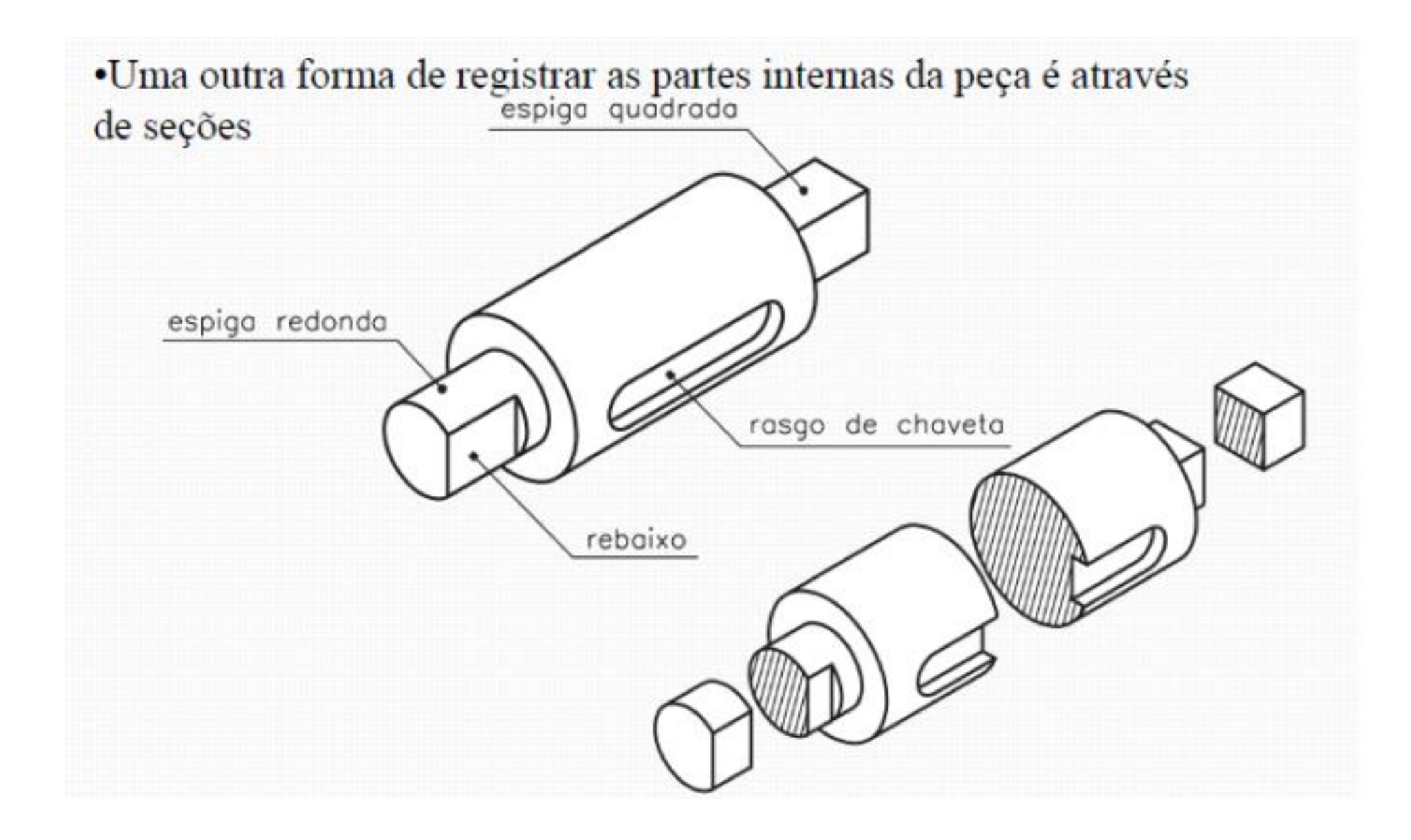

**EDUCAÇÃO PÚBLICA GRATUITA** 

### **Seção**

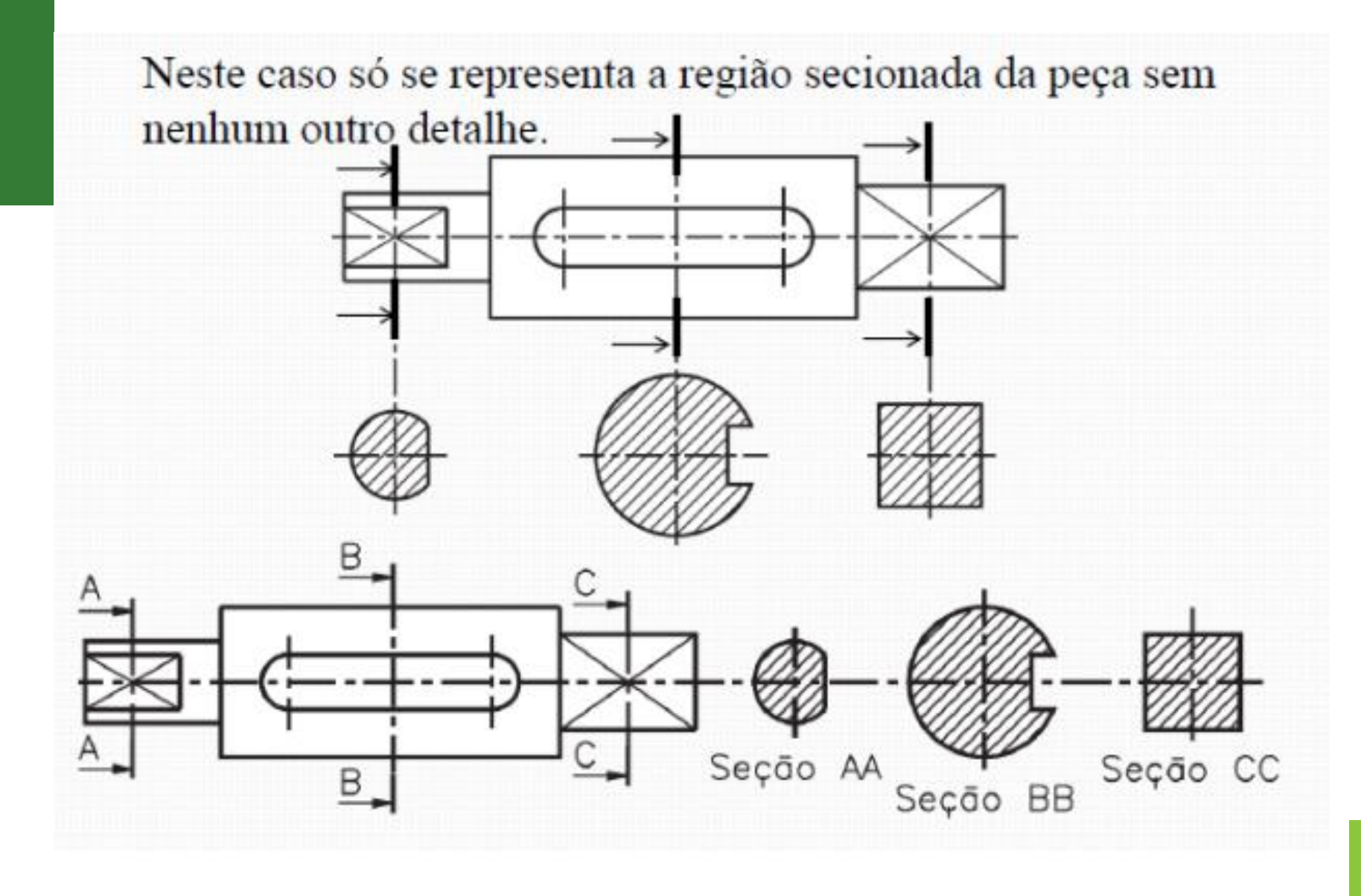

**EDUCAÇÃO PÚBLICA GRATUITA** 

Qual a diferença entre seção e corte?

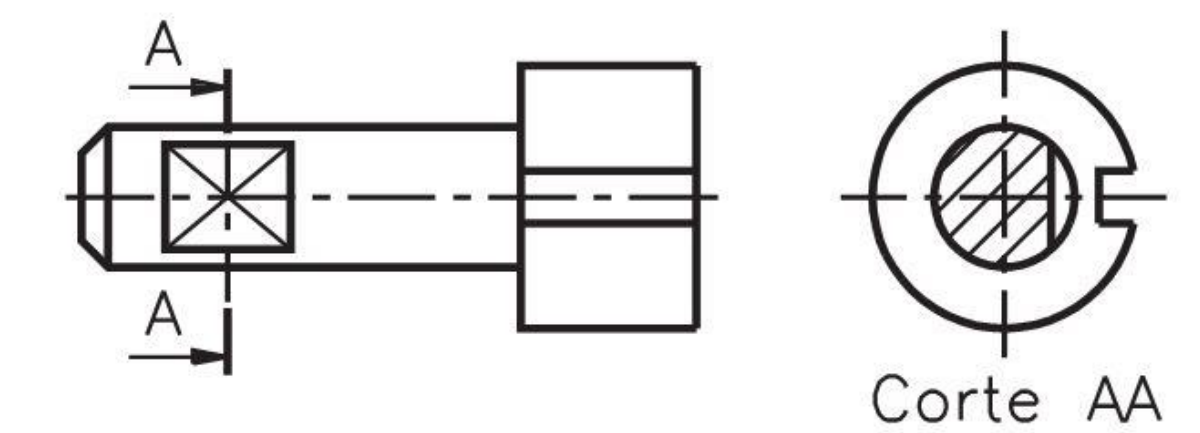

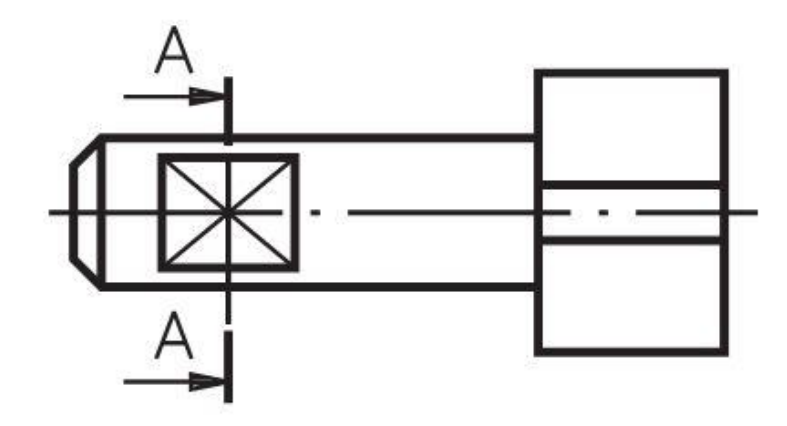

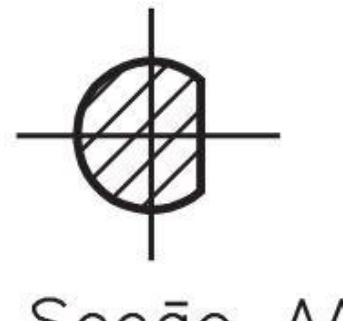

Seção AA

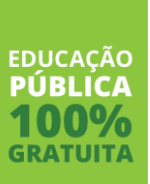

## **Corte x Seção**

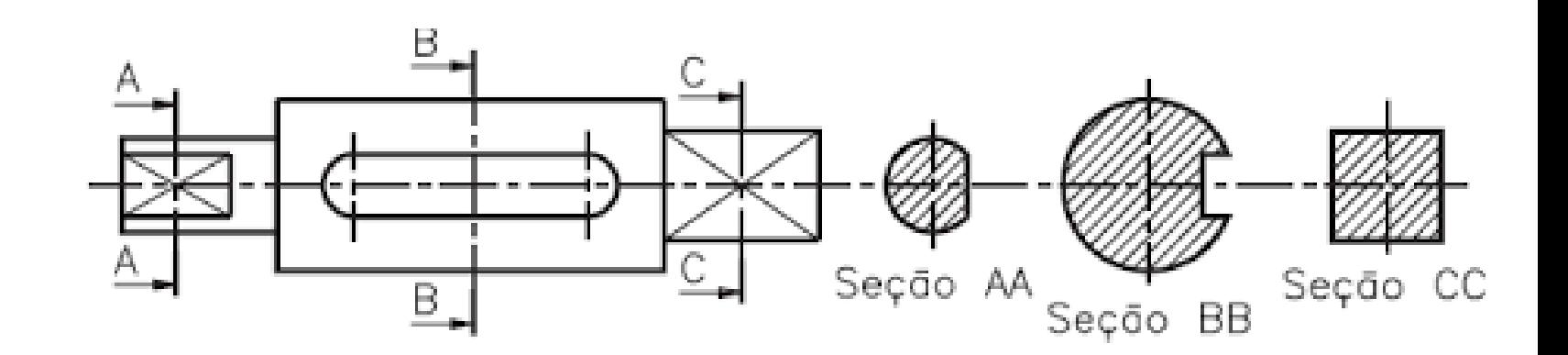

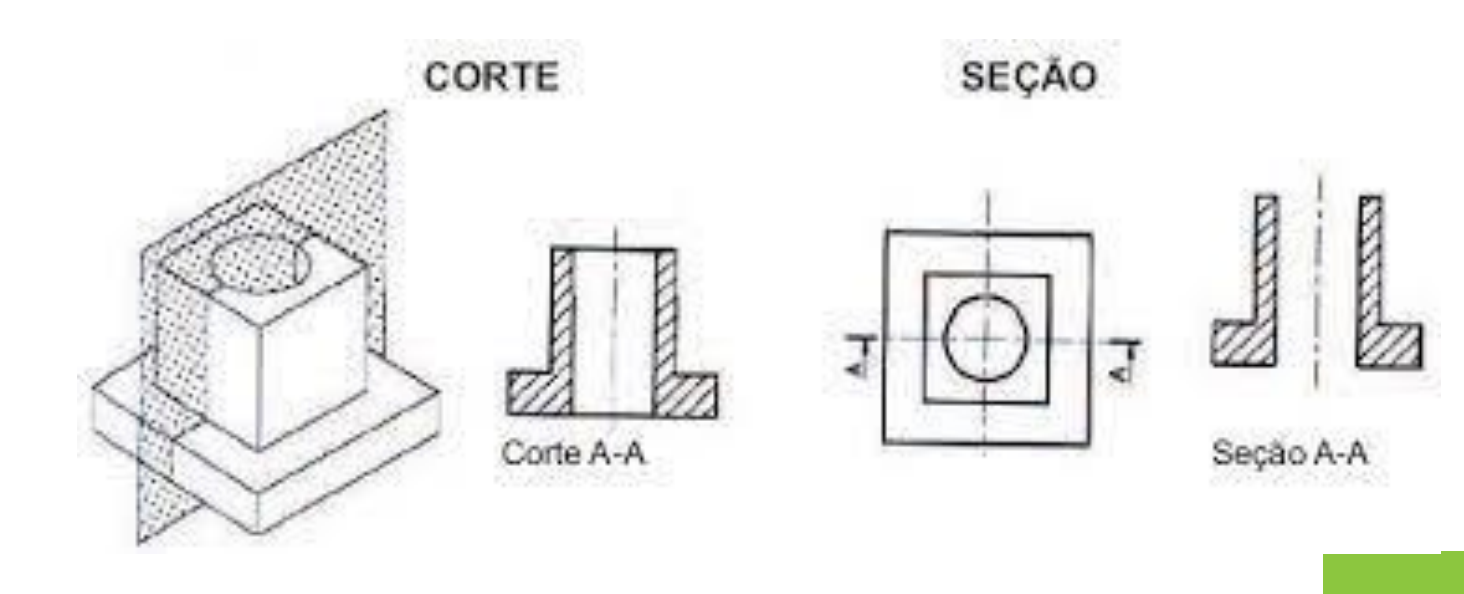

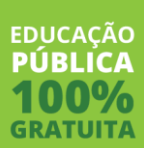

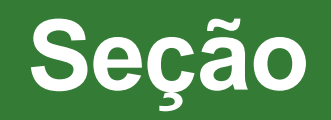

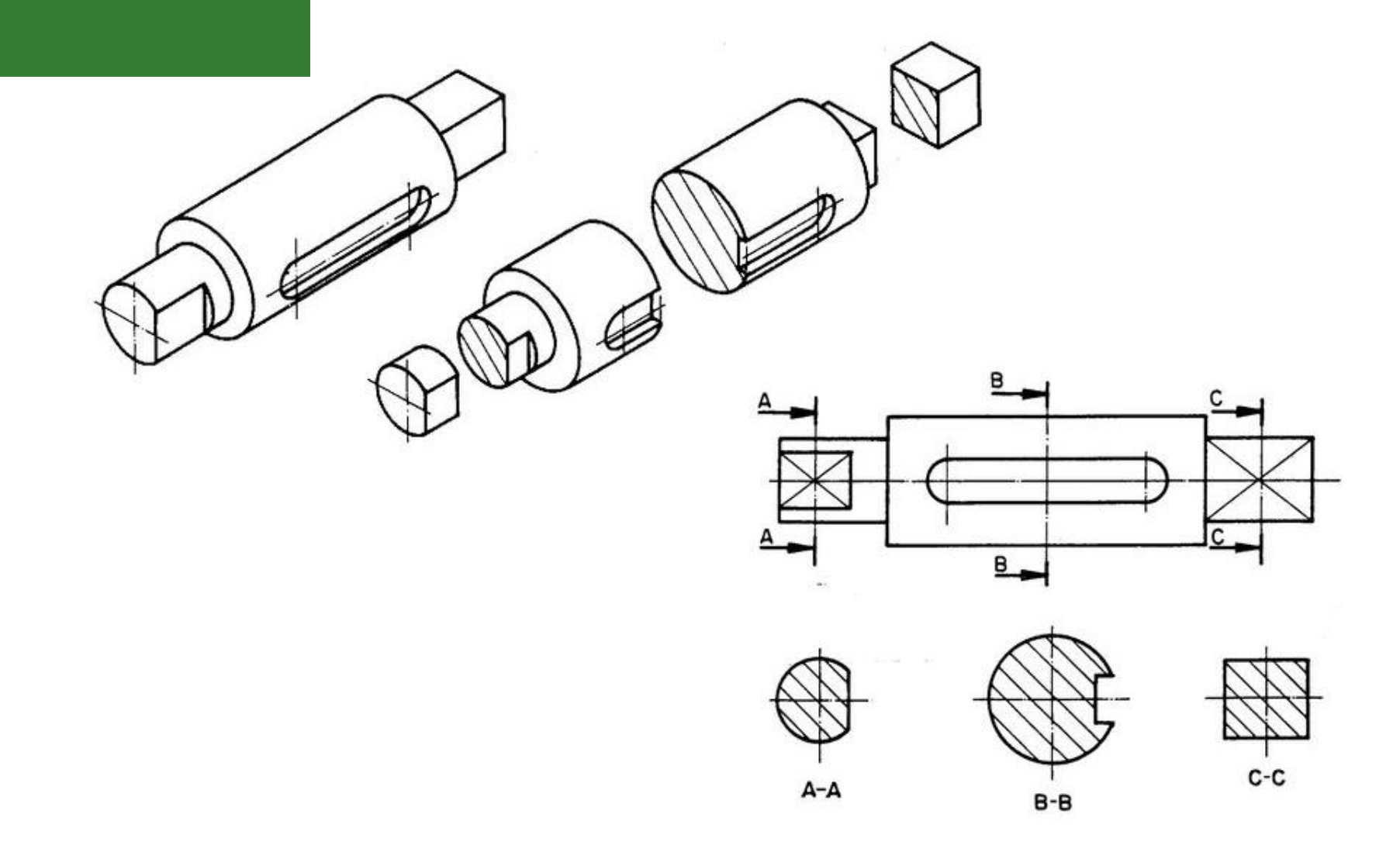

EDUCAÇÃO<br>**PÚBLICA** 

100% **GRATUITA** 

# **ENCURTAMENTO**

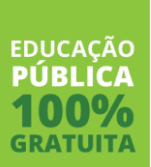

·Quando uma peça possui um segmento muito longo sem modificações é interessante realizar a interrupção da mesma. •Normalmente se utiliza linhas a mão livre para representar a descontinuidade.

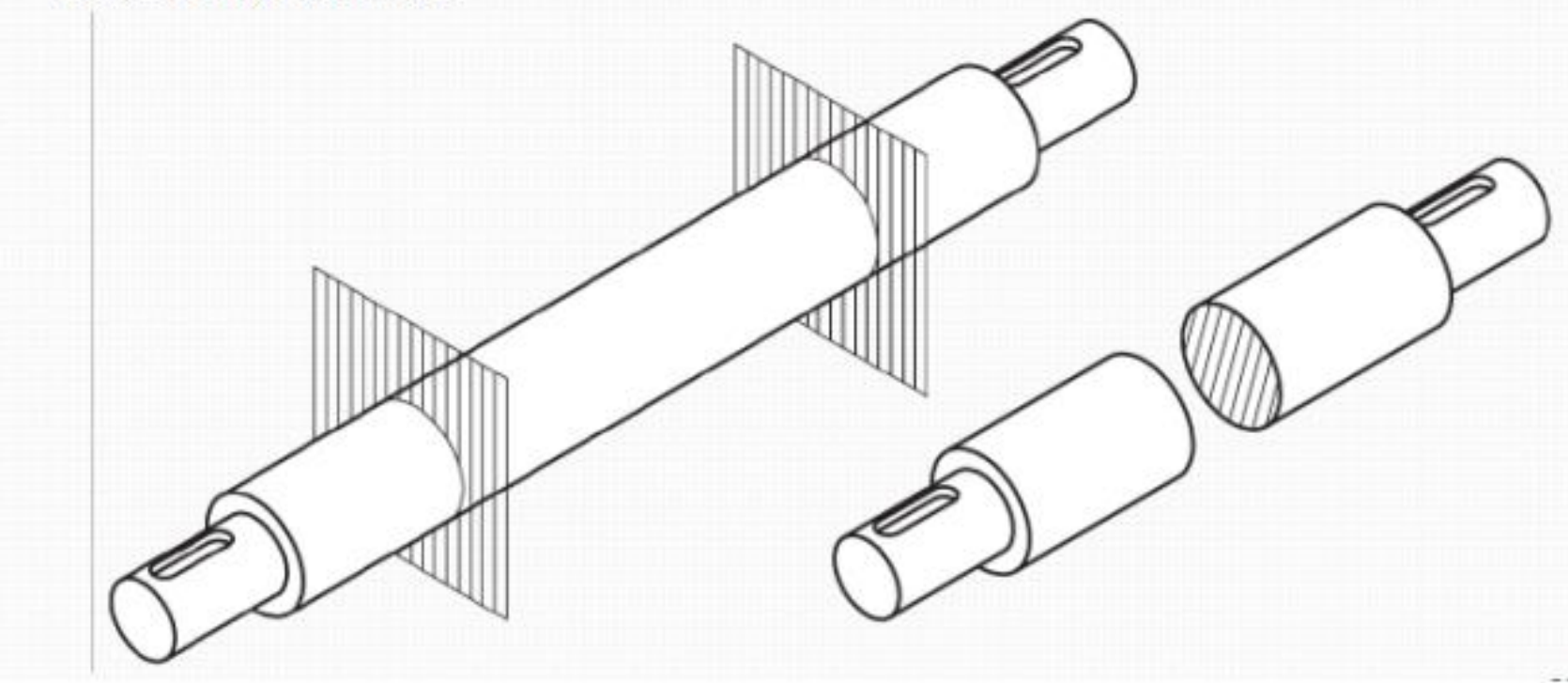

**EDUCAÇÃO** 

#### Representações:

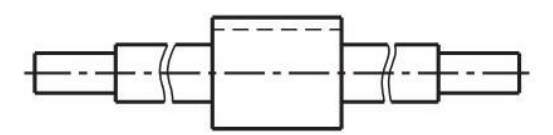

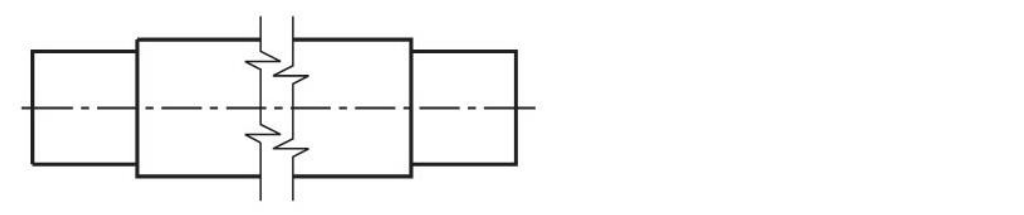

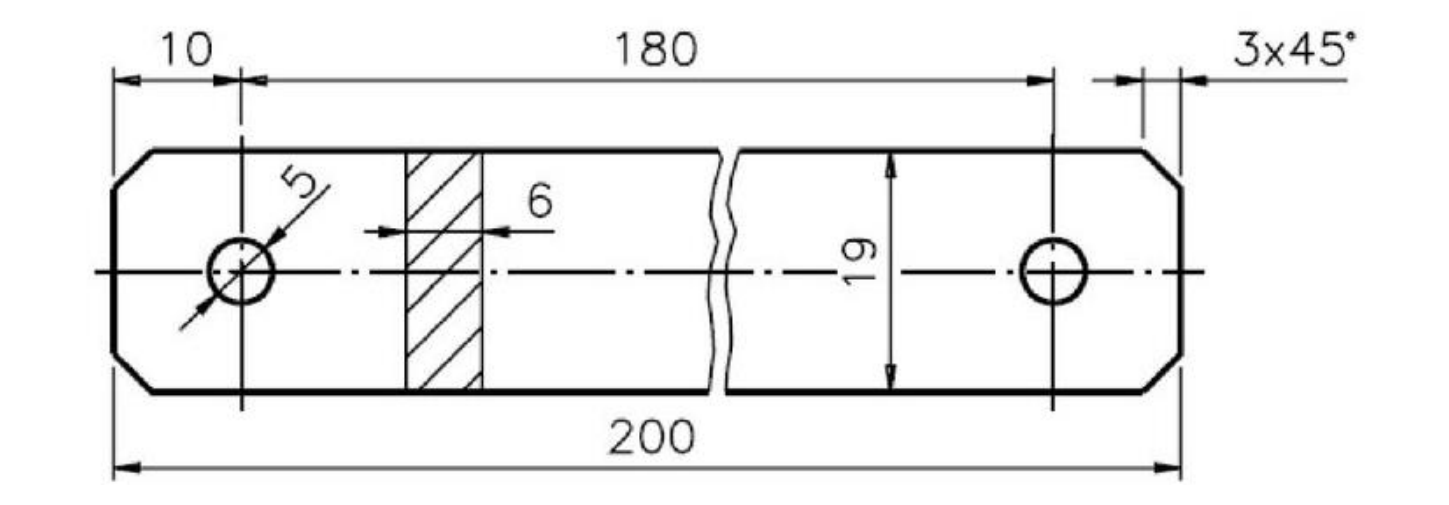

EDUCAÇÃO<br>**PÚBLICA** 100% GRATUITA

#### **Exercício 13: Desenhe as vistas ortográficas necessárias para representação do corte parcial. Ex 33**

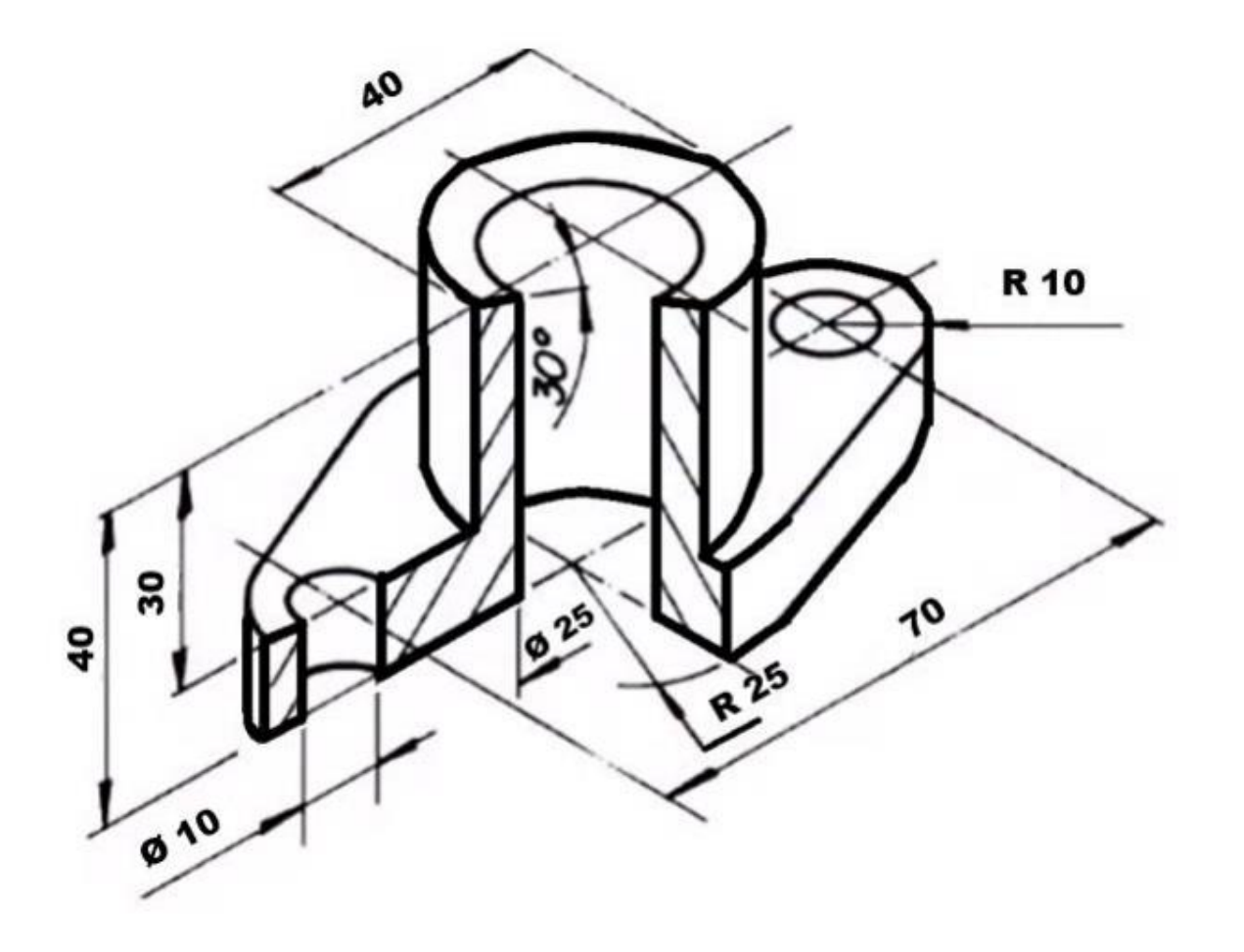

#### Dica:

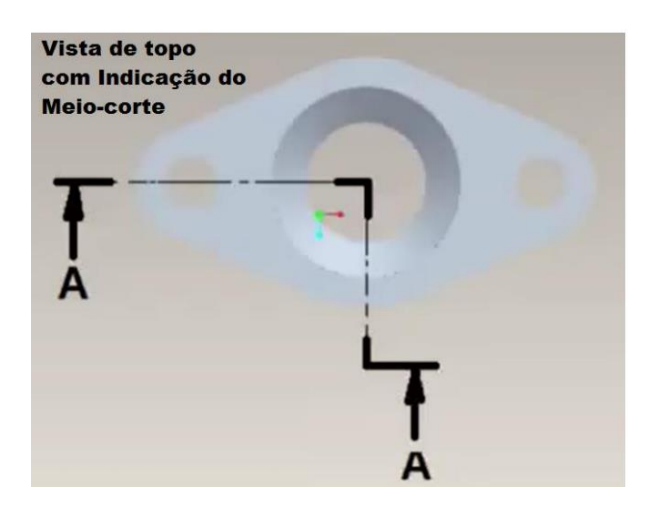

# **VISTAS AUXILIARES**

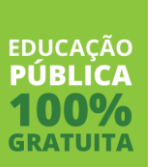

A figura abaixo mostra as três vistas principais de um objeto com superfície inclinada, pode-se observar que em nenhuma das três vistas aparece em verdadeira grandeza a parte inclinada do objeto.

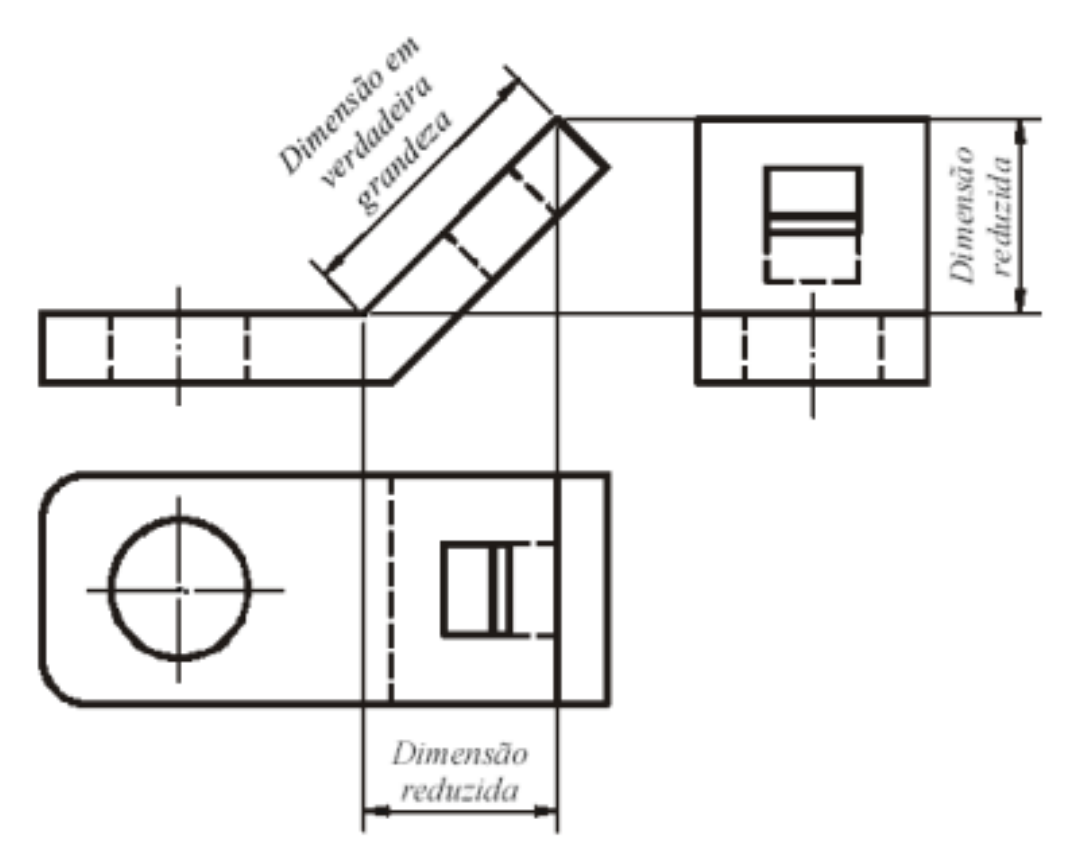

A representação da verdadeira grandeza de uma superfície inclinada só será possível fazendo a sua projeção ortogonal em um plano paralelo à parte inclinada.

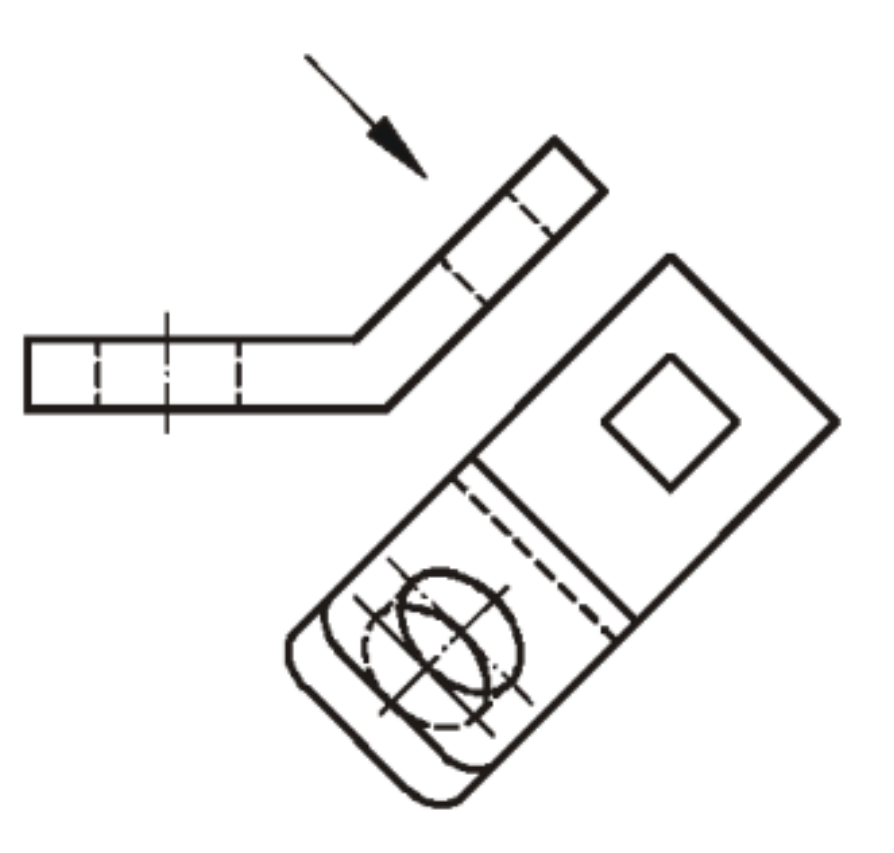

A figura abaixo mostra um exemplo de uma peça que possui uma superfície inclinada e onde foi acrescentado um plano de projeção paralelo a essa face de modo a representá-la em verdadeira grandeza.

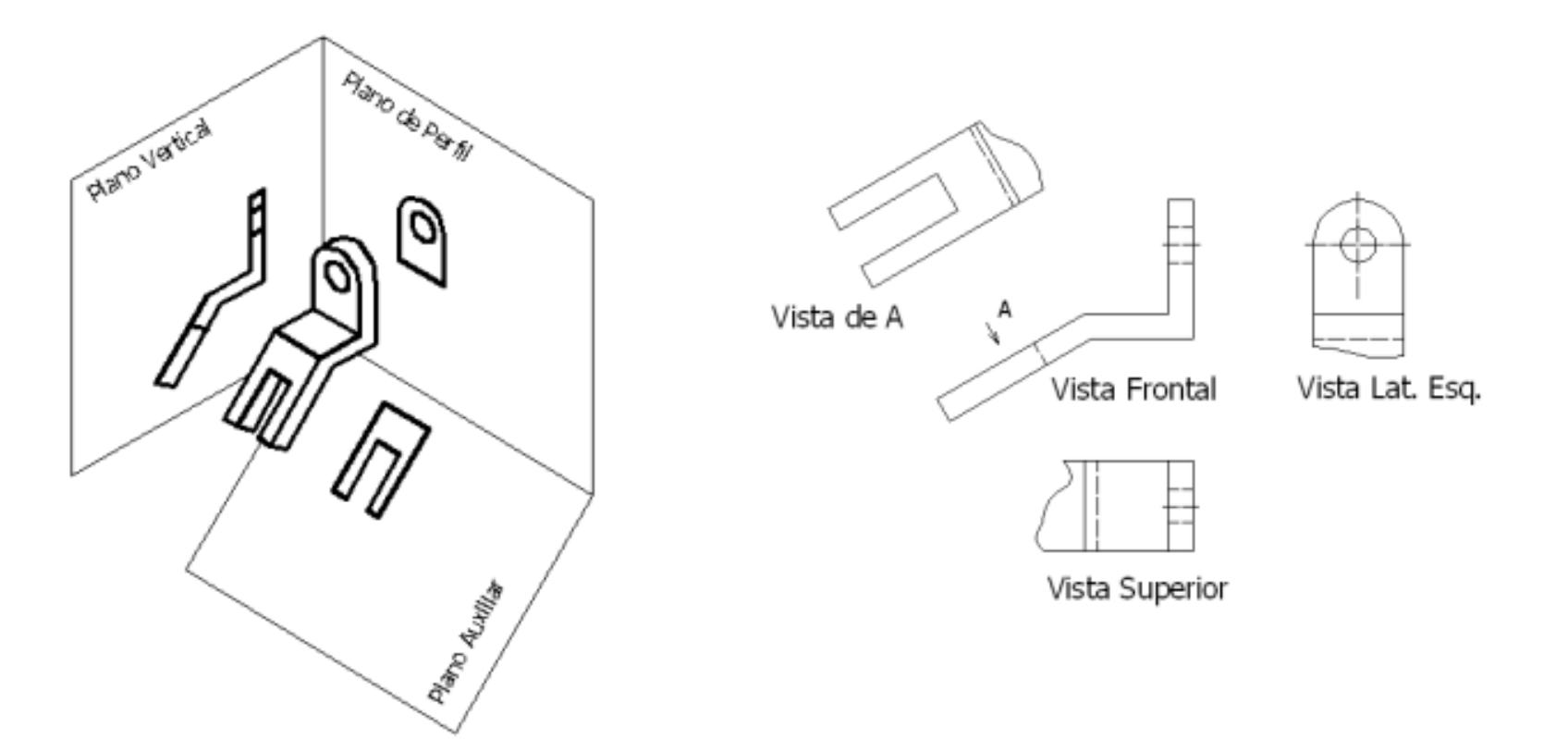

Como o desenho técnico tem como objetivo representar com clareza as formas espaciais dos objetos, não tem sentido prático desenhar as partes das vistas que aparecem com dimensões fora das suas verdadeiras grandezas. Desta forma, a ABNT recomenda a utilização de vistas parciais, limitadas por linhas de rupturas, que representam somente as partes que aparecem as formas verdadeiras dos objetos.

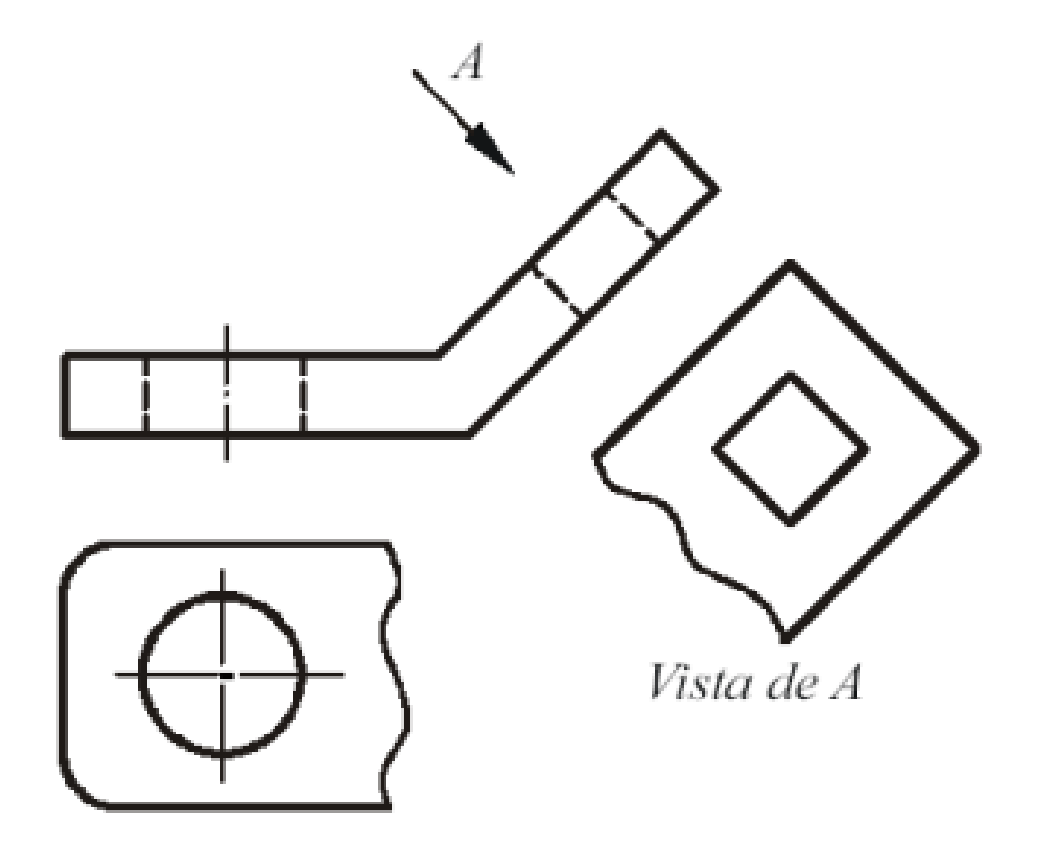

As vistas auxiliares, como são localizadas em posições diferentes das posições resultantes das vistas principais, devem ter o sentido de observação indicado por uma seta designada por uma letra, que será usada para identificar a vista resultante daquela direção. A figura mostra que as vistas auxiliares, além de representarem a forma do objeto com maior clareza, permitem que as cotas sejam referenciadas em verdadeiras grandezas nas dimensões cotadas.

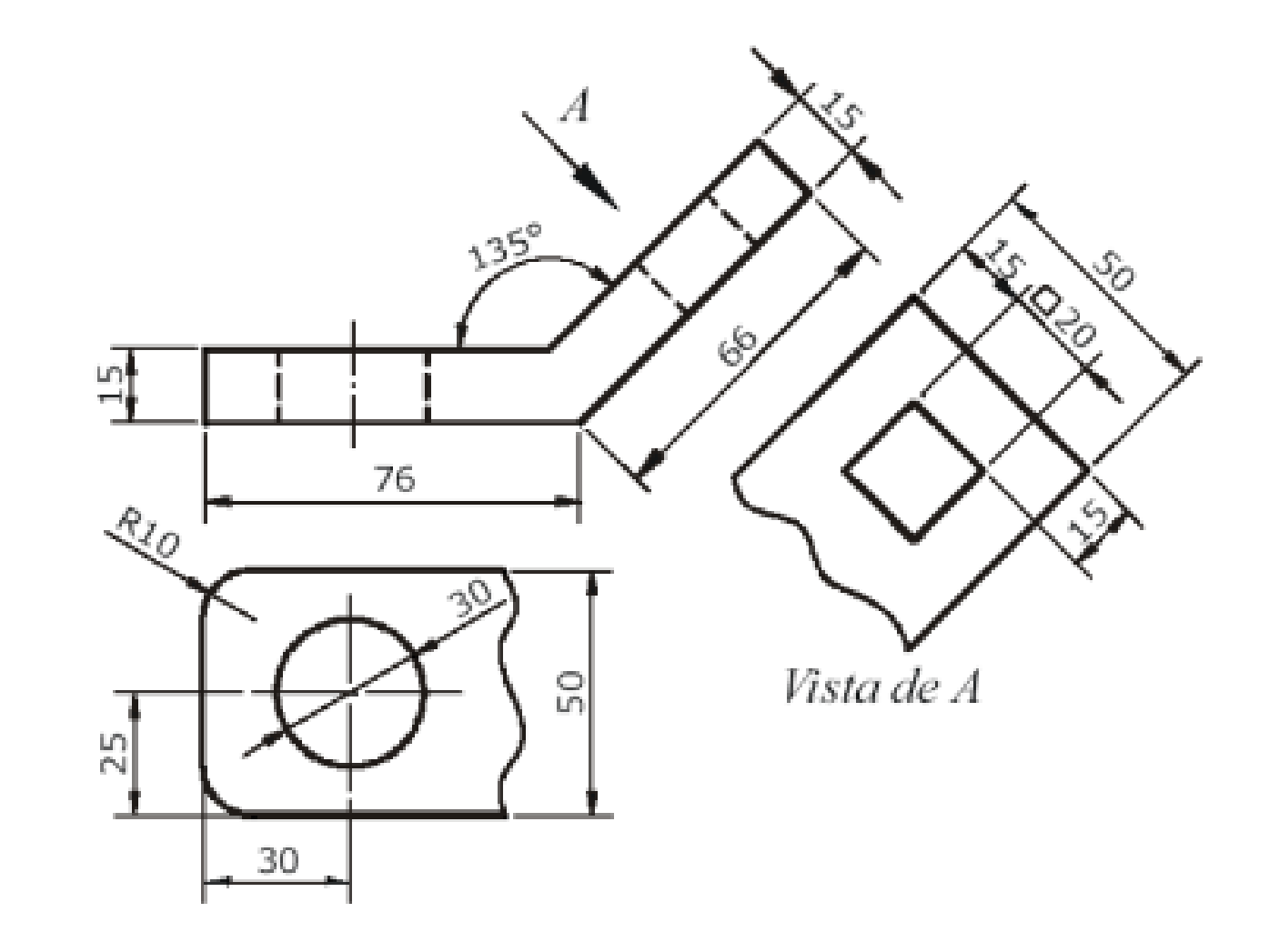

Na figura são mostradas duas representações. Na primeira, o objeto está representado por meio de suas vistas frontal, superior, lateral esquerda e lateral direita, não sendo possível representar a verdadeira grandeza de alguns detalhes da peça. Na segunda são utilizados planos auxiliares de projeção paralelos a estes detalhes, de modo a representá-los em sua verdadeira grandeza. Portanto, a maneira correta de representar o objeto é utilizando a segunda forma.

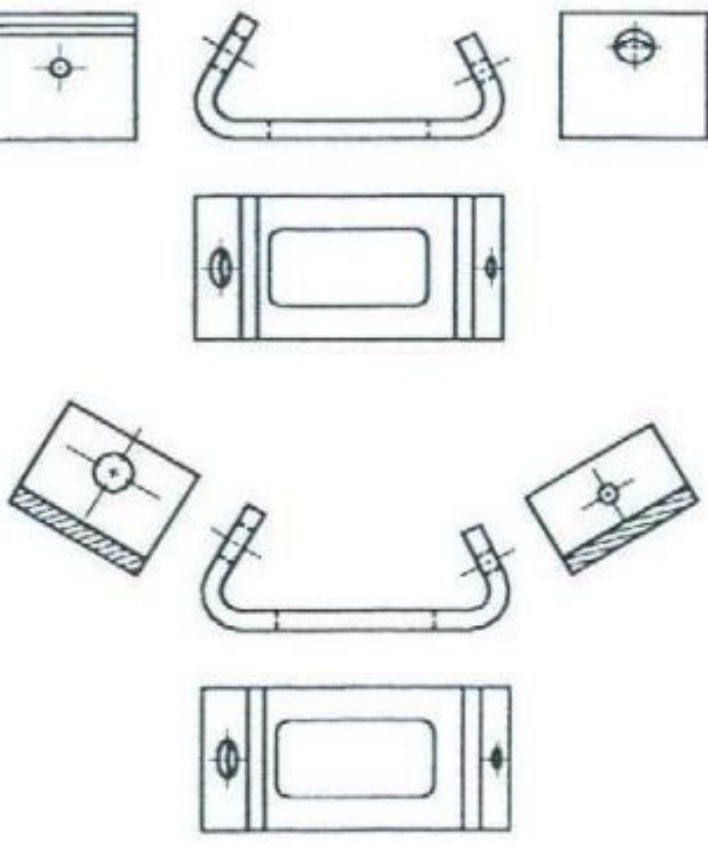

## **Ex 34**

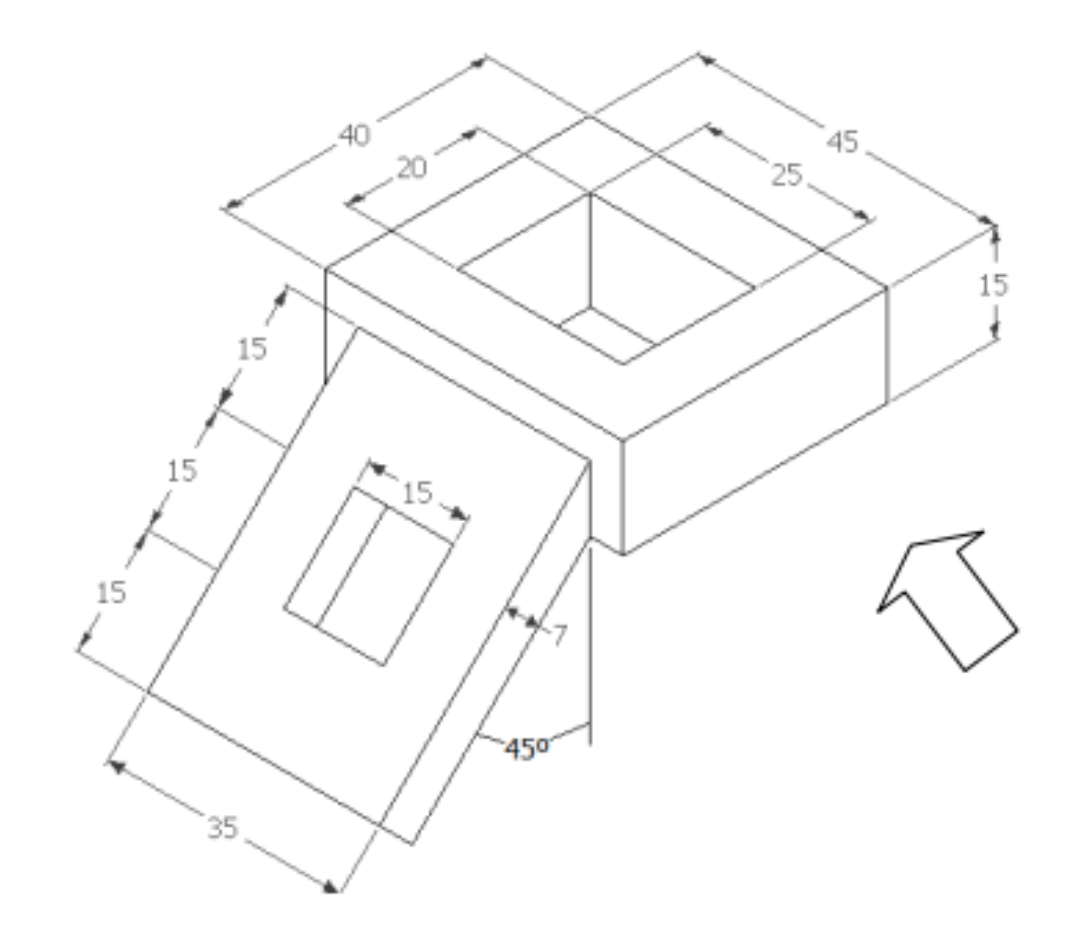

## **Ex 35**

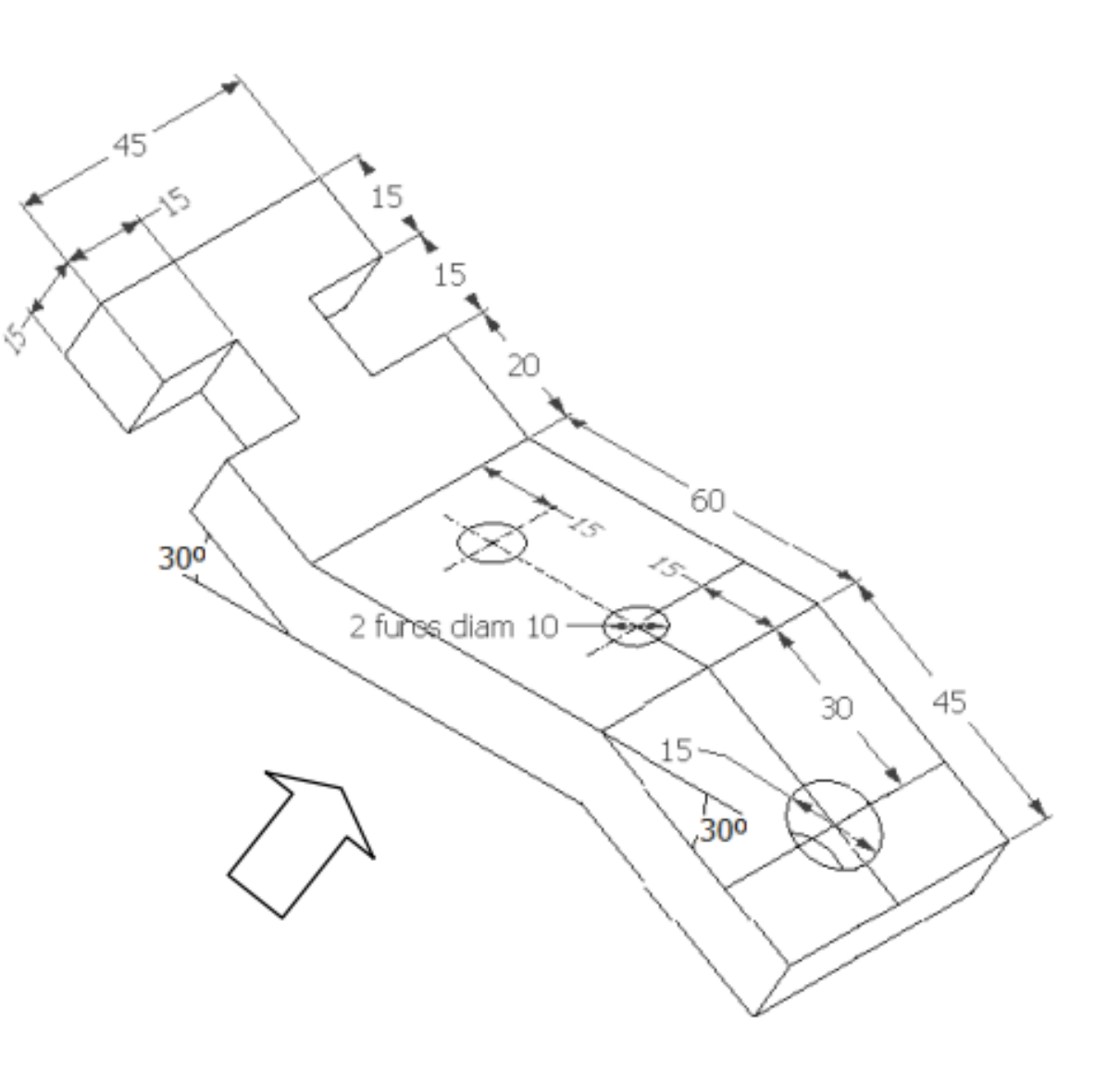

# **Símbolos de acabamento superficial no DESENHO TÉCNICO**

Nos processos de usinagem de peças metálicas são utilizadas algumas simbologias próprias, que visam determinar alguns parâmetros a serem considerados nos processos de fabricação das peças. De acordo com a simbologia indicada no desenho da peça, o profissional responsável pela execução do projeto conseguirá determinar o nível da rugosidade desejada.

A importância do nível de rugosidade é diversa, pois está intimamente ligada com o atrito permitido na aplicação entre diferentes superfícies. É um fator de influência em estudos, por exemplo, de montagem de uma peça com outra, de durabilidade de componentes, de escoamento e de estanqueidade em estruturas e máquinas, tudo dependendo do ambiente de atuação.

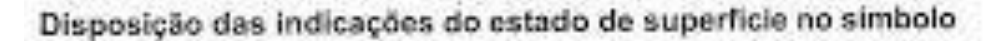

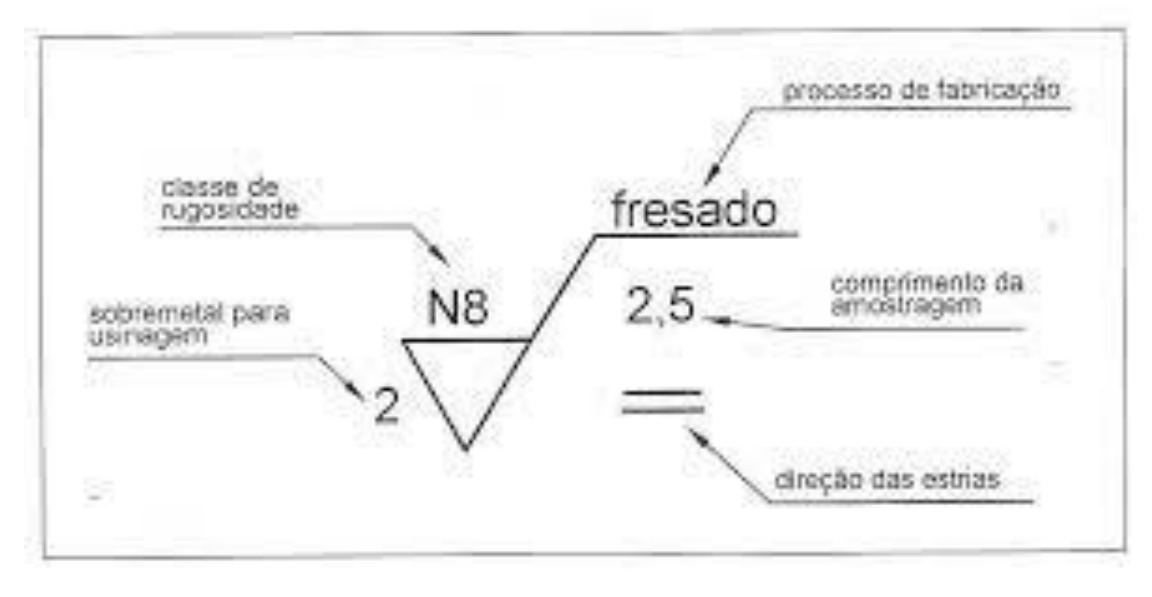

#### Composição do símbolo gráfico completo para os estados de superfície:

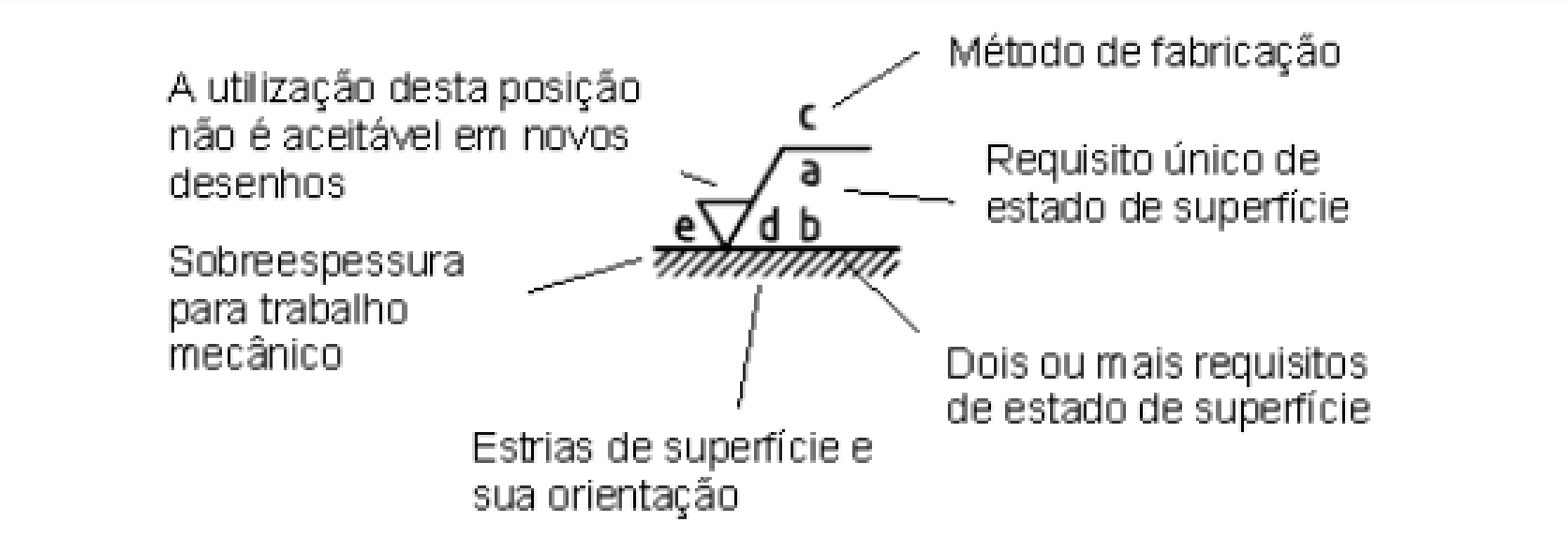

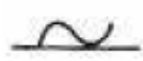

- Superfície em bruto, porém com eliminação de rebarba.

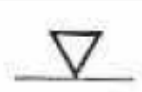

- Superfície desbastada. Riscos de ferramentas são bastante visíveis.

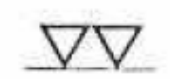

- Superfície alisada. Riscos de ferramentas são pouco visíveis.

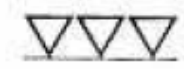

Superfície polidas. Riscos de ferramentas não são visíveis.

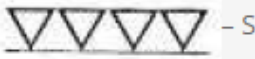

- Superfície lapidada.

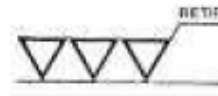

Em qualquer grau de acabamento anterior pode ser indicado o modo de obtê-lo. (exemplo: retificar).

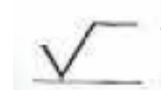

Superfície sujeita a tratamento especial.

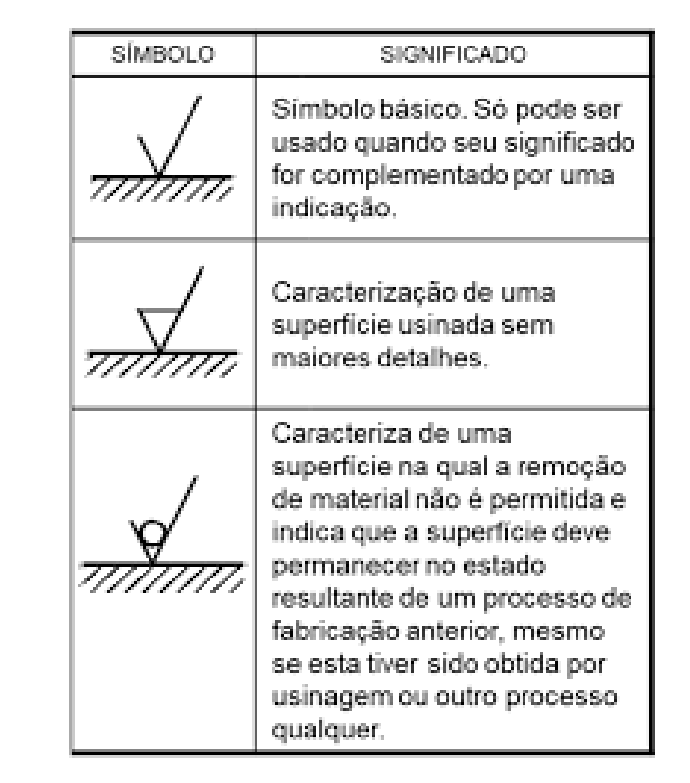

O parâmetro Ra é utilizado para encontrar a rugosidade média das peças usinadas, visto que este é um parâmetro importante a se considerar na produção das peças.

Por ser fácil de obter, o parâmetro Ra pode ser usado quando o controle de rugosidade é continuamente necessário na linha de produção. Adequado para a superfície com alto acabamento superficial e em superfícies com menor nível de precisão, como tratamentos de superfície apenas para fins estéticos.

A norma NBR 8404/1984 no desenho técnico referente à indicação do estado da superfície estipula que as principais características (valores) da rugosidade Ra podem ser representadas pelos números correspondentes do grau de rugosidade, conforme mostrado na tabela a seguir:

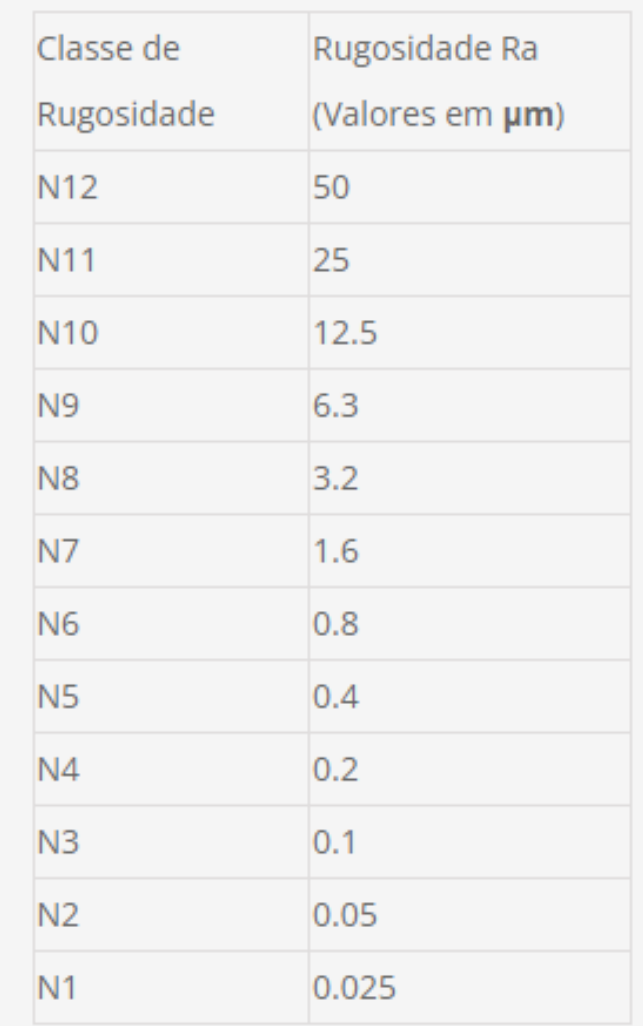

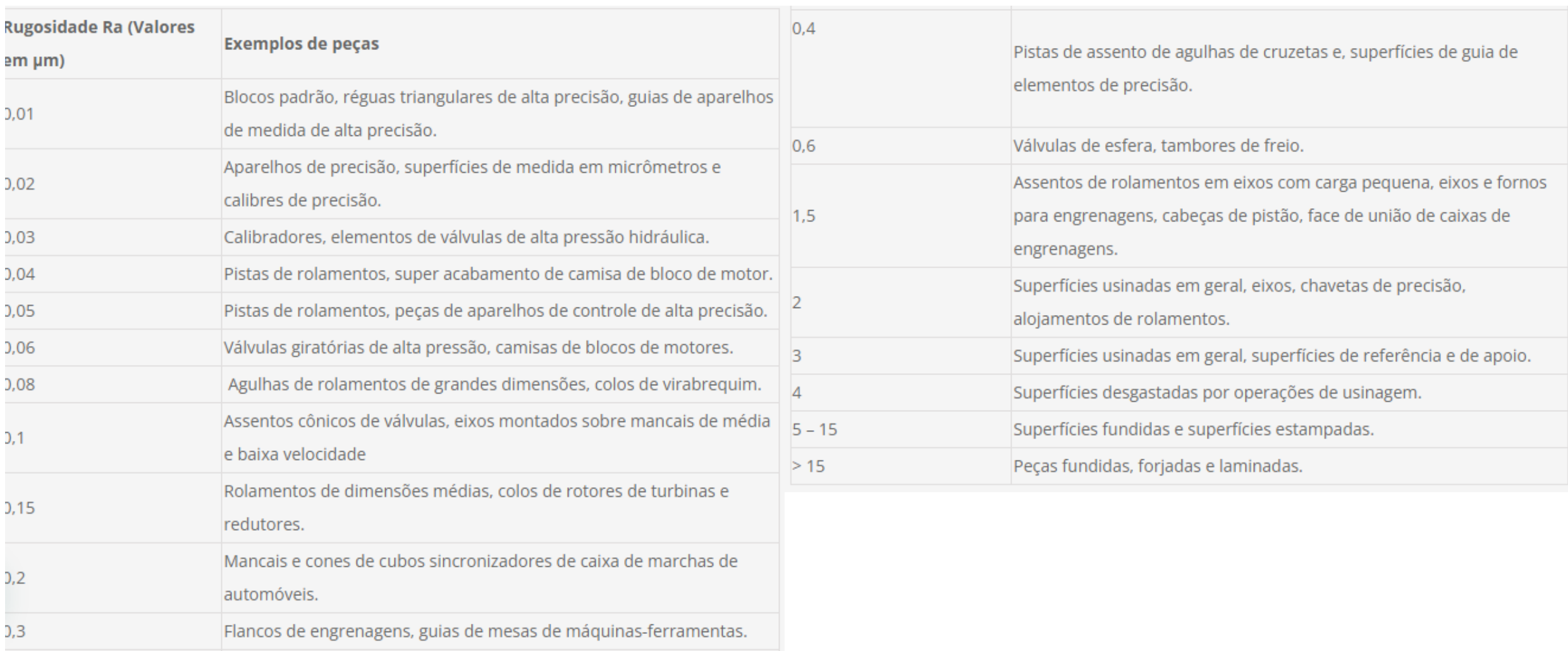

### **EXEMPLOS**

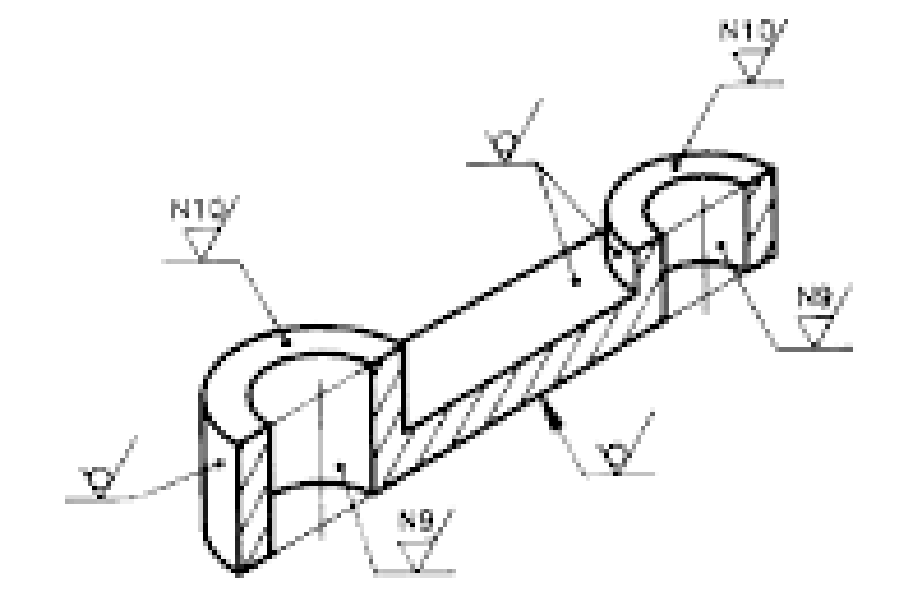

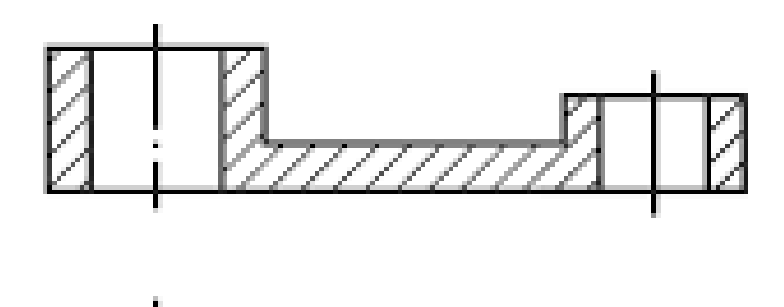

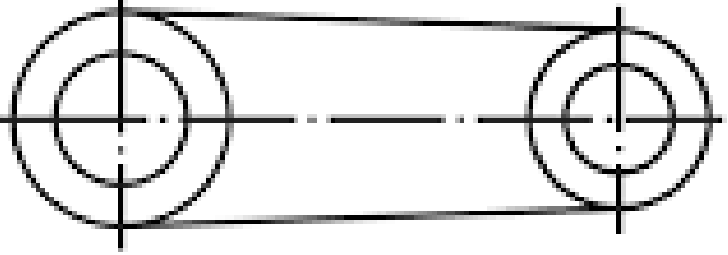

#### **EXEMPLOS**

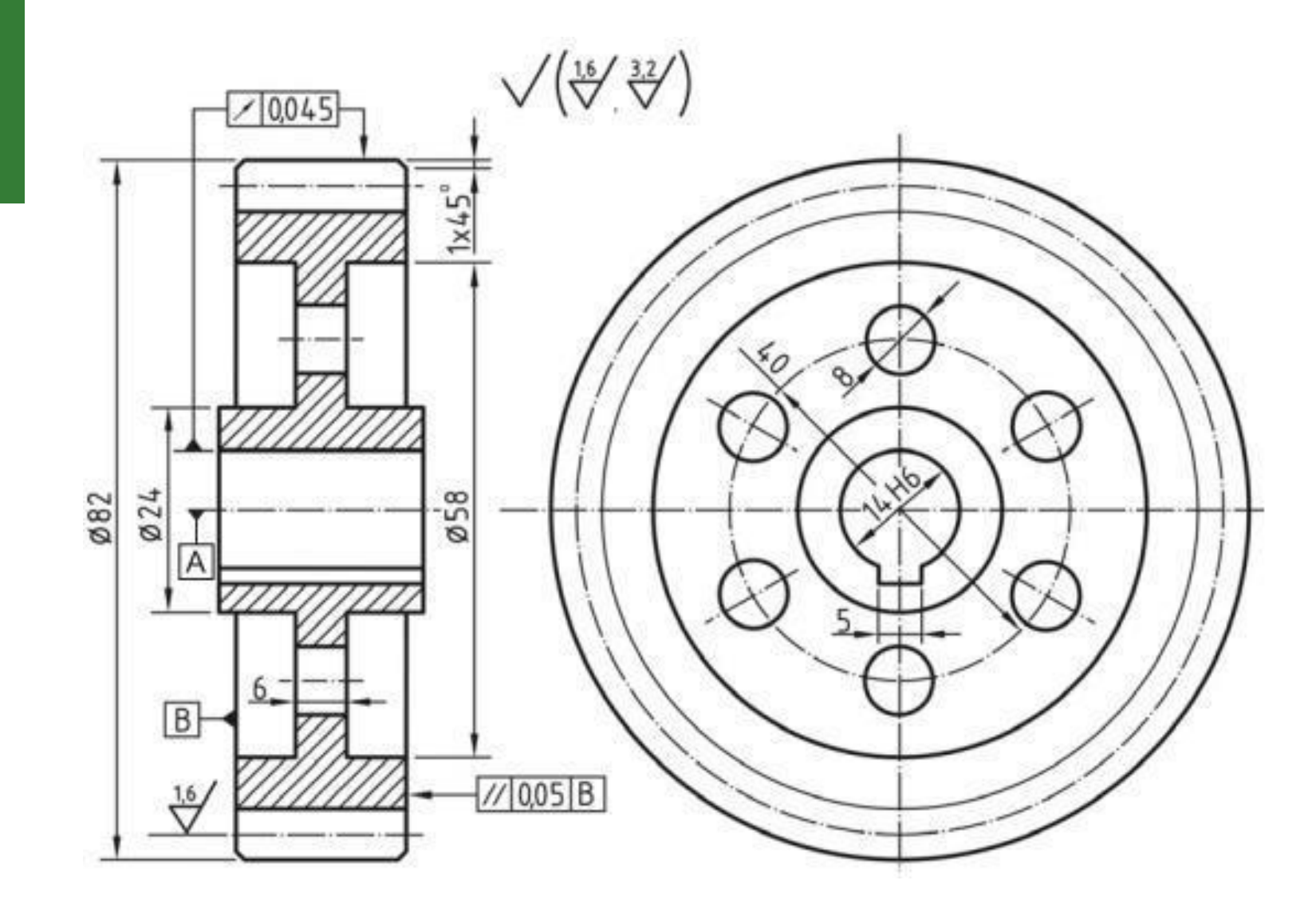